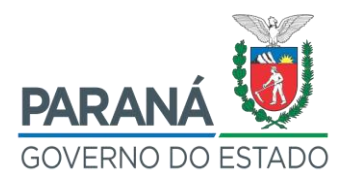

### **SECRETARIA DE ESTADO DA ADMINISTRAÇÃO E DA PREVIDÊNCIA SECRETARIA DE ESTADO DA EDUCAÇÃO E DO ESPORTE**

### **REGULARIZAÇÃO CARTORIAL DE IMÓVEL OCUPADO POR UNIDADE ESCOLAR DA REDE ESTADUAL DE ENSINO**

**Curitiba 2020**

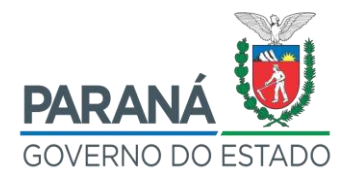

#### **GOVERNO DO ESTADO DO PARANÁ SECRETARIA DE ADMINISTRAÇÃO E PREVIDÊNCIA SECRETARIA DE ESTADO DA EDUCAÇÃO E DO ESPORTE**

Carlos Massa Ratinho Júnior **Governador**

Marcel Henrique Micheletto **Secretário de Estado da Administração e da Previdência**

Renato Feder **Secretário de Estado da Educação e do Esporte**

Alessandro da Silva Oliveira **Diretor-Presidente do Instituto Paranaense de Desenvolvimento Educacional**

Elisandro Pires Frigo **Diretor-Geral da Secretaria de Estado da Administração e da Previdência**

Gláucio Roberto Dias **Diretor-Geral da Secretaria de Estado da Educação e do Esporte**

# **COMISSÃO TÉCNICA**

#### **DA SECRETARIA DE ESTADO DA ADMINISTRAÇÃO E DA PREVIDÊNCIA**

Altair Freire

André Luiz Brandão

Ciro Cercal Filho

Felipe Carvalho Guilhermette

Guylherme Henrique Rodrigues Itiberê da Cunha

Marta Cristina Guizelini

Rodolfo Oliveira dos Santos

### **DA SECRETARIA DE ESTADO DA EDUCAÇÃO E DO ESPORTE**

Alex José Ramos de Oliveira Beatriz Kaiser do Nascimento Irineu Alberto Petry Marcelo da Silva

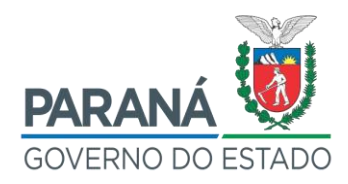

# **SUMÁRIO**

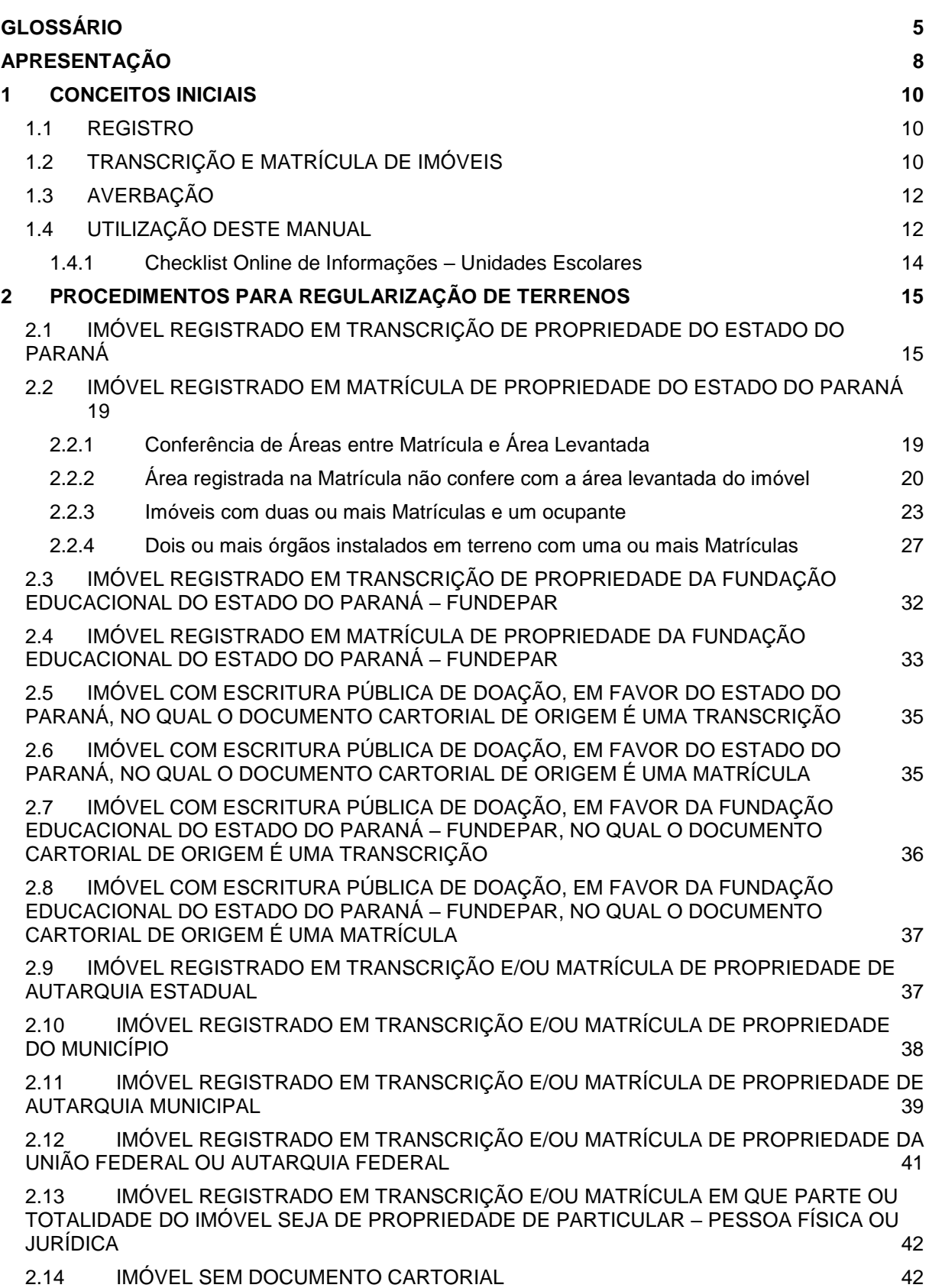

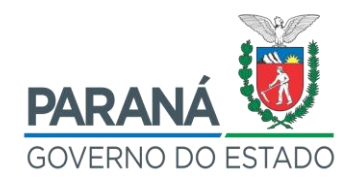

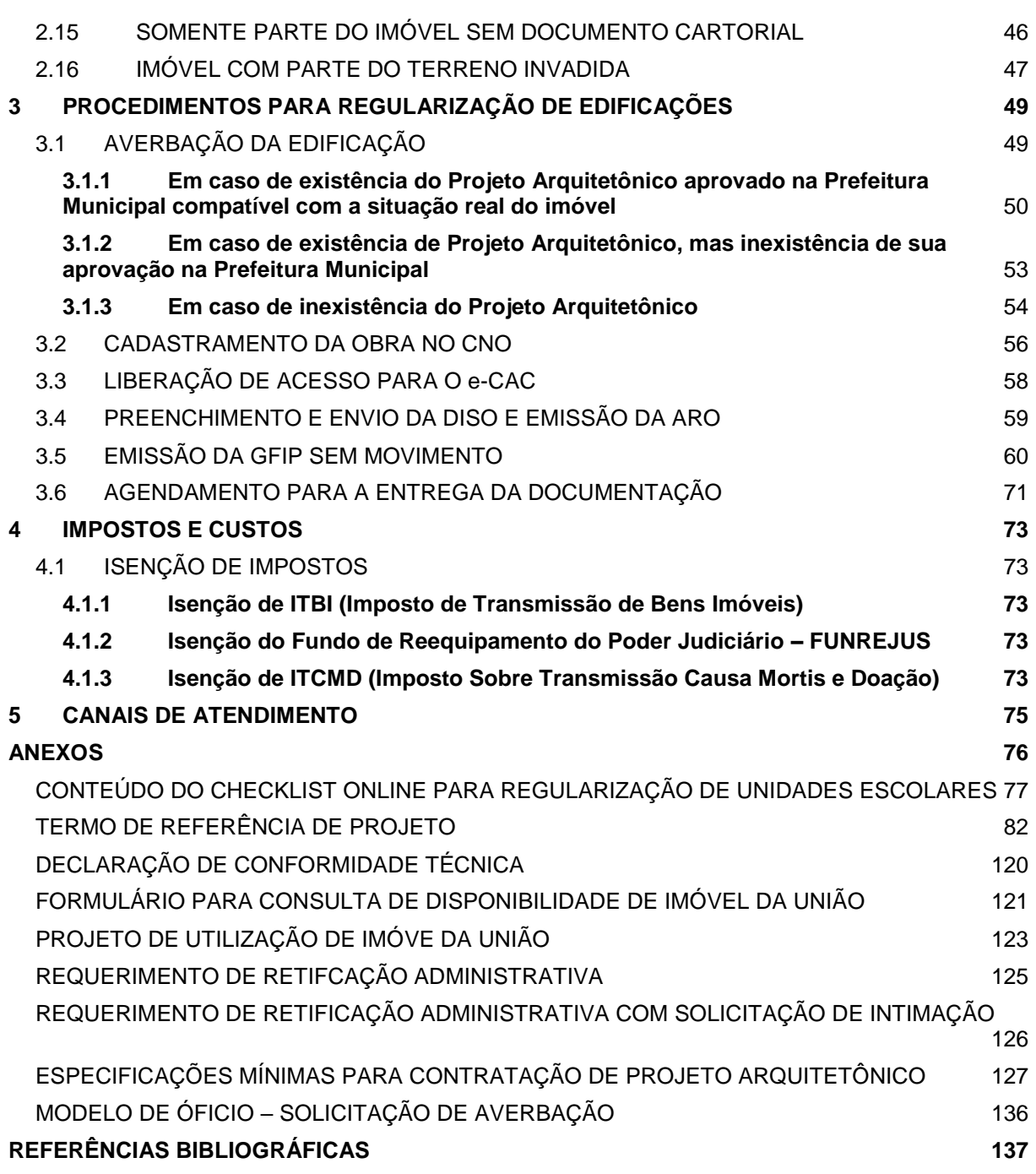

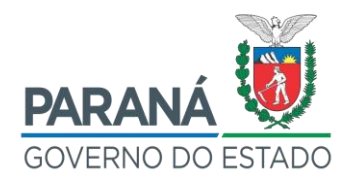

## <span id="page-4-0"></span>**GLOSSÁRIO**

- I **ART:** Anotação de Responsabilidade Técnica. É o documento legal que identifica o responsável técnico (Engenheiro Civil, Engenheiro Cartógrafo, Engenheiro de Agrimensura, Técnico de Edificações, Topógrafo) por um serviço prestado ou uma obra realizada.
- II **APMF:** Associação de Pais, Mestres e Funcionários, e similares (pessoa jurídica de direito privado), é um órgão de representação dos pais e profissionais do estabelecimento, não tendo caráter político partidário, religioso, racial e nem fins lucrativos, não sendo remunerados os seus Dirigentes e Conselheiros, sendo constituído por prazo indeterminado.
- III **Averbação:** Nota aposta à margem de um registro público (Transcrição/Matrícula), mencionando ocorrências que o alterem ou o anulem.
- IV **CAU:** Conselho de Arquitetura e Urbanismo.
- V **CND:** Certidão Negativa de Débitos.
- VI **Confrontante:** Proprietário/ocupante de um terreno situado numa área que limita outra.
- VII **CREA:** Conselho Regional de Engenharia e Agronomia, sendo responsável pela fiscalização de atividades profissionais nas áreas da Engenharia, Agronomia, Geologia, Geografia e Meteorologia, além das atividades dos Tecnólogos e Técnicos Agrícolas.
- VIII **CRI:** Cartório de Registro de Imóveis.
	- IX **Declaração de Conformidade:** Para este Manual, refere-se a uma declaração a ser emitida pela Prefeitura municipal, atestando que a documentação entregue está em conformidade para continuidade do processo de regularização do imóvel (Anexo 3).

OBSERVAÇÃO: Trata-se de documento não obrigatório, recomenda-se sua solicitação junto à Prefeitura no intuito de formalizar a conformidade da documentação previamente analisada.

- X **Dirigente da Unidade:** Para este Manual, entende-se como os Diretores e Diretores Auxiliares das Instituições de Ensino da Rede Estadual de Educação Básica do Paraná.
- XI **Documento Cartorial:** Para este Manual, entende-se como Transcrição ou

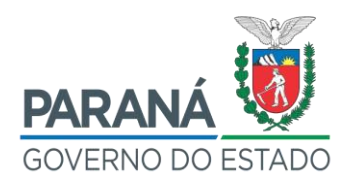

Matrícula.

- XII **DPE/SEAP:** Departamento de Patrimônio do Estado do Estado, vinculado à Secretaria de Estado da Administração e da Previdência.
- XIII **Desapropriação:** Ato pelo qual o Poder Público, mediante prévio procedimento e indenização justa, em razão de uma necessidade ou utilidade pública, ou ainda diante do interesse social, reivindica para si a propriedade de um imóvel.
- XIV **Doação:** Contrato através do qual uma pessoa transfere, por liberalidade, bens ou vantagens de seu patrimônio para o de outra, que os aceita.
- XV **Escritura Pública:** Instrumento público de contrato ou declaração unilateral de vontade, lavrada por tabelião.
- XVI **GPI:** Sistema de Gestão Patrimonial de Imóveis do Estado do Paraná.
- XVII **Inventariante:** Pessoa nomeada juridicamente para relacionar, administrar e partilhar o patrimônio (espólio) do falecido.
- XVIII **IPTU:** Imposto Predial e Territorial Urbano. É um tributo municipal que incide sobre quem tem imóvel urbano, tanto pessoas físicas e jurídicas.
	- XIX **ISS:** Imposto Sobre Serviços. É um tributo municipal que incide sobre a prestação, por pessoas físicas e jurídicas, de serviços listados sujeitos ao imposto.
	- XX **ITBI:** Imposto sobre a Transmissão de Bens Imóveis. É um tributo municipal que deve ser pago por aquele que compra uma propriedade imobiliária.
	- XXI **ITCMD:** Imposto sobre a Transmissão "Causa Mortis" e Doação. É um tributo de competência dos Estados e do Distrito Federal, cujo fato gerador é a transmissão causa mortis de imóveis e a doação de quaisquer bens ou direitos.
- XXII **Lavratura de Escritura Pública:** É a forma escrita de um [ato jurídico,](https://pt.wikipedia.org/wiki/Ato_jur%C3%ADdico) ou seja, o veículo de conservação e publicidade das manifestações de vontade que originam negócios jurídicos ou atos jurídicos no sentido estrito. É lavrada por um tabelião, o qual é um [agente público,](https://pt.wikipedia.org/wiki/Administra%C3%A7%C3%A3o_p%C3%BAblica) que consiste em um profissional do direito a quem é conferida a fé pública estatal.
- XXIII **Matrícula do Imóvel:** Registro Imobiliário que representa ato cadastral de identificação de um imóvel no CRI.
- XXIV **Minuta:** É a primeira redação de qualquer ato escrito, ou seja, é o rascunho de um ato a ser lavrado.

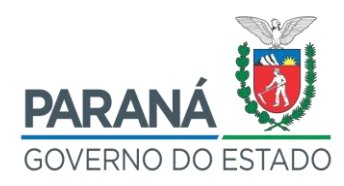

- XXV **PGE:** Procuradoria Geral do Estado do Paraná.
- XXVI **Posseiro:** É a pessoa que detém na prática a posse de uma porção de terra, mas não possui qualquer registro no CRI que comprove a sua titularidade.
- XXVII **PRED:** Paraná Edificações Autarquia Estadual.
- XXVIII **Representante Legal do Imóvel Estadual:** A propriedade dos Imóveis Estaduais é atribuída ao Estado do Paraná. Para este Manual, entende-se como Representante Legal do Imóvel o procurador ou substabelecido que possa representar o Estado legalmente.
	- XXIX **Reconhecimento de Firma e Assinatura:** Ato pelo qual o Oficial/Tabelião (ou o Escrevente) atribui autenticidade à assinatura de uma determinada pessoa.
	- XXX **Retificação Administrativa:** Processo de correção ou alteração de informações em um registro, seja para corrigir erros evidentes como, por exemplo, a escrita incorreta de um nome, ou alterar informações complexas como divergências de áreas, metragens, delimitações ou quaisquer outras informações que definam um imóvel.
	- XXXI **RRT:** Registro de Responsabilidade Técnica. É o documento legal que comprova que projetos, obras ou serviços técnicos de Arquitetura e Urbanismo possuem um responsável devidamente habilitado e com situação regular perante o Conselho para realizar tais atividades.
- XXXII **SEAP:** Secretaria de Estado da Administração e da Previdência.
- XXXIII **SEED:** Secretaria de Estado da Educação e do Esporte.
- XXXIV **Transcrição:** São os registros de imóveis realizados em Livros (transcritos) até 30 de dezembro de 1973, ou seja, são os registros ocorridos anteriormente à promulgação da Lei Federal n° 6.015/1973 - Lei de Registros Públicos.
- XXXV **Unidade Escolar:** Para este Manual, entende-se por Unidade Escolar: Colégio Estadual – CE, podendo ser Colégio do Campo ou Colégio Agrícola; Escola Estadual – EE; Centro Estadual de Educação Básica para Jovens e Adultos – CEEBJA; Centro Estadual Integrado de Educação Básica para Jovens e Adultos – CEIEBJA; Centro Estadual de Educação Profissional – CEEP; Instituto de Educação do Paraná ou Centro de Formação Caetano Munhoz da Rocha.

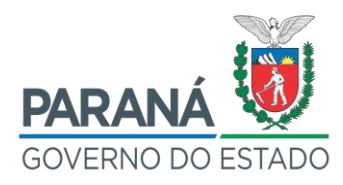

# <span id="page-7-0"></span>**APRESENTAÇÃO**

<u>.</u>

A Portaria interministerial n° 424, de 30 de dezembro de 2016, estabelece em seu art. 23, inciso IV, que uma das condições para a celebração de instrumentos é a *"comprovação do exercício pleno dos poderes inerentes à propriedade do imóvel, mediante certidão emitida pelo cartório de registro de imóveis competente, quando o instrumento tiver por objeto a execução de obras ou benfeitorias no imóvel".*

Isto significa que para realização de obras de ampliação e/ou melhoria na Unidade Escolar, se faz necessário que o terreno seja registrado em nome do ESTADO DO PARANÁ e a edificação existente esteja averbada (registrada) no documento cartorial do imóvel (Matrícula), nos termos do art. 167, inciso II, item 4, da Lei Federal nº 6.015/1973<sup>1</sup>, a saber:

> Lei Federal nº 6.015/1973 (...) Art. 167 - No Registro de Imóveis, além da Matrícula, serão feitos. (...) II - a averbação: (...) 4) da mudança de denominação e de numeração dos prédios, da **edificação**, da **reconstrução**, da **demolição**, do desmembramento e do loteamento de imóveis; (destaque nosso)

Do mesmo modo, o Decreto Estadual n° 481, de 11 de fevereiro de 2015, estabelece obrigações aos órgãos da Administração Direta, Autárquica e Fundacional quanto à averbação de alterações registrais de imóveis do Estado do Paraná, a saber:

Decreto Estadual n° 481, de 12 de fevereiro de 2015.

**Art. 1.º As benfeitorias, compreendendo construções, reconstruções, ampliações e demolições,** alteração de denominação e numeração, desmembramentos, unificações e subdivisões de imóveis integrantes do patrimônio público estadual **deverão receber a devida averbação nos respectivos Registros de Imóveis.** " (Destaque nosso)

§ 1º A **averbação será providenciada no prazo de noventa dias, a contar do término da execução da benfeitoria, pelo órgão ou entidade que a realizar**, com o posterior encaminhamento de cópia da documentação registral pertinente à Coordenadoria do Patrimônio do Estado da Secretaria de Estado da Administração e da Previdência – CPE/SEAP, para atualização cadastral. (Destaque nosso)

 $1$  Exigência dada nas Notas n<sup>os</sup> 00148/2017/PROFE/PFFNDE/PGF/AGU e 00006/2018/PF-FNDE/PFFNDE/PGF/AGU -Procuradoria Geral da União. Procuradoria-Geral Federal. Procuradoria Federal Junto ao Fundo Nacional de Desenvolvimento da Educação. Gabinete Procurador-Chefe.

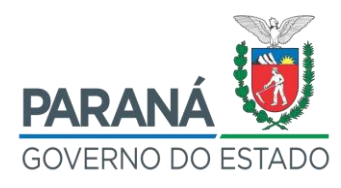

Buscando atender a legislação, a Secretaria de Estado de Administração e da Previdência - SEAP e a Secretaria de Estado da Educação e do Esporte - SEED, elaboraram este Manual objetivando orientar os Diretores e Diretores Auxiliares das Instituições de Ensino da Rede Estadual de Educação Básica do Paraná quanto aos procedimentos à serem adotados para regularização dos imóveis da Rede Estadual de Ensino, uma vez que estes necessitam constantemente de obras de melhoria e ampliação.

Diante das inúmeras possibilidades de situação cartorial destas Unidades Escolares, serão apresentados Conceitos Iniciais (Item 1) fundamentais para **identificação do processo de regularização a ser adotado para cada imóvel.**

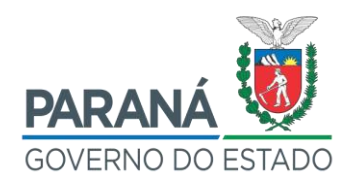

#### <span id="page-9-0"></span>**1 CONCEITOS INICIAIS**

#### <span id="page-9-1"></span>1.1 REGISTRO

O registro é o ato cartorial que declara quem é o proprietário de um determinado imóvel, ou se a propriedade deste bem está sendo transmitida de uma pessoa para outra.

No Cartório de Registro de Imóveis - CRI, são feitos registros referentes a imóveis ou aos direitos a eles relacionados nos documentos cartoriais, que podem existir em forma de Transcrições ou Matrículas. Portanto, qualquer ato que venha a transferir domínio ou instituir ônus, será objeto de registro. Assim, toda vez que se leva uma escritura de doação, desapropriação, compra e venda ou hipoteca de um imóvel ao CRI, por exemplo, o ato é registrado no respectivo documento cartorial.

# <span id="page-9-2"></span>1.2 TRANSCRIÇÃO E MATRÍCULA DE IMÓVEIS

A Transcrição de imóveis teve início a partir do ano de 1939 mediante o Decreto Federal n° 4.857/39, e baseava-se em transcrever as transmissões no livro de Transcrição, evidenciando os dados pessoais dos proprietários, sendo o imóvel caracterizado apenas como um objeto dentro do registro de Transcrição.

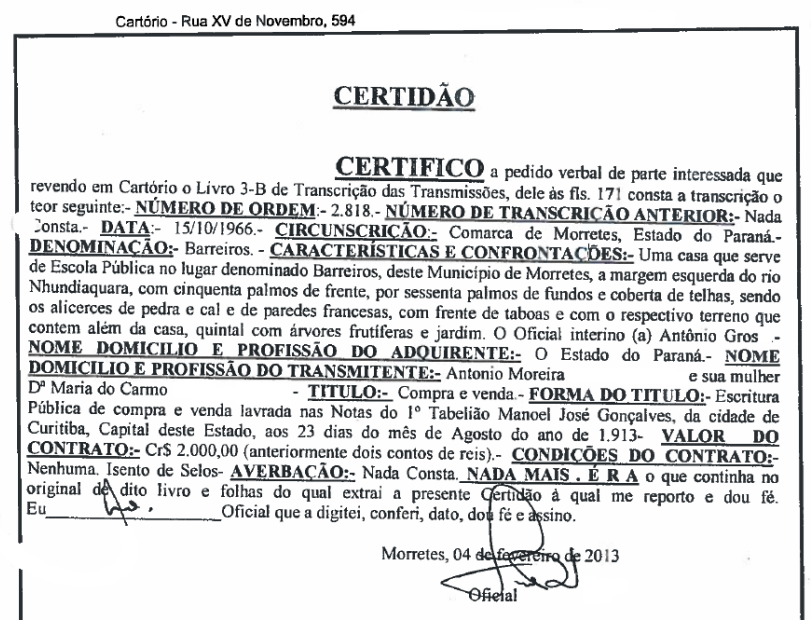

Figura 1 – Transcrição de imóvel Fonte: SEAP-DPE, 2019

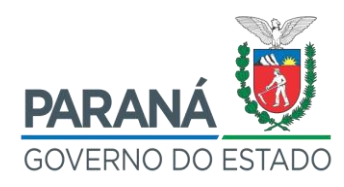

Entretanto, o uso de transcrições de imóveis mostrou-se ineficiente, uma vez que não fornecia informações precisas sobre a localização do imóvel, e cada modificação gerava uma nova Transcrição, resultando em inúmeros documentos para o mesmo imóvel.

A Lei Federal n° 6.015/73 instituiu o uso de Matrícula para registro imobiliário, em substituição ao uso de Transcrição, para identificação do imóvel, representando ato cadastral, realizado pelo CRI, que visa à perfeita identificação de um imóvel, e registra informações sobre a sua localização e metragem, além de identificar os fatos relevantes da história do mesmo, e conferir-lhe um número de ordem pelo qual será identificado.

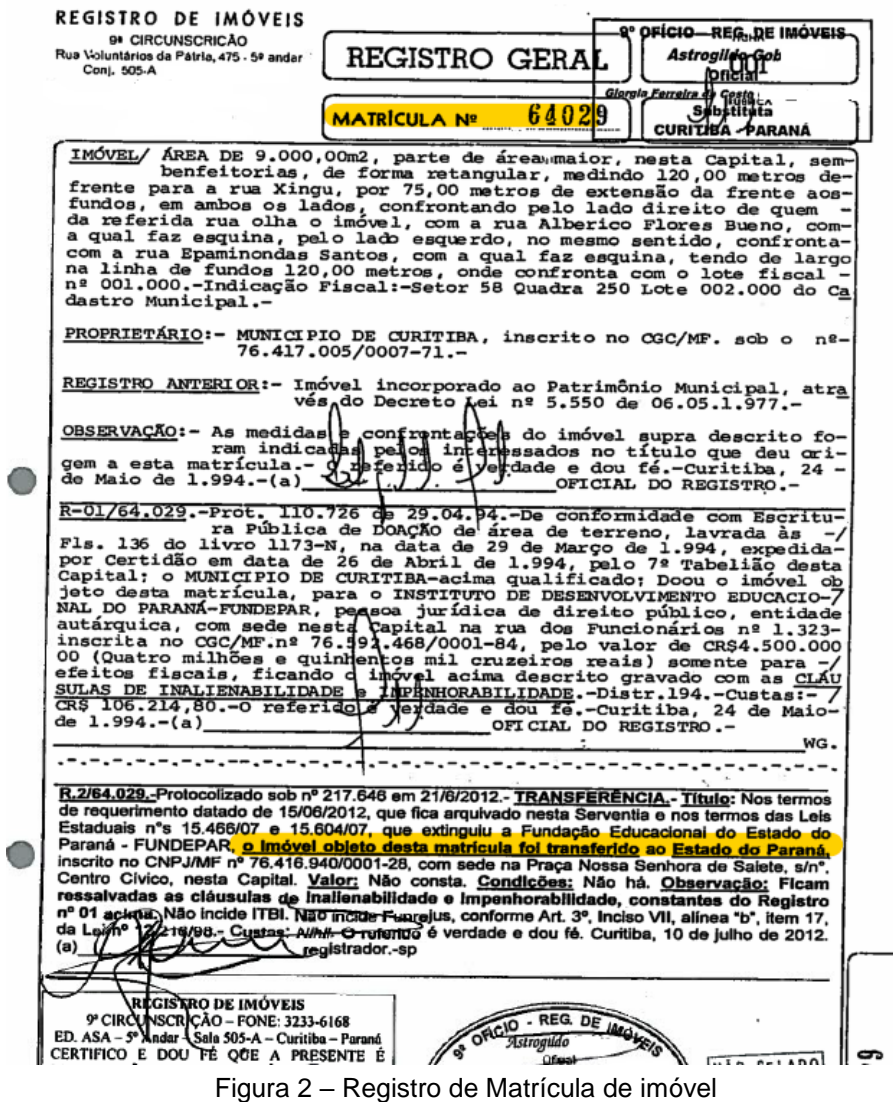

Fonte: GPI, SEAP/DPE, 2020

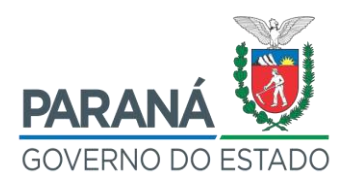

Será obrigatoriamente aberta Matrícula por ocasião do primeiro registro, ou, ainda:

- a) Quando se tratar de averbação que deva ser feita no antigo livro de Transcrição das Transmissões e neste não houver espaço suficiente;
- b) Nos casos de fusão de imóveis; e
- c) A requerimento do proprietário.

### <span id="page-11-0"></span>1.3 AVERBAÇÃO

Averbações são todas alterações que ocorrem no registro de um imóvel, contendo todo o histórico de mudanças realizadas no mesmo. Trata-se de atos jurídicos ocorridos no imóvel de forma enumerada e cronológica, relatando a "história" do imóvel. Podemos citar, por exemplo, o ato de averbação de uma construção, ampliação, reforma ou demolição.

### <span id="page-11-1"></span>1.4 UTILIZAÇÃO DESTE MANUAL

Este manual adota procedimentos específicos para cada possibilidade de regularização de imóvel, divididos em **Procedimentos para Regularização de Terrenos (Item 2) e Procedimentos para Regularização de Edificações (Item 3).**

Com entendimento dos conceitos de Registro em Transcrições e Matrículas, inicialmente se faz necessário verificar a existência de documentos cartoriais do imóvel a fim de **identificar o panorama do seu registro imobiliário**. Para tanto, será necessário realizar consulta ao Sistema de Gestão Patrimonial de Imóveis - GPI, gerenciado pelo Departamento de Patrimônio do Estado do Estado – DPE, aos arquivos presentes na Unidade Escolar, à Secretaria de Estado da Educação e do Esporte - SEED e/ou ao Instituto Paranaense de Desenvolvimento Educacional – FUNDEPAR.

OBSERVAÇÃO: O Sistema GPI é acessível via internet, navegador WEB, no endereço: . O acesso ao referido sistema pode ser solicitado por servidores da Administração Estadual, bastando para tanto a obtenção de login e senha específica concedida pelo DPE mediante solicitação feita via e-

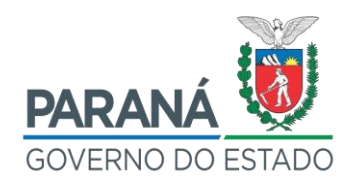

mail (*patrimoniocpe@seap.pr.gov.br*), com os seguintes dados do usuário: nome completo, nº do RG, nº do CPF, e-mail institucional (Expresso), identificação do Órgão/Entidade de lotação do requerente, telefone para contato e descrição do motivo para solicitação de acesso.

Se porventura não for localizado documento cartorial, deve-se verificar junto à equipe técnica da Prefeitura se existem informações referentes a quadra, lote e/ou inscrição imobiliária do imóvel, para que em posse destas informações, seja possível realizar a busca junto ao CRI da região, do documento cartorial do referido imóvel.

Como resultado destas buscas, poderão ser encontradas as seguintes situações:

- 1) Imóvel registrado em Transcrição de propriedade do Estado do Paraná (Item 2.1).
- 2) Imóvel registrado em Matrícula de propriedade do Estado do Paraná (Item 2.2).
- 3) Imóvel registrado em Transcrição de propriedade da Fundação Educacional do Estado do Paraná – FUNDEPAR (Item 2.3).
- 4) Imóvel registrado em Matrícula de propriedade da Fundação Educacional do Estado do Paraná – FUNDEPAR (Item 2.4).
- 5) Imóvel com Escritura Pública de Doação/Desapropriação, em favor do Estado do Paraná, no qual o documento cartorial de origem é uma Transcrição (Item 2.5).
- 6) Imóvel com Escritura Pública de Doação/Desapropriação, em favor do Estado do Paraná, no qual o documento cartorial de origem é uma Matrícula (Item 2.6).
- 7) Imóvel com Escritura Pública de Doação/Desapropriação, em favor da Fundação Educacional do Estado do Paraná – FUNDEPAR, no qual o documento cartorial de origem é uma Transcrição (Item 2.7).
- 8) Imóvel com Escritura Pública de Doação/Desapropriação, em favor da Fundação Educacional do Estado do Paraná – FUNDEPAR, no qual o documento cartorial de origem é uma Matrícula (Item 2.8).
- 9) Imóvel registrado em Transcrição e/ou Matrícula de propriedade de Autarquia Estadual (Item 2.9).
- 10) Imóvel registrado em Transcrição e/ou Matrícula de propriedade do

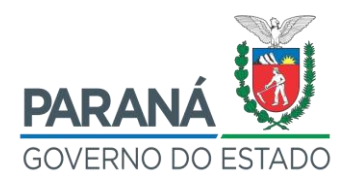

Município (Item 2.10).

- 11) Imóvel registrado em Transcrição e/ou Matrícula de propriedade de Autarquia Municipal (Item 2.11).
- 12) Imóvel registrado em Transcrição e/ou Matrícula de propriedade da União Federal ou Autarquia Federal (Item 2.12).
- 13) Imóvel Registrado em Transcrição e/ou Matrícula em que parte ou totalidade do imóvel seja de propriedade de Particular – Pessoa Física ou Jurídica (Item 2.13).
- 14) Imóvel sem documento cartorial (Item 2.14).
- 15) Somente parte do imóvel sem documento cartorial (Item 2.15).
- 16) Imóvel com parte do terreno invadida (Item 2.16).

A partir da busca sobre o registro imobiliário, o Dirigente da Unidade deverá **enquadrar o imóvel em alguma das hipóteses listadas anteriormente** e seguir os procedimentos relacionados especificamente a este Item, que resultará na abertura de **Matrícula sob titularidade do Estado do Paraná e posteriormente na averbação da edificação neste registro**.

### <span id="page-13-0"></span>**1.4.1 Checklist Online de Informações – Unidades Escolares**

Para enquadramento do imóvel em regularização em alguma das hipóteses listadas nos Item 1.4 e 3.1 deste Manual, todos os Dirigentes das Unidades Escolares deverão utilizar o Checklist Online para Regularização de Unidades Escolares (Informações compiladas no Anexo 1 a serem disponibilizadas em link para preenchimento pelo GAS/SEED e DPE/SEED) para compreensão das demandas existentes e compilação de demandas por parte dos Núcleos Regionais de Educação e SEED.

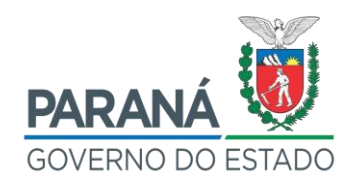

# <span id="page-14-0"></span>**2 PROCEDIMENTOS PARA REGULARIZAÇÃO DE TERRENOS**

# <span id="page-14-1"></span>2.1 IMÓVEL REGISTRADO EM TRANSCRIÇÃO DE PROPRIEDADE DO ESTADO DO PARANÁ<sup>2</sup>

- 1) Ao identificar que a Unidade Escolar possui como documento cartorial, uma ou mais Transcrições em nome do Estado do Paraná, deverá ser realizada consulta prévia junto ao departamento técnico da Prefeitura, a fim de verificar se o imóvel possui **Planta de Cadastramento aprovada**.
- 2) Em caso de existência, deverá ser solicitada cópia da Planta aprovada e respectivo Memorial Descritivo a fim de compará-los com a respectiva documentação cartorial, especialmente no que diz respeito à área e dimensões do imóvel.
- 3) Deverá ser solicitado à equipe técnica da Prefeitura demais orientações para dar sequência aos procedimentos para abertura de Matrícula.
- 4) Solicitar ao CRI a relação de documentos necessários para a Retificação Administrativa.
- 5) Caso **não exista Planta de Cadastramento aprovada** junto à Prefeitura, ou caso a Planta exista, mas **não coincida com os dados dispostos na documentação cartorial**, deve-se adotar os seguintes procedimentos:
	- a) Solicitar ao CRI e Prefeitura a relação de documentos necessários para a aprovação da Planta do lote e da abertura de Matrícula.
	- b) Buscar auxílio profissional (Engenheiro Cartógrafo, Agrimensor, Engenheiro Civil ou Arquiteto) voluntário junto à comunidade ou à própria Prefeitura ou, na impossibilidade, contratar o profissional com recursos da APMF, situação em que poderá ser aproveitado o Modelo de Termo de Referência (Anexo 2), com o objetivo de elaborar e aprovar Planta Cadastral junto à Prefeitura.
	- c) Na impossibilidade de apoio de profissional voluntário ou de

<u>.</u>

<sup>2</sup> Processo padrão para Retificação Administrativa, independentemente da quantidade de ocupantes.

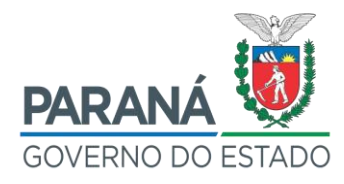

contratação com recursos da APMF, o processo de contratação de empresa especializada para desenvolvimento dos trabalhos técnicos (Levantamento Topográfico e/ou Arquitetônico) será conduzido pela SEED após a compilação dos dados presentes no Checklist Online para Regularização de Unidades Escolares (Anexo 1).

OBSERVAÇÃO: Se a elaboração da documentação estiver sendo realizada por profissional voluntário, provavelmente a Unidade Escolar deverá conduzir a sua aprovação perante a Prefeitura. Em caso de elaboração por profissional contratado pela APMF ou empresa contratada por procedimento licitatório, o Termo de Referência prevê a condução total do processo até a aprovação na Prefeitura e posterior entrega ao estabelecimento de ensino de toda a documentação exigida pelo CRI para os demais procedimentos.

- d) Após a entrega da documentação pelo profissional, a mesma deverá ser levada à Prefeitura para análise prévia, devendo incluir Plantas e Memorial Descritivo do imóvel. A Planta, além do levantamento propriamente dito, deverá conter ainda a implantação do imóvel, as medidas perimetrais, a área total, logradouros, confrontantes e coordenadas georreferenciadas dos vértices definidores de seus limites, quadro de áreas, quadro de legendas, Planta de Situação preferencialmente em escala 1:10.000, título do projeto, declaração de responsabilidade, campo próprio com espaço para coleta das assinaturas de confrontantes e outro para assinaturas do Representante Legal do Imóvel Estadual e do responsável técnico pelo projeto, com devida identificação de Título do profissional responsável, do nº do seu Registro no Conselho e identificação de ART ou RRT correspondente.
- e) Antes do recolhimento da assinatura do Representante Legal do Imóvel Estadual e dos confrontantes, ainda nesta solicitação de análise na Prefeitura, em caso de conformidade técnica, deve-se

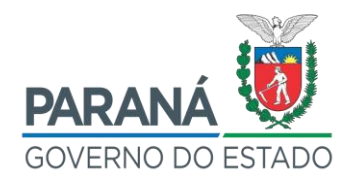

solicitar a emissão de uma Declaração de Conformidade (Anexo 3), referente à documentação apresentada (as Prefeituras Municipais não possuem obrigatoriedade no fornecimento desta documentação, devida emissão não usual).

- f) Após análise prévia da documentação pela Prefeitura, confirmar a existência das assinaturas do responsável técnico na Planta referente ao levantamento topográfico planimétrico e no Memorial Descritivo.
- g) Solicitar a emissão de ART/RRT do profissional, com a respectiva assinatura.
- h) Obter junto à Prefeitura as CND's de ISS e IPTU.
- i) Obter junto a Prefeitura documento que comprove o valor venal do imóvel em regularização.
- j) Recolher as assinaturas dos confrontantes na Planta referente ao levantamento topográfico.
	- I. Ressalta-se que todas as assinaturas devem possuir reconhecimento de firma em cartório de notas.
	- II. Em caso de confrontante que seja Inventariante, além da sua assinatura na Planta, também é necessária cópia do termo de inventariante e cópia da certidão de óbito.
	- III. No caso de confrontante falecido, em que não tenha sido realizado inventário, deverá ser coletada a assinatura de todos os herdeiros que constarem na certidão de óbito, bem como anexar cópia da certidão ao processo.
	- IV. Para o caso de confrontante que seja posseiro, deve-se solicitar uma declaração de posse com firma reconhecida, além de anexar comprovantes da posse há mais de 5 (cinco) anos (Exemplos de comprovantes: contrato de compra e venda, cadastro do IPTU junto à Prefeitura, contas de luz, água, correspondências diversas para o endereço do imóvel, etc.).
	- 17 V. Para o caso de confrontante não localizado ou da recusa do

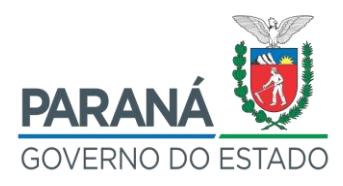

mesmo para assinar a Planta, deve-se prever no Requerimento do Proprietário do Imóvel (Anexo 7) a indicação para que o Cartório realize a notificação do mesmo, devendo indicar os prováveis endereços da sua localização e os meios utilizados para a notificação, conforme Art. 213, inciso II, da Lei nº. 6.015/1973.

- k) Abrir protocolo digital no sistema e-protocolo, a ser encaminhado ao DPE/SEAP contendo:
- 1. Ofício do Dirigente da Unidade identificando a demanda.
- 2. Plantas, Memorial Descritivo, ART/RRT devidamente assinados.
- 3. Declaração de Conformidade, em caso de existência.
- 4. Minuta do Requerimento (Anexo 6 ou 7).
- l) Após orientação do DPE quanto a aprovação do material encaminhado via protocolo digital, encaminhar fisicamente três vias, (ou o quantitativo estipulado pela Prefeitura) ao DPE/SEAP (Rua Jacy Loureiro de Campos, s/n - 3º Andar, Ala B, Departamento de Patrimônio do Estado- Palácio das Araucárias - Curitiba-PR - CEP 80530-140) das Plantas e Memorial Descritivo devidamente assinados para coleta de assinatura física do Representante Legal do Imóvel Estadual.
- m) Colhidas as assinaturas de todos os envolvidos na Planta, Memorial Descritivo e ART/RRT, deverá ser realizado o encaminhamento da documentação recebida do DPE à Prefeitura para aprovação da Planta em três vias físicas (ou o quantitativo estipulado pela Prefeitura).

OBSERVAÇÃO: Para o caso de imóveis localizados na Região Metropolitana de Curitiba, subordinados à COMEC, a Prefeitura fará o encaminhamento da documentação para análise dessa entidade. Após a análise da COMEC, ela encaminhará a documentação para a Prefeitura, juntamente com um documento denominado ANUÊNCIA PRÉVIA, onde a Prefeitura manterá uma cópia e entregará o original para apresentação

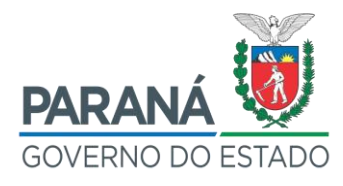

ao CRI.

- n) Após aprovação da Planta pela Prefeitura, uma via será arquivada na municipalidade e será obtida a Certidão de Aprovação de Projeto ou o carimbo de aprovação nas Plantas. Neste momento será necessário realizar a entrega das duas vias do projeto recebido com aprovação da Prefeitura juntamente com o Requerimento firmado pelo Representante Legal do Imóvel Estadual e demais documentos ao CRI a qual está subordinada a Transcrição, solicitando a abertura de Matrícula.
- o) Com a aprovação da documentação, e abertura da Matrícula, uma via será arquivada no CRI e a via recebida com ambas aprovações, municipal e cartorial, deverá ser arquivada na SEED (Núcleo ou Unidade Escolar).
- p) No momento da finalização destes procedimentos, deverão ser adotados os procedimentos para averbação das edificações existentes (Item 3.1).

# <span id="page-18-0"></span>2.2 IMÓVEL REGISTRADO EM MATRÍCULA DE PROPRIEDADE DO ESTADO DO PARANÁ

# <span id="page-18-1"></span>**2.2.1 Conferência de Áreas entre Matrícula e Área Levantada**

- 1) Ao identificar que a Unidade Escolar possui como documento cartorial uma Matrícula, deverá realizar consulta prévia junto ao departamento técnico da Prefeitura, a fim de verificar se o imóvel possui Planta de cadastramento aprovada.
- 2) Em caso de existência, solicitar cópia da Planta aprovada e respectivo Memorial Descritivo e compará-los com a respectiva documentação cartorial, especialmente no que diz respeito à área e dimensões do imóvel.
- 3) **Se a área registrada na Matrícula conferir com a área da Planta**

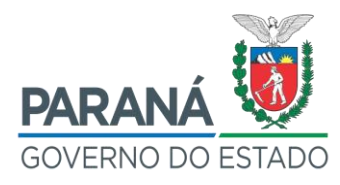

**aprovada, bem como com a situação real do imóvel, deverão ser adotados os procedimentos para averbação das edificações existentes** (Item 3.1).

### <span id="page-19-0"></span>**2.2.2 Área registrada na Matrícula não confere com a área levantada do imóvel**

- 1) Caso a área levantada na Planta não confira com a área registrada na Matrícula, deve-se adotar os seguintes procedimentos para Retificação Administrativa da área do imóvel:
	- a) Solicitar ao CRI e Prefeitura a relação de documentos necessários para a aprovação da Planta do lote e da abertura de Matrícula.
	- b) Buscar auxílio profissional (Engenheiro Cartógrafo, Agrimensor, Engenheiro Civil ou Arquiteto) voluntário junto à comunidade ou à própria Prefeitura ou, na impossibilidade, contratar o profissional com recursos da APMF, situação em que poderá ser aproveitado o Modelo de Termo de Referência (Anexo 2), com o objetivo de elaborar e aprovar Planta Cadastral junto à Prefeitura.
	- c) Na impossibilidade de apoio de profissional voluntário ou de contratação com recursos da APMF, o processo de contratação de empresa especializada para desenvolvimento dos trabalhos técnicos (Levantamento Topográfico e/ou Arquitetônico) será conduzido pela SEED após a compilação dos dados presentes no Checklist Online para Regularização de Unidades Escolares (Anexo 1).

OBSERVAÇÃO: Se a elaboração da documentação estiver sendo realizada por profissional voluntário, provavelmente a Unidade Escolar deverá conduzir a sua aprovação perante a Prefeitura. Em caso de elaboração por profissional contratado pela APMF ou empresa contratada por procedimento licitatório, o Termo de Referência prevê a condução total do processo até a aprovação na Prefeitura e posterior entrega ao estabelecimento de ensino de toda a documentação exigida pelo CRI para os demais procedimentos.

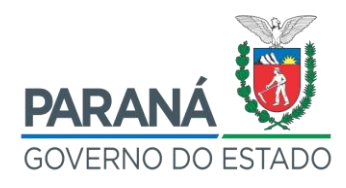

- 2) Após a entrega da documentação pelo profissional, a mesma deverá ser levada à Prefeitura para análise prévia, devendo incluir Plantas e Memorial Descritivo do imóvel. A Planta, além do levantamento propriamente dito, deverá conter ainda a implantação do imóvel, as medidas perimetrais, a área total, logradouros, confrontantes e coordenadas georreferenciadas dos vértices definidores de seus limites, quadro de áreas, quadro de legendas, Planta de Situação preferencialmente em escala 1:10.000, título do projeto, declaração de responsabilidade, campo próprio com espaço para coleta das assinaturas de confrontantes e outro para assinaturas do Representante Legal do Imóvel Estadual e do responsável técnico pelo projeto, com devida identificação de Título do profissional responsável, do nº do seu Registro no Conselho e identificação de ART ou RRT correspondente.
- 3) Antes do recolhimento da assinatura do Representante Legal do Imóvel Estadual e dos confrontantes, ainda nesta solicitação de análise na Prefeitura, em caso de conformidade técnica, deve-se solicitar a emissão de uma Declaração de Conformidade (Anexo 3), referente à documentação apresentada (as Prefeituras Municipais não possuem obrigatoriedade no fornecimento desta documentação, devida emissão não usual).
- 4) Após análise prévia da documentação pela Prefeitura, confirmar a existência das assinaturas do responsável técnico na Planta referente ao levantamento topográfico planimétrico e no Memorial Descritivo.
- 5) Solicitar a emissão de ART/RRT do profissional, com a respectiva assinatura.
- 6) Obter junto à Prefeitura as CND's de ISS e IPTU.
- 7) Obter junto a Prefeitura documento que comprove o valor venal do imóvel em regularização.
- 8) Recolher as assinaturas dos confrontantes na Planta referente ao levantamento topográfico.
	- a) Ressalta-se que todas as assinaturas devem possuir reconhecimento de firma em cartório de notas.

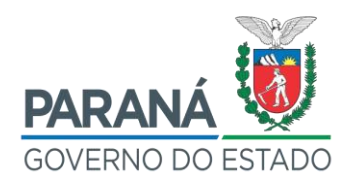

- b) Em caso de confrontante que seja Inventariante, além da sua assinatura na Planta, também é necessária cópia do termo de inventariante e cópia da certidão de óbito.
- c) No caso de confrontante falecido, em que não tenha sido realizado inventário, deverá ser coletada a assinatura de todos os herdeiros que constarem na certidão de óbito, bem como anexar cópia da certidão ao processo.
- d) Para o caso de confrontante que seja posseiro, deve-se solicitar uma declaração de posse com firma reconhecida, além de anexar comprovantes da posse há mais de 5 (cinco) anos (Exemplos de comprovantes: contrato de compra e venda, cadastro do IPTU junto à Prefeitura, contas de luz, água, correspondências diversas para o endereço do imóvel, etc.).
- 9) Para o caso de confrontante não localizado ou da recusa do mesmo para assinar a Planta, deve-se prever no Requerimento do Proprietário do Imóvel (Anexo 7) a indicação para que o Cartório realize a notificação do mesmo, devendo indicar os prováveis endereços da sua localização e os meios utilizados para a notificação, conforme Art. 213, inciso II, da Lei nº. 6.015/1973.
- 10) Abrir protocolo digital no sistema e-protocolo, a ser encaminhado ao DPE/SEAP contendo:
	- a) Ofício do Dirigente da Unidade identificando a demanda.
	- b) Plantas, Memorial Descritivo, ART/RRT devidamente assinados.
	- c) Declaração de Conformidade, em caso de existência.
	- d) Minuta do Requerimento (Anexo 6 ou 7).
- 11) Após orientação do DPE quanto a aprovação do material encaminhado via protocolo digital, encaminhar fisicamente três vias, (ou o quantitativo estipulado pela Prefeitura) ao DPE/SEAP (Rua Jacy Loureiro de Campos, s/n - 3º Andar, Ala B, Departamento de Patrimônio do Estado-Palácio das Araucárias - Curitiba-PR - CEP 80530-140) das Plantas e Memorial Descritivo devidamente assinados para coleta de assinatura física do Representante Legal do Imóvel Estadual.

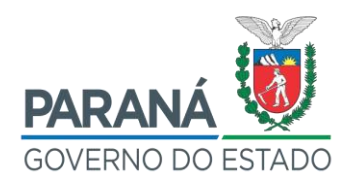

12) Colhidas as assinaturas de todos os envolvidos na Planta, Memorial Descritivo e ART/RRT, deverá ser realizado o encaminhamento da documentação recebida do DPE à Prefeitura para aprovação da Planta em três vias físicas (ou o quantitativo estipulado pela Prefeitura).

OBSERVAÇÃO: Para o caso de imóveis localizados na Região Metropolitana de Curitiba, subordinados à COMEC, a Prefeitura fará o encaminhamento da documentação para análise dessa entidade. Após a análise da COMEC, ela encaminhará a documentação para a Prefeitura, juntamente com um documento denominado ANUÊNCIA PRÉVIA, onde a Prefeitura manterá uma cópia e entregará o original para apresentação ao CRI.

- 13) Após aprovação da Planta pela Prefeitura, uma via será arquivada na municipalidade e será obtida a Certidão de Aprovação de Projeto ou o carimbo de aprovação nas Plantas. Neste momento será necessário realizar a entrega das duas vias do projeto recebido com aprovação da Prefeitura juntamente com o Requerimento firmado pelo Representante Legal do Imóvel Estadual e demais documentos ao CRI a qual está subordinada a Transcrição, solicitando a abertura de Matrícula.
- 14) Com a aprovação da documentação, e abertura da Matrícula, uma via será arquivada no CRI e a via recebida com ambas aprovações, municipal e cartorial, deverá ser arquivada na SEED (Núcleo ou Unidade Escolar).
- 15) No momento da finalização destes procedimentos, deverão ser adotados os procedimentos para averbação das edificações existentes (Item 3.1).

### <span id="page-22-0"></span>**2.2.3 Imóveis com duas ou mais Matrículas e um ocupante**

- 1) Constatada a existência de mais de uma Matrícula do imóvel em nome do Estado do Paraná, a regularização é efetuada mediante a unificação dos lotes.
- 2) Solicitar ao CRI e Prefeitura a relação de documentos necessários para a unificação dos lotes.

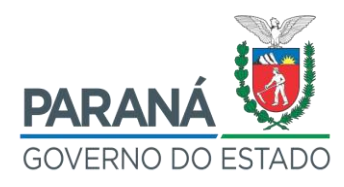

- 3) Buscar auxílio profissional (Engenheiro Cartógrafo, Agrimensor, Engenheiro Civil ou Arquiteto) voluntário junto à comunidade ou à própria Prefeitura ou, na impossibilidade, contratar o profissional com recursos da APMF, situação em que poderá ser aproveitado o Modelo de Termo de Referência (Anexo 2), com o objetivo de elaborar e aprovar Planta Cadastral junto à Prefeitura.
- 4) Na impossibilidade de apoio de profissional voluntário ou de contratação com recursos da APMF, o processo de contratação de empresa especializada para desenvolvimento dos trabalhos técnicos (Levantamento Topográfico e/ou Arquitetônico) será conduzido pela SEED após a compilação dos dados presentes no Checklist Online para Regularização de Unidades Escolares (Anexo 1).
- 5) Após a entrega da documentação pelo profissional, a mesma deverá ser levada à Prefeitura para análise prévia, devendo incluir os seguintes documentos:
	- a) Minuta do Requerimento do Representante Legal do Imóvel Estadual.
	- b) Matrículas atualizadas, com data anterior de no máximo 90 dias.
	- c) Projeto de unificação impresso mostrando a situação atual e a situação pretendida (unificada), conforme padrões do Departamento Técnico da Prefeitura que, em geral, exige que as respectivas pranchas devam conter:
		- I. Na prancha da situação atual: desenhos mostrando os lotes delimitados e os respectivos confrontantes, Memorial Descritivo sintético, quadro de legendas, quadro de estatística com as áreas atuais, Planta de Situação na escala 1:10.000, título do projeto, declaração de responsabilidade, campos para assinaturas do Representante Legal do Imóvel Estadual e do responsável técnico.
		- II. Na prancha da situação unificada: o que muda para a situação anterior é o desenho mostrando o lote unificado com a nova designação do lote e a sua área total. Não há necessidade de

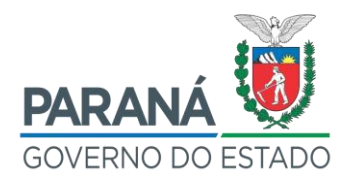

anuência dos confrontantes, a não ser que haja aumento ou redução de área durante o processo de unificação.

OBSERVAÇÃO: Em caso de aumento ou redução de área durante o processo de unificação, deverá ser realizada uma retificação administrativa em conjunto com a unificação. Para tanto, será necessário recolher assinaturas com reconhecimento de firma em cartório de notas que comprovem a anuência dos confrontantes do imóvel na retificação. Deverá ser observado:

- i. Em caso de confrontante que seja Inventariante, além da sua assinatura na Planta, também é necessária cópia do termo de inventariante e cópia da certidão de óbito.
- ii. No caso de confrontante falecido, em que não tenha sido realizado inventário, deverá ser coletada a assinatura de todos os herdeiros que constarem na certidão de óbito, bem como anexar cópia da certidão ao processo.
- iii. Para o caso de confrontante que seja posseiro, deve-se solicitar uma declaração de posse com firma reconhecida, além de anexar comprovantes da posse há mais de 5 (cinco) anos (Exemplos de comprovantes: contrato de compra e venda, cadastro do IPTU junto à Prefeitura, contas de luz, água, correspondências diversas para o endereço do imóvel, etc.).
- iv. Para o caso de confrontante não localizado ou da recusa do mesmo para assinar a Planta, deve-se prever no Requerimento do Proprietário (Anexo 7) do imóvel a indicação para que o Cartório realize a notificação do mesmo, devendo indicar os prováveis endereços da sua localização e os meios utilizados para a notificação, conforme Art. 213, inciso II, da Lei nº. 6.015/1973.
- d) Memoriais Descritivos Analíticos para a situação atual e para a situação unificada, assinados pelo responsável técnico e com firma reconhecida.
- 6) Antes do recolhimento da assinatura do Representante Legal do Imóvel Estadual e dos confrontantes, deve-se solicitar à Prefeitura a emissão de uma Declaração de Conformidade (Anexo 3), referente à documentação apresentada (as Prefeituras Municipais não possuem obrigatoriedade no fornecimento desta documentação, devida emissão

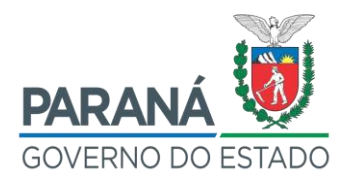

não usual).

- 7) Após análise prévia da documentação pela Prefeitura, confirmar a existência das assinaturas do responsável técnico na Planta referente ao levantamento topográfico planimétrico e no Memorial Descritivo.
- 8) Solicitar a emissão de ART/RRT do profissional, com a respectiva assinatura.
- 9) Obter junto à Prefeitura as CND's de ISS e IPTU.
- 10) Obter junto a Prefeitura documento que comprove o valor venal do imóvel em regularização.
- 11) Abrir protocolo digital no sistema e-protocolo, a ser encaminhado ao DPE/SEAP contendo:
	- a) Ofício do Dirigente da Unidade identificando a demanda.
	- b) Plantas, Memorial Descritivo, ART/RRT devidamente assinados.
	- c) Declaração de Conformidade, em caso de existência.
	- d) Minuta do Requerimento (Anexo 6 ou 7).
- 12) Após orientação do DPE quanto a aprovação do material encaminhado via protocolo digital, encaminhar fisicamente três vias, (ou o quantitativo estipulado pela Prefeitura) ao DPE/SEAP (Rua Jacy Loureiro de Campos, s/n - 3º Andar, Ala B, Departamento de Patrimônio do Estado-Palácio das Araucárias - Curitiba-PR - CEP 80530-140) das Plantas e Memorial Descritivo devidamente assinados para coleta de assinatura física do Representante Legal do Imóvel Estadual.
- 13) Colhidas as assinaturas de todos os envolvidos na Planta, Memorial Descritivo e ART/RRT, deverá ser realizado o encaminhamento da documentação recebida do DPE à Prefeitura para aprovação da Planta em três vias físicas (ou o quantitativo estipulado pela Prefeitura).
	- a) Ressalta-se que todas as assinaturas devem possuir reconhecimento de firma em cartório de notas.

OBSERVAÇÃO: Para o caso de imóveis localizados na Região Metropolitana de Curitiba, subordinados à COMEC, a Prefeitura fará o encaminhamento da documentação para análise dessa entidade. Após a análise da COMEC, ela encaminhará a documentação para a Prefeitura, juntamente com um documento

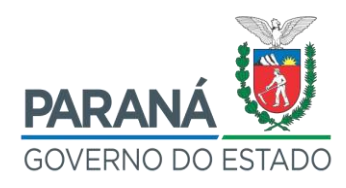

denominado ANUÊNCIA PRÉVIA, onde a Prefeitura manterá uma cópia e entregará o original para apresentação ao CRI.

- 14) Após aprovação da Planta pela Prefeitura, uma via será arquivada na municipalidade e será obtida a Certidão de Aprovação de Projeto ou o carimbo de aprovação nas Plantas. Neste momento será necessário realizar a entrega das duas vias do projeto recebidos com aprovação da Prefeitura juntamente com o Requerimento firmado pelo Representante Legal do Imóvel Estadual e demais documentos ao CRI a qual estão subordinadas as Matrículas, solicitando a abertura de nova Matrícula.
- 15) Com a aprovação da documentação, e abertura da Matrícula, uma via será arquivada no CRI e a via recebida com ambas aprovações, municipal e cartorial, deverá ser arquivada na SEED (Núcleo ou Unidade Escolar).
- 16) No momento da finalização destes procedimentos, deverão ser adotados os procedimentos para averbação das edificações existentes. (Item 3.1).

### <span id="page-26-0"></span>**2.2.4 Dois ou mais órgãos instalados em terreno com uma ou mais Matrículas**

- 1) Constatada a existência de dois ou mais órgãos (Unidades Escolares, Delegacias, Fundações etc.) instalados no mesmo terreno que, no entanto, possuam uma ou mais de uma Matrícula em nome do Estado do Paraná, a regularização será realizada da seguinte forma:
	- a) Uma única Matrícula: desmembrar o lote, de maneira que cada órgão/entidade esteja em um lote independente, desde que seja de interesse do Estado do Paraná (o DPE/SEAP deverá ser consultado para tanto).
	- b) Duas ou mais Matrículas: se as edificações dos órgãos estiverem locadas sobre áreas de documentos diferentes, sem sobreposição, ou seja, que não extrapolem para a área do outro documento, e não haja interesse do Estado em unificar os documentos, por se tratarem de órgãos com atividades afins, então a situação, a

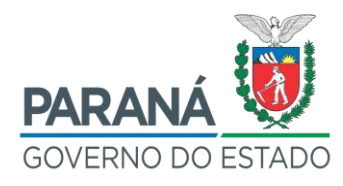

princípio, não requer nenhuma medida. Nesta situação, deverão ser adotados os procedimentos para averbação das edificações existentes no Item 3.1. Por outro lado, se uma ou outra edificação se sobrepõe aos documentos, então, primeiramente, há necessidade de realizar a unificação dos mesmos. Neste caso, se houver interesse do Estado em possuir um documento para cada órgão/entidade ocupante, deverá ser promovida, simultaneamente à unificação dos lotes e o desmembramento da área unificada, conforme os procedimentos descritos nos subitens abaixo.

- 2) Solicitar ao CRI e Prefeitura a relação de documentos necessários para a unificação/desmembramento dos lotes.
- 3) Buscar auxílio profissional (Engenheiro Cartógrafo, Agrimensor, Engenheiro Civil ou Arquiteto) voluntário junto à comunidade ou à própria Prefeitura ou, na impossibilidade, contratar o profissional com recursos da APMF, situação em que poderá ser aproveitado o Modelo de Termo de Referência (Anexo 2), com o objetivo de elaborar e aprovar Planta Cadastral junto à Prefeitura.
- 4) Na impossibilidade de apoio de profissional voluntário ou de contratação com recursos da APMF, o processo de contratação de empresa especializada para desenvolvimento dos trabalhos técnicos (Levantamento Topográfico e/ou Arquitetônico) será conduzido pela SEED após a compilação dos dados presentes no Checklist Online para Regularização de Unidades Escolares (Anexo 1).
- 5) Após a entrega da documentação pelo profissional, a mesma deverá ser levada à Prefeitura e ao CRI para análise prévia, devendo incluir os seguintes documentos:
	- a) Minuta do Requerimento do Representante Legal do Imóvel Estadual.
	- b) Matrículas atualizadas, com data anterior de no máximo 90 dias.
	- c) Projeto de unificação/desmembramento impresso mostrando a situação atual e a situação pretendida, conforme padrões do Departamento Técnico da Prefeitura que, em geral, exige que as

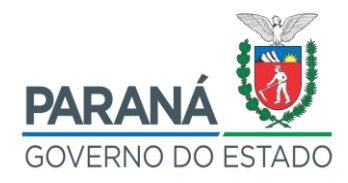

pranchas devem conter:

- I. Na prancha da situação atual: desenhos mostrando os lotes delimitados e os respectivos confrontantes, Memorial Descritivo sintético, quadro de legendas, quadro de estatística com as áreas atuais, Planta de Situação preferencialmente na escala 1:10.000, título do projeto, declaração de responsabilidade, campos para assinaturas do Representante Legal do Imóvel Estadual e do responsável técnico.
- II. Na prancha da situação unificada/desmembrada: o que muda para a situação anterior é o desenho mostrando o lote unificado/desmembrado com a nova designação dos lotes e a sua área total. Não há necessidade de anuência dos confrontantes, a não ser que haja aumento ou redução de área durante o processo de unificação.

OBSERVAÇÃO: Em caso de aumento ou redução de área durante o processo de unificação/desmembramento, deverá ser realizada uma retificação administrativa em conjunto com a unificação/desmembramento. Para tanto, será necessário recolher assinaturas com reconhecimento de firma em cartório de notas que comprovem a anuência dos confrontantes do imóvel na retificação. Deverá ser observado:

- i. Em caso de confrontante que seja Inventariante, além da sua assinatura na Planta, também é necessária cópia do termo de inventariante e cópia da certidão de óbito.
- ii. No caso de confrontante falecido, em que não tenha sido realizado inventário, deverá ser coletada a assinatura de todos os herdeiros que constarem na certidão de óbito, bem como anexar cópia da certidão ao processo.
- iii. Para o caso de confrontante que seja posseiro, deve-se solicitar uma declaração de posse com firma reconhecida, além de anexar comprovantes da posse há mais de 5 (cinco) anos (Exemplos de comprovantes: contrato de compra e venda, cadastro do IPTU junto à Prefeitura, contas de luz, água, correspondências diversas para o

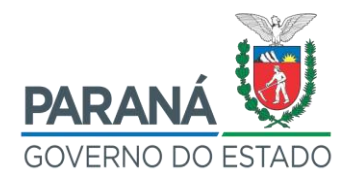

endereço do imóvel, etc.).

- iv. Para o caso de confrontante não localizado ou da recusa do mesmo para assinar a Planta, deve-se prever no Requerimento do Proprietário do imóvel a indicação para que o Cartório realize a notificação do mesmo, devendo indicar os prováveis endereços da sua localização e os meios utilizados para a notificação, conforme Art. 213, inciso II, da Lei nº. 6.015/1973.
- 6) Memoriais Descritivos Analíticos para a situação atual e para a situação unificada/desmembrada, assinados pelo responsável técnico e com firma reconhecida.
- 7) Antes do recolhimento da assinatura do Representante Legal do Imóvel Estadual e dos confrontantes, deve-se solicitar à Prefeitura a emissão de uma Declaração de Conformidade (Anexo 3), referente à documentação apresentada (as Prefeituras Municipais não possuem obrigatoriedade no fornecimento desta documentação, devida emissão não usual).
- 8) Após análise prévia da documentação pela Prefeitura e CRI, confirmar a existência das assinaturas do responsável técnico na Planta referente ao levantamento topográfico planimétrico e no Memorial Descritivo.
- 9) Solicitar a emissão de ART/RRT do profissional, com a respectiva assinatura.
- 10) Obter junto à Prefeitura as CND's de ISS e IPTU.
- 11) Obter junto a Prefeitura documento que comprove o valor venal do imóvel em regularização.
- 12) Abrir protocolo digital no sistema e-protocolo, a ser encaminhado ao DPE/SEAP contendo:
	- a) Ofício do Dirigente da Unidade identificando a demanda.
	- b) Plantas, Memorial Descritivo, ART/RRT devidamente assinados.
	- c) Declaração de Conformidade, em caso de existência.
	- d) Minuta do Requerimento (Anexo 6 ou 7), para coleta da assinatura do Representante Legal do Imóvel Estadual para posterior encaminhamento ao CRI.

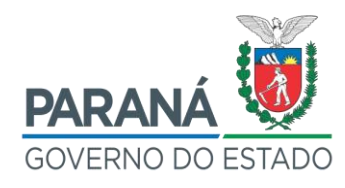

- 13) Após orientação do DPE quanto a aprovação do material encaminhado via protocolo digital, encaminhar fisicamente três vias, (ou o quantitativo estipulado pela Prefeitura) ao DPE/SEAP (Rua Jacy Loureiro de Campos, s/n - 3º Andar, Ala B, Departamento de Patrimônio do Estado-Palácio das Araucárias - Curitiba-PR - CEP 80530-140) das Plantas e Memorial Descritivo devidamente assinados para coleta de assinatura física do Representante Legal do Imóvel Estadual.
- 14) Colhidas as assinaturas de todos os envolvidos na Planta, Memorial Descritivo e ART/RRT, deverá ser realizado o encaminhamento da documentação recebida do DPE à Prefeitura para aprovação da Planta em três vias físicas (ou o quantitativo estipulado pela Prefeitura).
	- a) Ressalta-se que todas as assinaturas devem possuir reconhecimento de firma em cartório de notas.

OBSERVAÇÃO: Para o caso de imóveis localizados na Região Metropolitana de Curitiba, subordinados à COMEC, a Prefeitura fará o encaminhamento da documentação para análise dessa entidade. Após a análise da COMEC, ela encaminhará a documentação para a Prefeitura, juntamente com um documento denominado ANUÊNCIA PRÉVIA, onde a Prefeitura manterá uma cópia e entregará o original para apresentação ao CRI.

- 15) Após aprovação da Planta pela Prefeitura, uma via será arquivada na municipalidade e será obtida a Certidão de Aprovação de Projeto ou o carimbo de aprovação nas Plantas. Neste momento será necessário realizar a entrega das duas vias do projeto recebidos com aprovação da Prefeitura juntamente com o Requerimento firmado pelo Representante Legal do Imóvel Estadual e demais documentos ao CRI a qual estão subordinadas as Matrículas, solicitando a abertura de nova Matrícula.
- 16) Com a aprovação da documentação, e abertura da Matrícula, uma via será arquivada no CRI e a via recebida com ambas aprovações, municipal e cartorial, deverá ser arquivada na SEED (Núcleo ou Unidade Escolar).
- 17) No momento da finalização destes procedimentos, deverão ser adotados

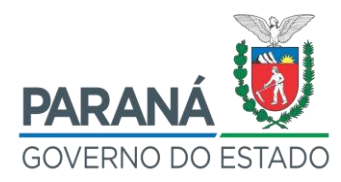

os procedimentos para averbação das edificações existentes (Item 3.1).

# <span id="page-31-0"></span>2.3 IMÓVEL REGISTRADO EM TRANSCRIÇÃO DE PROPRIEDADE DA FUNDAÇÃO EDUCACIONAL DO ESTADO DO PARANÁ – FUNDEPAR

- 1) Em caso de imóvel registrado no CNPJ 76.592.468/0001-84, da extinta FUNDEPAR, a averbação de transferência em nome do Estado do Paraná, CNPJ nº. 76.416.940/0001-28, será efetuada mediante Ofício (Anexo 9), prevendo a solicitação da gratuidade do serviço. Portanto, devem ser encaminhadas ao CRI os seguintes documentos:
	- a) Ofício do Dirigente da Unidade, dirigido ao CRI, solicitando a averbação.
	- b) Cópia da legislação:

Lei nº. 15.466 de 31 de janeiro de 2007, que extingue a FUNDEPAR.

Lei Estadual 15.466, de 31 de janeiro de 2007

Art. 1° Ficam extintas as seguintes entidades fundacional e autárquicas da administração indireta do Poder Executivo Estadual:

I - INSTITUTO DE DESENVOLVIMENTO EDUCACIONAL DO PARANÁ - FUNDEPAR, ficando suas atribuições, servidores, cargos, dotações orçamentárias, créditos, receitas e patrimônio, transferidos ao âmbito administrativo da Secretaria de Estado da Educação – SEED.

Lei nº. 15.604 de 15 de agosto de 2007 – Averbação Automática.

Lei Estadual 15.604 de 15 de agosto de 2007

Art. 10° Os Ofícios de Registro do Estado do Paraná deverão proceder, por força desta Lei, à averbação automática dos bens imóveis do Instituto de Ação Social do Paraná - IASP ao Estado do Paraná, CNPJ nº 76.416.940/0001-08, sem ônus para o Poder Executivo Estadual, no prazo de 45 (quarenta e cinco) dias.

I - do Instituto de Desenvolvimento Educacional do Paraná – FUNDEPAR.

Lei nº 18.886 de 13 de outubro de 2016, que altera a Lei nº 15.604/2007.

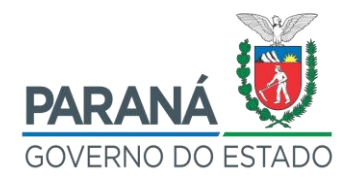

Lei Estadual 18.886 de 13 de outubro de 2016

Art. 1° O caput do art. 10 da Lei nº 15.604, de 15 de agosto de 2007, passa a vigorar com a seguinte redação, acrescido de § 2º e renumerado o seu atual parágrafo único como § 1º: Art. 10. Os Ofícios de Registro do Estado do Paraná deverão proceder, por força desta Lei, à averbação automática dos bens imóveis do Instituto de Ação Social do Paraná – IASP ao Estado do Paraná, CNPJ nº 76.416.940/0001-28, sem ônus para o Poder Executivo Estadual, no prazo de 45 (quarenta e cinco) dias. (...)

§ 2º Os referidos Ofícios deverão proceder, por força desta Lei, à retificação automática do número do CNPJ do Estado do Paraná, dos bens imóveis estaduais registrados no CNPJ nº 76.416.940/0001-28, sem ônus para o Poder Executivo Estadual.

- c) Cópia da Transcrição em nome da extinta FUNDEPAR.
- 2) Deve-se adotar as medidas para abertura de Matrícula, conforme Item 2.1.

OBSERVAÇÃO: Pode ocorrer de o CRI recusar-se a proceder a averbação na Transcrição, exigindo que, primeiramente, seja aberta a Matrícula do imóvel, para posteriormente realizar a averbação de alteração de titularidade. Neste caso, proceder de acordo com o Item 2.1.

# <span id="page-32-0"></span>2.4 IMÓVEL REGISTRADO EM MATRÍCULA DE PROPRIEDADE DA FUNDAÇÃO EDUCACIONAL DO ESTADO DO PARANÁ – FUNDEPAR

- 1) Em caso de imóvel registrado no CNPJ 76.592.468/0001-84, da extinta FUNDEPAR, a averbação de transferência em nome do Estado do Paraná, CNPJ nº. 76.416.940/0001-28, será efetuada mediante Ofício (Anexo 9), prevendo a solicitação da gratuidade do serviço. Devem ser encaminhadas ao CRI os seguintes documentos:
	- a) Ofício (Anexo 9) do Dirigente da Unidade, dirigido ao CRI, solicitando a averbação.
	- b) Cópia da legislação:

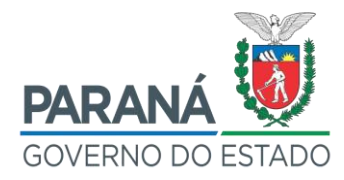

Lei nº. 15.466 de 31 de janeiro de 2007, que extingue a FUNDEPAR.

Lei Estadual 15.466, de 31 de janeiro de 2007

Art. 1° Ficam extintas as seguintes entidades fundacional e autárquicas da administração indireta do Poder Executivo Estadual:

I - INSTITUTO DE DESENVOLVIMENTO EDUCACIONAL DO PARANÁ - FUNDEPAR, ficando suas atribuições, servidores, cargos, dotações orçamentárias, créditos, receitas e patrimônio, transferidos ao âmbito administrativo da Secretaria de Estado da Educação – SEED.

Lei nº 15.604 de 15 de agosto de 2007 – Averbação Automática.

Lei Estadual 15.604 de 15 de agosto de 2007

Art. 10° Os Ofícios de Registro do Estado do Paraná deverão proceder, por força desta Lei, à averbação automática dos bens imóveis do Instituto de Ação Social do Paraná - IASP ao Estado do Paraná, CNPJ nº 76.416.940/0001-08, sem ônus para o Poder Executivo Estadual, no prazo de 45 (quarenta e cinco) dias.

I - do Instituto de Desenvolvimento Educacional do Paraná – FUNDEPAR.

Lei nº 18.886 de 13 de outubro de 2016, que altera a Lei nº 15.604/2007.

Lei Estadual 18.886 de 13 de outubro de 2016

Art. 1° O caput do art. 10 da Lei nº 15.604, de 15 de agosto de 2007, passa a vigorar com a seguinte redação, acrescido de § 2º e renumerado o seu atual parágrafo único como § 1º: Art. 10. Os Ofícios de Registro do Estado do Paraná deverão proceder, por força desta Lei, à averbação automática dos bens imóveis do Instituto de Ação Social do Paraná – IASP ao Estado do Paraná, CNPJ nº 76.416.940/0001-28, sem ônus para o Poder Executivo Estadual, no prazo de 45 (quarenta e cinco) dias. (...)

§ 2º Os referidos Ofícios deverão proceder, por força desta Lei, à retificação automática do número do CNPJ do Estado do Paraná, dos bens imóveis estaduais registrados no CNPJ nº 76.416.940/0001-28, sem ônus para o Poder Executivo Estadual.

- c) Cópia da Matrícula em nome da extinta FUNDEPAR.
- 2) Com a Matrícula averbada em nome do Estado do Paraná, deve-se dar

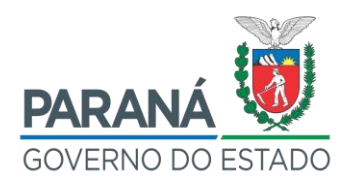

encaminhamento na averbação das edificações, conforme instruções contidas no Item 3.1.

- <span id="page-34-0"></span>2.5 IMÓVEL COM ESCRITURA PÚBLICA DE DOAÇÃO, EM FAVOR DO ESTADO DO PARANÁ, NO QUAL O DOCUMENTO CARTORIAL DE ORIGEM É UMA TRANSCRIÇÃO
	- 1) Ao identificar que a Unidade Escolar possui apenas uma Escritura Pública de Doação a favor do Estado do Paraná, que ainda não tenha sido levada a registro junto ao CRI. Caso o documento cartorial de origem seja uma Transcrição, ainda em nome do respectivo doador, a regularização cadastral deverá ocorrer da seguinte forma:
		- a) Reunir a documentação necessária para a aprovação da Planta do imóvel junto à Prefeitura e requerer abertura de Matrícula junto ao CRI, conforme descrito no Item 2.1.
		- b) Juntamente com o processo de abertura de Matrícula descrito no Item 2.1, iniciar, simultaneamente, o processo de averbação da doação referente a respectiva escritura pública em favor do Estado do Paraná de acordo com orientação fornecida pelo CRI correspondente.
		- c) Com a abertura da Matrícula registrada sob a titularidade do Estado do Paraná, deve-se adotar as providências para averbação da edificação, conforme descrito no Item 3.1.
- <span id="page-34-1"></span>2.6 IMÓVEL COM ESCRITURA PÚBLICA DE DOAÇÃO, EM FAVOR DO ESTADO DO PARANÁ, NO QUAL O DOCUMENTO CARTORIAL DE ORIGEM É UMA MATRÍCULA
	- 1) Ao identificar que a Unidade Escolar possui uma Escritura Pública de Doação, a favor do Estado do Paraná, ainda não levada ao registro junto ao CRI, cujo documento cartorial de origem é uma Matrícula, ainda em

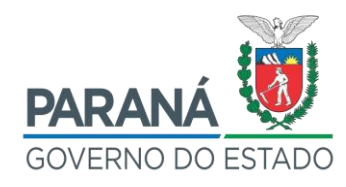

nome do respectivo doador, a regularização dominial deverá ocorrer da sequinte forma:

- a) Primeiramente levar a Escritura Pública de Doação a registro no CRI da circunscrição do imóvel e solicitar a averbação da Doação na Matrícula.
- b) Feita a averbação da Doação na Matrícula, e **caso a situação real da área do terreno esteja compatível com a mesma**, então dar sequência aos procedimentos para averbação das edificações, conforme descrito no Item 3.1. Por outro lado, **se houver divergência de área**, deve-se proceder também a Retificação Administrativa do lote, conforme descrito no Item 2.2.2, juntamente com o processo de averbação das edificações, conforme descrito no Item 3.1.

# <span id="page-35-0"></span>2.7 IMÓVEL COM ESCRITURA PÚBLICA DE DOAÇÃO, EM FAVOR DA FUNDAÇÃO EDUCACIONAL DO ESTADO DO PARANÁ – FUNDEPAR, NO QUAL O DOCUMENTO CARTORIAL DE ORIGEM É UMA TRANSCRIÇÃO

- 1) Ao identificar que a Unidade Escolar possui uma Escritura Pública de Doação em favor da extinta FUNDEPAR, em que o documento cartorial de origem é uma Transcrição, primeiramente deverão ser adotados os procedimentos descritos no Item 2.1 para a abertura da Matrícula, juntamente com o que determina o Item 2.3, para a averbação da transferência da titularidade da FUNDEPAR para o Estado do Paraná.
- 2) Uma vez aberta a Matrícula do imóvel e averbada a transferência de titularidade da FUNDEPAR para o Estado do Paraná, então, o próximo passo será a averbação da edificação, segundo os procedimentos descritos no Item 3.1.
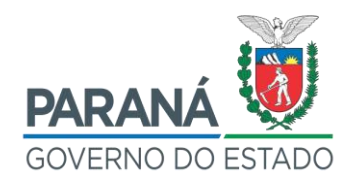

- 2.8 IMÓVEL COM ESCRITURA PÚBLICA DE DOAÇÃO, EM FAVOR DA FUNDAÇÃO EDUCACIONAL DO ESTADO DO PARANÁ – FUNDEPAR, NO QUAL O DOCUMENTO CARTORIAL DE ORIGEM É UMA MATRÍCULA
	- 1) Ao identificar que a Unidade Escolar possui uma Escritura Pública de Doação em favor da extinta FUNDEPAR, em que o documento cartorial de origem é uma Matrícula, devem ser adotados um dos seguintes procedimentos:
		- a) Verificar se há divergência de área entre a situação real e o documento cartorial. **Não havendo divergência**, levar a Escritura ao CRI, para a devida averbação na Matrícula, objetivando a transferência do imóvel para a titularidade do Estado do Paraná, ocasião em que deverão ser apresentados os documentos listados no item 2.4. Posteriormente, adotar os procedimentos descritos no Item 3.1, a fim de averbar as edificações.
		- b) Por outro lado, **verificada a divergência de área**, também se deve proceder à Retificação Administrativa do lote, conforme os passos descritos no Item 2.2.2. Posteriormente iniciar o processo de averbação das edificações elencados no Item 3.1.
- 2.9 IMÓVEL REGISTRADO EM TRANSCRIÇÃO E/OU MATRÍCULA DE PROPRIEDADE DE AUTARQUIA ESTADUAL
	- 1) O Dirigente da Unidade deverá abrir protocolado com Memorando direcionado à SEED, informando que a Unidade Escolar funciona em imóvel de propriedade de autarquia Estadual (fazer a qualificação completa da entidade), conforme documento cartorial (informar nº da Transcrição/Matrícula), e que para regularização cartorial se faz necessária a solicitação da doação do imóvel ao ESTADO DO PARANÁ.

OBSERVAÇÃO: deverá ser juntado no protocolado cópia do documento cartorial atualizado, mapas e Plantas do imóvel, se houver.

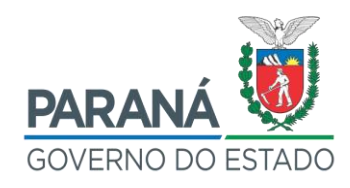

- 2) O Titular da SEED deverá, mediante ofício, direcionar solicitação de doação do imóvel ao Titular da Pasta à qual se vincula a Autarquia que detém a propriedade do bem imóvel.
- 3) Havendo concordância do Secretário e da Autarquia Estadual, o processo será encaminhado à Casa Civil para encaminhamento de mensagem de lei à Assembleia Legislativa.
- 4) Após aprovação da Assembleia Legislativa e edição da Lei de Doação, o protocolado retornará à SEED, para o que seja providenciada a lavratura da Escritura Pública de Doação junto ao Tabelionato de Notas.
- 5) Após lavratura, a Escritura Pública de Doação, deverá ser enviada ao Dirigente da Unidade, para que seja apresentada ao CRI com finalidade de averbação da doação na Matrícula do Imóvel.
- 6) Tratando-se de Transcrição, obrigatoriamente deverão ser adotados todos os procedimentos para abertura de Matrícula dispostos no Capítulo 2.1, para posterior apresentação da Escritura Pública de Doação junto ao CRI, a fim de que seja averbada a doação na Matrícula do imóvel.
- 7) Após o registro da doação na Matrícula do imóvel, deverão ser adotados os procedimentos, e levantados os documentos para averbação da edificação, dispostos no Item 3.1.

OBSERVAÇÃO: Os processos de doação/cessão somente poderão ser autorizados em anos não eleitorais, conforme estabelece a Lei Federal n° 9.504/1997.

### 2.10 IMÓVEL REGISTRADO EM TRANSCRIÇÃO E/OU MATRÍCULA DE PROPRIEDADE DO MUNICÍPIO

1) Constatada a existência de documento cartorial do imóvel, seja Matrícula ou Transcrição, em nome de Município, o Dirigente da Unidade deverá abrir protocolado com Memorando direcionado à SEED, informando que a Unidade Escolar funciona em imóvel de propriedade do Município (fazer a qualificação completa do município), conforme documento

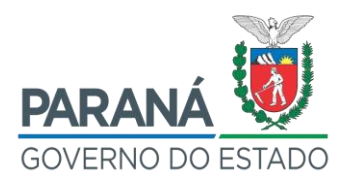

cartorial (informar nº da Transcrição/Matrícula), e que para regularização cartorial se faz necessário a solicitação da doação do imóvel ao ESTADO DO PARANÁ.

OBSERVAÇÃO: deverá ser juntado no protocolado cópia do documento cartorial atualizado e mapas e Plantas do imóvel, se houver.

- 2) O Titular da SEED deverá encaminhar a solicitação de doação do imóvel, mediante Ofício, ao Chefe do Poder Executivo Municipal.
- 3) Havendo concordância do Prefeito do Município, este deverá encaminhar mensagem de lei à Câmara Municipal.
- 4) Após aprovação da Câmara Municipal e edição da Lei de Doação, o protocolado retornará à SEED, para o que seja providenciada a lavratura da Escritura Pública de Doação junto ao Tabelionato de Notas.
- 5) Após lavratura, a Escritura Pública de Doação, deverá ser enviada ao Dirigente da Unidade, para que seja apresentada ao CRI com a finalidade de averbação da doação na Matrícula do Imóvel.
- 6) Tratando-se de Transcrição, obrigatoriamente deverão ser adotados todos os procedimentos para abertura de Matrícula dispostos no Capítulo 2.1, para posterior apresentação da Escritura Pública de Doação junto ao CRI, a fim de que seja averbada a doação na Matrícula do imóvel.
- 7) Após o registro da doação na Matrícula do imóvel, deverão ser adotados os procedimentos, e levantados os documentos para averbação da edificação, dispostos no Item 3.1.

OBSERVAÇÃO: Os processos de doação/cessão somente poderão ser autorizados em anos não eleitorais, conforme estabelece a Lei Federal n° 9.504/1997.

# 2.11 IMÓVEL REGISTRADO EM TRANSCRIÇÃO E/OU MATRÍCULA DE PROPRIEDADE DE AUTARQUIA MUNICIPAL

1) Constatada a existência de documento cartorial do imóvel, seja Matrícula

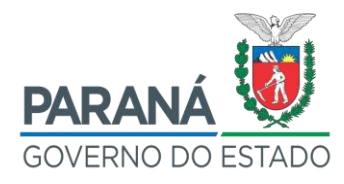

ou Transcrição, em nome de Autarquia Municipal, o Dirigente da Unidade deverá abrir protocolado com Memorando direcionado à SEED, informando que a Unidade Escolar funciona em imóvel de propriedade da Autarquia Municipal (fazer a qualificação completa da entidade), conforme documento cartorial (informar nº da Transcrição/Matrícula), e que para regularização cartorial se faz necessário a solicitação da doação do imóvel ao ESTADO DO PARANÁ.

OBSERVAÇÃO: deverá ser juntado no protocolado cópia do documento cartorial atualizado e mapas e Plantas do imóvel, se houver.

- 2) O Titular da SEED deverá direcionar a solicitação de doação do bem imóvel ao Chefe do Poder Executivo Municipal.
- 3) Havendo concordância do Município, o Prefeito encaminhará à Câmara Municipal, mensagem de lei de doação do imóvel ao Estado do Paraná.
- 4) Após aprovação da Câmara Municipal e edição da Lei de Doação, o protocolado retornará à SEED, para o que seja providenciada a lavratura da Escritura Pública de Doação junto ao Tabelionato de Notas.
- 5) Após lavratura, a Escritura Pública de Doação, deverá ser enviada ao Dirigente da Unidade, para que seja apresentada ao CRI com a finalidade de averbação da doação na Matrícula do Imóvel.
- 6) Tratando-se de Transcrição, obrigatoriamente deverão ser adotados todos os procedimentos para abertura de Matrícula dispostos no Capítulo 2.1, para posterior apresentação da Escritura Pública de Doação junto ao CRI, a fim de que seja averbada a doação na Matrícula do imóvel.
- 7) Após o registro da doação na Matrícula do imóvel, deverão ser adotados os procedimentos, e levantados os documentos para averbação da edificação, dispostos no Item 3.1.

OBSERVAÇÃO: Os processos de doação/cessão somente poderão ser autorizados em anos não eleitorais, conforme estabelece a Lei Federal n° 9.504/1997.

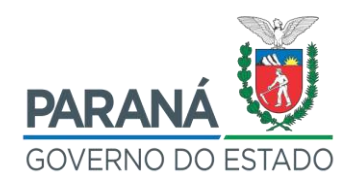

# 2.12 IMÓVEL REGISTRADO EM TRANSCRIÇÃO E/OU MATRÍCULA DE PROPRIEDADE DA UNIÃO FEDERAL OU AUTARQUIA FEDERAL

- 1) Constatada a existência de documento cartorial do imóvel, seja Matrícula ou Transcrição, em nome da União Federal ou Autarquia Federal, deverá ser aberto protocolo digital, encaminhado ao DPE, contendo:
	- a) Ofício formulado pelo Secretário de Estado da Educação e do Esporte, dirigido ao Governador do Estado, identificando a necessidade da demanda e solicitando aprovação do pleito por meio da assinatura no Projeto de Utilização do Imóvel da União (Anexo 5, Item c).
	- b) Formulário para Consulta de Disponibilidade de Imóvel da União (Anexo 4).
	- c) Projeto de Utilização do Imóvel da União (Anexo 5).
- 2) O DPE procederá o requerimento do imóvel mediante utilização do Sistema SISREI.
- 3) A Secretaria do Patrimônio da União SPU poderá decidir pela viabilização do imóvel por meio de doação ou cessão de uso.
- 4) Após formalização do Contrato de Doação ou Contrato de Cessão de Uso, o mesmo será enviado ao Dirigente da Unidade, para que seja apresentada ao CRI com finalidade de averbação da doação/cessão no documento cartorial do imóvel (Matrícula/Transcrição).
- 5) **Caso o documento cartorial seja uma Matrícula** e exista Planta aprovada junto a Prefeitura, após a aprovação da doação, será necessário providenciar a averbação do Contrato de Doação na Matrícula do imóvel junto ao CRI.
- 6) **Tratando-se de Transcrição, ou caso não exista Planta aprovada na Prefeitura**, obrigatoriamente deverão ser adotados todos os procedimentos para abertura de Matrícula dispostos no Capítulo 2.1, para posterior apresentação do Contrato de Doação ou Contrato de Cessão de Uso junto ao CRI, a fim de que seja averbada a doação/cessão na Matrícula do imóvel.

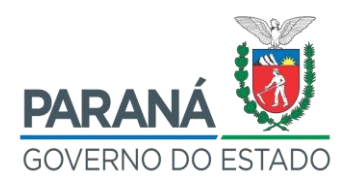

7) Para ambas as situações relacionadas acima, após o registro da doação/cessão na Matrícula do imóvel, deverão ser adotados os procedimentos para averbação da edificação, dispostos no item 3.1.

OBSERVAÇÃO: Os processos de doação/cessão somente poderão ser autorizados em anos não eleitorais, conforme estabelece a Lei Federal n° 9.504/1997.

- 2.13 IMÓVEL REGISTRADO EM TRANSCRIÇÃO E/OU MATRÍCULA EM QUE PARTE OU TOTALIDADE DO IMÓVEL SEJA DE PROPRIEDADE DE PARTICULAR – PESSOA FÍSICA OU JURÍDICA
	- 1) Constatada a existência de documento cartorial do imóvel, seja Matrícula ou Transcrição, em nome de Particular, seja pessoa física ou jurídica, inicialmente deverão ser seguidos os seguintes passos: o Secretário da SEED deverá abrir protocolo eletrônico integrado identificando a demanda em sua completude, direcionado ao DPE/SEAP, solicitando orientações para fins de regularização da propriedade do imóvel, para que o referido Departamento verifique qual procedimento será adotado: se Usucapião, Doação ou Desapropriação.
	- 2) Após a análise, o DPE definirá os procedimentos a serem adotados pelo Dirigente da Unidade no protocolado eletrônico.
- 2.14 IMÓVEL SEM DOCUMENTO CARTORIAL
	- 1) Após a realização de buscas no CRI da circunscrição sob a qual se encontra o imóvel, e nas anteriores, se constatado que o imóvel não possui documento cartorial, seja Transcrição, Matrícula ou Escritura Pública, a Matrícula do imóvel poderá ser obtida de acordo com o disposto no Art. 195-B da Lei Federal n° 6.015/1973.
	- 2) Deverá ser realizada consulta prévia junto ao departamento técnico da Prefeitura, a fim de verificar se o imóvel possui **Planta de cadastramento aprovada**.
	- 3) Em caso de existência, deverá ser solicitada cópia da Planta aprovada

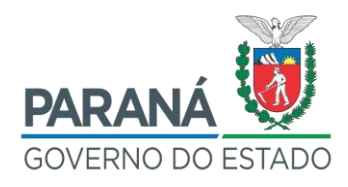

e respectivo Memorial Descritivo a fim de compará-los com a situação real do imóvel, especialmente no que diz respeito à área e dimensões.

- 4) Caso **não exista Planta de Cadastramento aprovada** junto à Prefeitura, ou caso a Planta exista, mas **não coincida com os dados dispostos no local**, deve-se adotar os seguintes procedimentos:
	- a) Buscar auxílio profissional (Engenheiro Cartógrafo, Agrimensor, Engenheiro Civil ou Arquiteto) voluntário junto à comunidade ou à própria Prefeitura ou, na impossibilidade, contratar o profissional com recursos da APMF, situação em que poderá ser aproveitado o Modelo de Termo de Referência (Anexo 2), com o objetivo de elaborar e aprovar Planta Cadastral junto à Prefeitura.
	- b) Na impossibilidade de apoio de profissional voluntário ou de contratação com recursos da APMF, o processo de contratação de empresa especializada para desenvolvimento dos trabalhos técnicos (Levantamento Topográfico e/ou Arquitetônico) será conduzido pela SEED após a compilação dos dados presentes no Checklist Online para Regularização de Unidades Escolares (Anexo 1).

OBSERVAÇÃO: Se a elaboração da documentação estiver sendo realizada por profissional voluntário, provavelmente a Unidade Escolar deverá conduzir a sua aprovação perante a Prefeitura. Em caso de elaboração por profissional contratado pela APMF ou empresa contratada por procedimento licitatório, o Termo de Referência prevê a condução total do processo até a aprovação na Prefeitura e posterior entrega ao estabelecimento de ensino de toda a documentação exigida pelo CRI para os demais procedimentos.

5) Após a entrega da documentação pelo profissional, a mesma deverá ser levada à Prefeitura para análise prévia, devendo incluir Plantas e Memorial Descritivo do imóvel. A Planta, além do levantamento propriamente dito, deverá conter ainda a implantação do imóvel, as medidas perimetrais, a área total, logradouros, confrontantes e

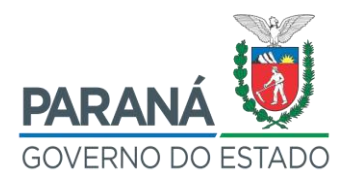

coordenadas georreferenciadas dos vértices definidores de seus limites, quadro de áreas, quadro de legendas, Planta de Situação preferencialmente em escala 1:10.000, título do projeto, declaração de responsabilidade, campo próprio com espaço para coleta das assinaturas de confrontantes e outro para assinaturas do Representante Legal do Imóvel Estadual e do responsável técnico pelo projeto, com devida identificação de Título do profissional responsável, do nº do seu Registro no Conselho e identificação de ART ou RRT correspondente.

- 6) Antes do recolhimento da assinatura do Representante Legal do Imóvel Estadual e dos confrontantes, ainda nesta solicitação de análise na Prefeitura, em caso de conformidade técnica, deve-se solicitar a emissão de uma Declaração de Conformidade (Anexo 3), referente à documentação apresentada (as Prefeituras Municipais não possuem obrigatoriedade no fornecimento desta documentação, mas especificamente neste processo, a ausência desta declaração pode impossibilitar o registro do imóvel).
- 7) Após análise prévia da documentação pela Prefeitura, confirmar a existência das assinaturas do responsável técnico na Planta referente ao levantamento topográfico planimétrico e no Memorial Descritivo.
- 8) Solicitar a emissão de ART/RRT do profissional, com a respectiva assinatura.
- 9) Obter junto a Prefeitura documento que comprove o valor venal do imóvel em regularização.
- 10) Recolher as assinaturas dos confrontantes na Planta referente ao levantamento topográfico.
	- a) Ressalta-se que todas as assinaturas devem possuir reconhecimento de firma em cartório de notas.
	- b) Em caso de confrontante que seja Inventariante, além da sua assinatura na Planta, também é necessária cópia do termo de inventariante e cópia da certidão de óbito.
	- 44 c) No caso de confrontante falecido, em que não tenha sido realizado inventário, deverá ser coletada a assinatura de todos os herdeiros

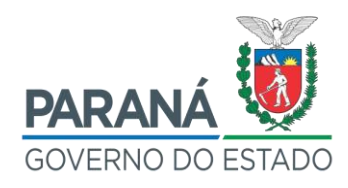

que constarem na certidão de óbito, bem como anexar cópia da certidão ao processo.

- d) Para o caso de confrontante que seja posseiro, deve-se solicitar uma declaração de posse com firma reconhecida, além de anexar comprovantes da posse há mais de 5 (cinco) anos (Exemplos de comprovantes: contrato de compra e venda, cadastro do IPTU junto à Prefeitura, contas de luz, água, correspondências diversas para o endereço do imóvel, etc.).
- e) Para o caso de confrontante não localizado ou da recusa do mesmo para assinar a Planta, deve-se prever no Requerimento do Proprietário do Imóvel (Anexo 7) a indicação para que o Cartório realize a notificação do mesmo, devendo indicar os prováveis endereços da sua localização e os meios utilizados para a notificação, conforme Art. 213, inciso II, da Lei nº. 6.015/1973.
- 11) Abrir protocolo digital no sistema e-protocolo, a ser encaminhado ao DPE/SEAP contendo:
	- a) Ofício do Dirigente da Unidade identificando a demanda.
	- b) Plantas, Memorial Descritivo, ART/RRT devidamente assinados.
	- c) Declaração de Conformidade.
	- d) Minuta do Requerimento (Anexo 6 ou 7).
- 12) Após orientação do DPE quanto a aprovação do material encaminhado via protocolo digital, encaminhar fisicamente três vias, (ou o quantitativo estipulado pela Prefeitura) ao DPE/SEAP (Rua Jacy Loureiro de Campos, s/n - 3º Andar, Ala B, Departamento de Patrimônio do Estado-Palácio das Araucárias - Curitiba-PR - CEP 80530-140) das Plantas e Memorial Descritivo devidamente assinados para coleta de assinatura física do Representante Legal do Imóvel Estadual.
- 13) O DPE/SEAP irá providenciar a elaboração da minuta do Decreto de Utilidade Pública, com direcionamento a Casa Civil.
- 14) Uma vez aprovado o Decreto de Utilidade Pública, o documento será enviado à Unidade Escolar, juntamente com o Requerimento de solicitação de abertura de Matrícula direcionado ao CRI e Requerimento

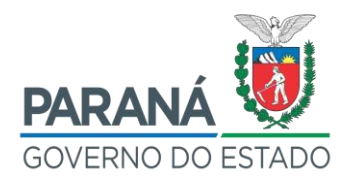

de Aprovação de Planta Cadastral assinados pelo Representante Legal do Imóvel Estadual. Estes dois documentos deverão ser juntados às Plantas, Memorial Descritivo, ART/RRT e Declaração de Conformidade para apresentação ao CRI com finalidade de solicitação de abertura da Matrícula do imóvel. Uma via física da Planta e Memorial Descritivo será arquivada em cartório.

- 15) Após abertura da Matrícula, deverá ser realizado o encaminhamento da Matrícula recebida ao DPE.
- 16) Duas vias físicas da Planta e Memorial Descritivo serão recebidas do cartório. Estas deverão ser apresentadas na Prefeitura junto a Matrícula aberta, e Requerimento de Aprovação de Planta Cadastral, e ART/RRT do profissional responsável, para aprovação do projeto. Uma via será arquivada na municipalidade e será obtida a Certidão de Aprovação de Projeto ou o carimbo de aprovação nas Plantas. A via remanescente da Planta deverá ser arquivada na SEED (Núcleo ou Unidade Escolar).

OBSERVAÇÃO: Para o caso de imóveis localizados na Região Metropolitana de Curitiba, subordinados à COMEC, a Prefeitura fará o encaminhamento da documentação para análise dessa entidade. Após a análise da COMEC, ela encaminhará a documentação para a Prefeitura, juntamente com um documento denominado ANUÊNCIA PRÉVIA, onde a Prefeitura manterá uma cópia e entregará o original para apresentação ao CRI.

17) No momento da finalização destes procedimentos, deverão ser adotados os procedimentos para averbação das edificações existentes (Item 3.1).

#### 2.15 SOMENTE PARTE DO IMÓVEL SEM DOCUMENTO CARTORIAL

1) Constatado que a Unidade Escolar está situada em terreno no qual, um ou mais de seus lotes não possua documento cartorial, será necessário efetuar a abertura da Matrícula do(s) lote(s) que não possui(em) o referido documento, conforme procedimentos descritos no Item 2.14.

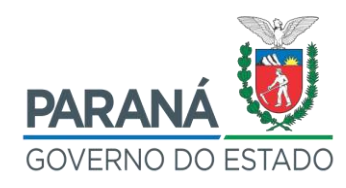

- 2) Aberta a Matrícula de todos os lotes no qual o imóvel se situa, deverão ser adotados os procedimentos para unificação dos mesmos, conforme descrito no Item 2.2.3.
- 3) Obtida a Matrícula do terreno unificado, deve-se iniciar o processo de averbação das edificações existentes, conforme Item 3.1.

### 2.16 IMÓVEL COM PARTE DO TERRENO INVADIDA

- 1) Caso seja identificado que parte da propriedade do imóvel onde a Unidade Escolar está instalada esteja sendo utilizada por terceiro não autorizado, essa ocupação caracteriza-se como invasão, exigindo a tomada de providências para a retirada do invasor.
- 2) Neste caso, primeiramente, deverão ser obtidos os seguintes documentos/informações:
	- a) Boletim de ocorrência policial.
	- b) Endereço completo do imóvel invadido.
	- c) Relatório da quantidade de pessoas ocupantes do imóvel.
	- d) Nome(s), RG e/ou CPF do(s) invasor(es).
	- e) Material fotográfico.
	- f) Contas de energia elétrica e/ou água.
	- g) A data de início da ocupação.
- 3) Tais informações são indispensáveis à abertura do respectivo processo pelo qual o DPE, no caso de imóveis sob titularidade do Estado, ou a Entidade, no caso das autarquias e fundações, emitirá a(s) Notificação(ões) Extrajudicial(ais) para desocupação de Imóvel, com prazo estipulado para a saída do(s) invasor(es).
- 4) Decorrido o prazo e constatada a manutenção da ocupação, o DPE ou a Entidade, encaminhará o processo à Procuradoria Geral do Estado, para os fins judiciais de reintegração do Estado na posse do bem.

OBSERVAÇÃO: Conforme orientação da Procuradoria Geral do Estado, se a ocupação, comprovadamente, estiver ocorrendo há menos de 365 dias, a desocupação

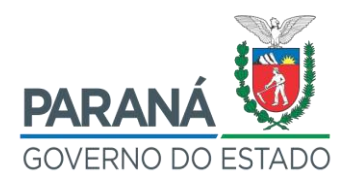

poderá ser obtida com simples liminar, sob processo específico, reduzindo significativamente o tempo regular do processo de reintegração de posse. Imprescindível, para tanto, contudo, é a comprovação da data de início da ocupação e da robustez da documentação constante do processo.

5) Após realizada a reintegração de posse, verifica-se a situação da documentação cartorial, e a situação cadastral do imóvel junto à Prefeitura, para dar sequência na regularização documental do imóvel, sendo necessário o novo enquadramento do imóvel em alguma possibilidade de situação descrita no Item 2.

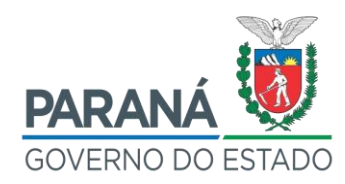

### **3 PROCEDIMENTOS PARA REGULARIZAÇÃO DE EDIFICAÇÕES**

### 3.1 AVERBAÇÃO DA EDIFICAÇÃO

Após regularização cartorial do terreno, resultante da abertura da Matrícula, deve-se dar início ao processo de averbação da(s) edificação(ões) existente(s) no imóvel, da seguinte forma:

- 1) Deverá ser investigado, na Unidade Escolar, na SEED, no FUNDEPAR, na Paraná Edificações – PRED e na Prefeitura Municipal a existência de:
	- a) Projeto arquitetônico atualizado da(s) edificação(ões).
	- b) ART/RRT do Projeto Arquitetônico e de Execução da Obra.
	- c) Alvará de Construção, expedido pela Prefeitura Municipal.
	- d) Certificado de Vistoria e Conclusão de Obras (Habite-se) CVCO emitido pela Prefeitura.

Em um processo padrão de averbação de edificações, normalmente estes itens são obtidos de maneira sequencial. Assim, a existência de algumas destas informações indicará a sequência de documentos ainda necessários ao processo.

As Unidades Escolares, em sua maioria, passam por constantes processos de reforma, ampliação, demolição e modificações contínuas. Desta forma, podem existir informações sobre Projeto Arquitetônico desatualizadas, bem como Alvará de Construção e CVCO de apenas parte da edificação construída, ou mesmo de edificações demolidas.

Assim, localizando-se alguns destes documentos, haverá necessidade de comparar as informações presentes nos mesmos com a situação real do imóvel. Com este objetivo, o Dirigente da Unidade **deverá buscar auxílio da equipe técnica de setor competente da Prefeitura municipal responsável por controle de edificações para identificação de procedimentos necessários a continuidade da averbação**.

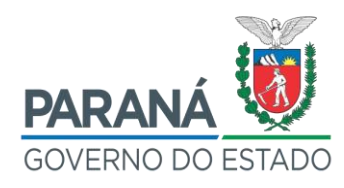

## **3.1.1 Em caso de existência do Projeto Arquitetônico aprovado na Prefeitura Municipal compatível com a situação real do imóvel**

- 1) Constatada a existência de projeto arquitetônico e que o mesmo confere com as edificações existentes e também possui aprovação perante a Prefeitura Municipal, **deverá ser verificada a existência de alvará de construção e CVCO**.
- 2) **Havendo Alvará de Construção e CVCO emitidos,** deverá ser aberto protocolado eletrônico, dirigido ao DPE, com a finalidade de obtenção da CND do INSS<sup>3</sup>, obtida junto à Receita Federal e de Requerimento do Proprietário do Imóvel para averbação, contendo:
	- a) Ofício do Dirigente da Unidade identificando a demanda.
	- a) Matrícula atualizada do imóvel (com prazo de validade inferior a 90 dias).
	- b) Projeto arquitetônico aprovado na Prefeitura Municipal

OBSERVAÇÃO: Em caso de impossibilidade de escaneamento desse arquivo, o Dirigente da Unidade deverá encaminhar fisicamente uma via do Projeto ao DPE/SEAP (Rua Jacy Loureiro de Campos, s/n - 3º Andar, Ala B, Departamento de Patrimônio do Estado- Palácio das Araucárias - Curitiba-PR - CEP 80530-140).

- c) ART/RRT do Projeto Arquitetônico.
- d) Alvará de Construção, expedido pela Prefeitura Municipal.
- e) Certificado de Vistoria e Conclusão de Obras (Habite-se) CVCO emitido pela Prefeitura.

Após a emissão da CND do INSS, e recebimento do Requerimento assinado pelo Responsável Legal do Imóvel Estadual, o Dirigente da Unidade deverá apresentar toda a documentação no CRI para averbação das edificações.

 $\overline{a}$ <sup>3</sup> Para a obtenção da CND do INSS junto à receita Federal devem ser cumpridos quatro passos: Cadastramento da Obra no CNO (Cadastro Nacional de Obras), preenchimento e envio da DISO (Declaração de Informações Sobre a Obra), emissão da ARO (Aviso de Regularização de Obra) e a emissão da GFIP (Guia de Recolhimento do FGTS). A sistemática completa para a realização dos procedimentos acima está descrita nos Itens 3.2, 3.3, 3.4, 3.5 e 3.6.

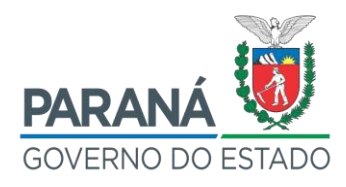

- 3) **Não havendo Alvará de Construção e CVCO emitidos,** o Dirigente da Unidade deverá identificar a presença de ART/RRT de Projeto Arquitetônico e de Execução da Obra compatível com a metragem das edificações da Unidade Escolar. **Havendo ART/RRT do Projeto Arquitetônico e de Execução de Obra**, poderá ser solicitada a Prefeitura municipal a expedição de Alvará de Construção e CVCO. **Não havendo ART/RRT do Projeto Arquitetônico e de Execução da Obra**, deverá ser buscado auxílio profissional (Engenheiro Civil ou Arquiteto) voluntário junto à comunidade ou à própria Prefeitura ou, na impossibilidade, verificar a possibilidade de contratação de profissional com recursos da APMF, situação em que poderá ser aproveitado o conteúdo do Anexo 8 - Especificações Mínimas para Contratação de Projeto Arquitetônico. Na impossibilidade de apoio de profissional voluntário ou de contratação com recursos da APMF, o processo de contratação de empresa especializada para desenvolvimento dos trabalhos técnicos (Levantamento Arquitetônico) será conduzido pela SEED após a compilação dos dados presentes no Checklist Online para Regularização de Unidades Escolares (Anexo 1).
- 4) Independente do profissional que realize o trabalho, o objetivo deste será a verificação do Projeto Arquitetônico existente e o recolhimento da **ART/RRT do Projeto Arquitetônico e ART/RRT de As Built, que substituiu a antiga ART/RRT de Regularização de Obra Concluída, no Sistema do CREA, ou ART/RRT de Execução de Obra, que poderá ser exigida por algumas Prefeituras Municipais.**
- 5) Após o recolhimento da ART, deverá ser aberto protocolado eletrônico dirigido ao DPE, com a finalidade de obtenção da CND do INSS<sup>4</sup>, obtida junto à Receita Federal e de Requerimento do Proprietário do Imóvel para averbação, contendo:

 $\overline{a}$ 

<sup>4</sup> Para a obtenção da CND do INSS junto à receita Federal devem ser cumpridos quatro passos: Cadastramento da Obra no CNO (Cadastro Nacional de Obras), preenchimento e envio da DISO (Declaração de Informações Sobre a Obra), emissão da ARO (Aviso de Regularização de Obra) e a emissão da GFIP (Guia de Recolhimento do FGTS). A sistemática completa para a realização dos procedimentos acima está descrita nos Itens 3.2, 3.3, 3.4, 3.5 e 3.6.

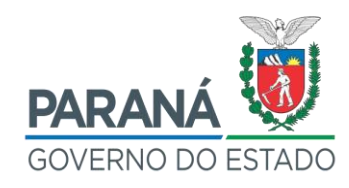

- a) Ofício do Dirigente da Unidade identificando a demanda.
- b) Matrícula atualizada do imóvel (com prazo de validade inferior a 90 dias).
- b) Projeto Arquitetônico.

OBSERVAÇÃO: Em caso de impossibilidade de escaneamento desse arquivo, o Dirigente da Unidade deverá encaminhar fisicamente uma via do Projeto ao DPE/SEAP (Rua Jacy Loureiro de Campos, s/n - 3º Andar, Ala B, Departamento de Patrimônio do Estado- Palácio das Araucárias - Curitiba-PR - CEP 80530-140).

- c) ART/RRT do Projeto Arquitetônico e de Execução da Obra ou de As Built.
- d) Modelo de Requerimento de Aprovação de Projeto Arquitetônico (oferecido pelas Prefeituras Municipais).
- 6) Após aprovação da documentação pelo DPE e retorno do protocolado eletrônico à Unidade Escolar, juntamente com as vias físicas das Plantas assinadas pelo Responsável Legal do Imóvel, deverá ser solicitada a aprovação do Projeto Arquitetônico na Prefeitura Municipal, bem como a emissão do Alvará de Construção e do Certificado de Vistoria e Conclusão de Obra – CVCO (Habite-se).
- 7) O Dirigente da Unidade deverá, por meio do mesmo protocolado eletrônico, encaminhar ao DPE:
	- a) Alvará de Construção, expedido pela Prefeitura Municipal.
	- b) Certificado de Vistoria e Conclusão de Obras (Habite-se) CVCO emitido pela Prefeitura.

Após a emissão da CND do INSS, e recebimento do Requerimento assinado pelo Proprietário do Imóvel e procuração que comprove seus poderes para tanto, o Dirigente da Unidade deverá apresentar toda a documentação no CRI para averbação das edificações.

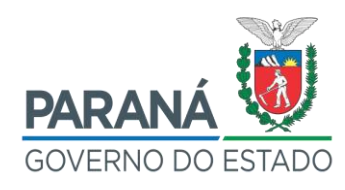

## **3.1.2 Em caso de existência de Projeto Arquitetônico, mas inexistência de sua aprovação na Prefeitura Municipal**

- 1) Constatada a existência de projeto arquitetônico, mas a inexistência de sua aprovação na Prefeitura Municipal, deverá ser buscado auxílio profissional (Engenheiro Civil ou Arquiteto) voluntário junto à comunidade ou à própria Prefeitura. Em ausência de profissional voluntário, verificar a possibilidade de contratação de profissional com recursos da APMF, situação em que poderá ser aproveitado o conteúdo do Anexo 8 - Especificações Mínimas para Contratação de Projeto Arquitetônico. Na impossibilidade de apoio de profissional voluntário ou de contratação com recursos da APMF, o processo de contratação de empresa especializada para desenvolvimento dos trabalhos técnicos (Levantamento Arquitetônico) será conduzido pela SEED após a compilação dos dados presentes no Checklist Online para Regularização de Unidades Escolares (Anexo 1).
- 2) Independente do profissional que realize o trabalho, o objetivo deste será a verificação do Projeto Arquitetônico existente e o recolhimento da **ART/RRT do Projeto Arquitetônico e ART/RRT de As Built, que substituiu a antiga ART/RRT de Regularização de Obra Concluída, no Sistema do CREA, ou ART/RRT de Execução de Obra, que poderá ser exigida por algumas Prefeituras Municipais.**
- 3) Após o recolhimento da ART, deverá ser aberto protocolado eletrônico dirigido ao DPE, com finalidade de obtenção da CND do INSS<sup>5</sup>, obtida junto à Receita Federal e de Requerimento do Proprietário do Imóvel para averbação, contendo:
	- a) Ofício do Dirigente da Unidade identificando a demanda.
	- c) Matrícula atualizada do imóvel (com prazo de validade inferior a 90

 $\overline{a}$ 

<sup>5</sup> Para a obtenção da CND do INSS junto à receita Federal devem ser cumpridos quatro passos: Cadastramento da Obra no CNO (Cadastro Nacional de Obras), preenchimento e envio da DISO (Declaração de Informações Sobre a Obra), emissão da ARO (Aviso de Regularização de Obra) e a emissão da GFIP (Guia de Recolhimento do FGTS). A sistemática completa para a realização dos procedimentos acima está descrita nos Itens 3.2, 3.3, 3.4, 3.5 e 3.6.

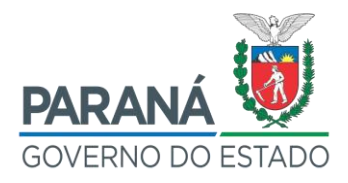

dias).

b) Projeto Arquitetônico.

OBSERVAÇÃO: Em caso de impossibilidade de escaneamento desse arquivo, o Dirigente da Unidade deverá encaminhar fisicamente uma via do Projeto ao DPE/SEAP (Rua Jacy Loureiro de Campos, s/n - 3º Andar, Ala B, Departamento de Patrimônio do Estado- Palácio das Araucárias - Curitiba-PR - CEP 80530-140).

- c) ART/RRT do Projeto Arquitetônico e de Execução da Obra ou de As Built.
- d) Modelo de Requerimento de Aprovação de Projeto Arquitetônico (oferecido pelas Prefeituras Municipais).
- 4) Após aprovação da documentação pelo DPE e retorno do protocolado eletrônico à Unidade Escolar, juntamente com as vias físicas das Plantas assinadas pelo Responsável Legal do Imóvel, deverá ser solicitada a aprovação do Projeto Arquitetônico na Prefeitura Municipal, bem como a emissão do Alvará de Construção e do Certificado de Vistoria e Conclusão de Obra – CVCO (Habite-se).
- 5) O Dirigente da Unidade deverá, por meio do mesmo protocolado eletrônico, encaminhar ao DPE:
	- a) Alvará de Construção, expedido pela Prefeitura Municipal.
	- b) Certificado de Vistoria e Conclusão de Obras (Habite-se) CVCO emitido pela Prefeitura.

Após a emissão da CND do INSS, e recebimento do Requerimento assinado pelo Proprietário do Imóvel e procuração que comprove seus poderes para tanto, o Dirigente da Unidade deverá apresentar toda a documentação no CRI para averbação das edificações.

#### **3.1.3 Em caso de inexistência do Projeto Arquitetônico**

1) Constatada a inexistência de projeto arquitetônico, deverá ser buscado auxílio profissional (Engenheiro Civil ou Arquiteto) voluntário junto à comunidade ou à própria Prefeitura. Em ausência de profissional

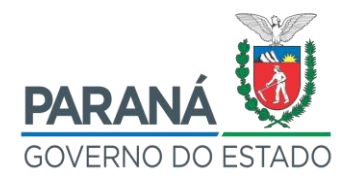

voluntário, verificar a possibilidade de contratação de profissional com recursos da APMF, situação em que poderá ser aproveitado o conteúdo do Anexo 8 - Especificações Mínimas para Contratação de Projeto Arquitetônico. Na impossibilidade de apoio de profissional voluntário ou de contratação com recursos da APMF, o processo de contratação de empresa especializada para desenvolvimento dos trabalhos técnicos (Levantamento Arquitetônico) será conduzido pela SEED após a compilação dos dados presentes no Checklist Online para Regularização de Unidades Escolares (Anexo 1).

- 2) Independente do profissional que realize o trabalho, o objetivo deste será a elaboração de Projeto Arquitetônico e o recolhimento da **ART/RRT do Projeto Arquitetônico e ART/RRT de As Built, que substituiu a antiga ART/RRT de Regularização de Obra Concluída, no Sistema do CREA, ou ART/RRT de Execução de Obra, que poderá ser exigida por algumas Prefeituras Municipais.**
- 3) Após o recolhimento da ART, deverá ser aberto protocolado eletrônico dirigido ao DPE, com a finalidade de obtenção da CND do INSS<sup>6</sup>, obtida junto à Receita Federal e de Requerimento do Proprietário do Imóvel para averbação, contendo:
	- a) Ofício do Dirigente da Unidade identificando a demanda.
	- d) Matrícula atualizada do imóvel (com prazo de validade inferior a 90 dias).
	- b) Projeto Arquitetônico.

OBSERVAÇÃO: Em caso de impossibilidade de escaneamento desse arquivo, o Dirigente da Unidade deverá encaminhar fisicamente uma via do Projeto ao DPE/SEAP (Rua Jacy Loureiro de Campos, s/n - 3º Andar, Ala B, Departamento de Patrimônio do Estado- Palácio das Araucárias - Curitiba-PR - CEP 80530-140).

 $\overline{a}$ <sup>6</sup> Para a obtenção da CND do INSS junto à receita Federal devem ser cumpridos quatro passos: Cadastramento da Obra no CNO (Cadastro Nacional de Obras), preenchimento e envio da DISO (Declaração de Informações Sobre a Obra), emissão da ARO (Aviso de Regularização de Obra) e a emissão da GFIP (Guia de Recolhimento do FGTS). A sistemática completa para a realização dos procedimentos acima está descrita nos Itens 3.2, 3.3, 3.4, 3.5 e 3.6.

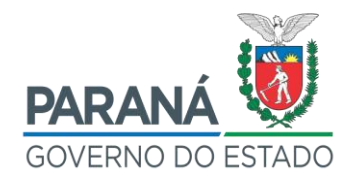

- c) ART/RRT desse Projeto Arquitetônico.
- d) ART/RRT de Execução da Obra ou de As Built.
- e) Modelo de Requerimento de Aprovação de Projeto Arquitetônico (oferecido pelas Prefeituras Municipais).
- 4) Após aprovação da documentação pelo DPE e retorno do protocolado eletrônico à Unidade Escolar, juntamente com as vias físicas das Plantas assinadas pelo Responsável Legal do Imóvel, deverá ser solicitada a aprovação do Projeto Arquitetônico na Prefeitura Municipal, bem como a emissão do Alvará de Construção e do Certificado de Vistoria e Conclusão de Obra – CVCO (Habite-se).
- 5) O Dirigente da Unidade deverá, por meio do mesmo protocolado eletrônico, encaminhar ao DPE:
	- a) Alvará de Construção, expedido pela Prefeitura Municipal.
	- b) Certificado de Vistoria e Conclusão de Obras (Habite-se) CVCO emitido pela Prefeitura.

Após a emissão da CND do INSS, e recebimento do Requerimento assinado pelo Proprietário do Imóvel e procuração que comprove seus poderes para tanto, o Dirigente da Unidade deverá apresentar toda a documentação no CRI para averbação das edificações.

#### 3.2 CADASTRAMENTO DA OBRA NO CNO

- 1) Acessar o site da Receita Federal[:](https://receita.economia.gov.br/) *[https://receita.economia.gov.br/.](https://receita.economia.gov.br/)*
- 2) Inserir o Token na porta USB; na aba que será aberta, digitar a senha do mesmo.

OSERVAÇÃO: Atualmente apenas existe Token pertencente ao Chefe da Casa Civil com vinculação à Receita Federal para o CNPJ 76.416.940/0001-28. A posse deste Token está destinada ao financeiro da Casa Civil. Para contornar esta limitação, consultamos a Receita Federal que orienta o descrito no Item 3.3 - Liberação de Acesso para o e-CAC.

3) Acessar o portal e-CAC e Clicar na opção Certificado Digital.

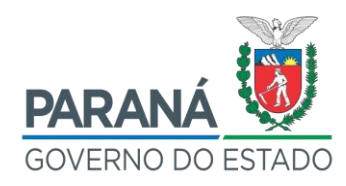

- 4) Abertura da tela do e-CAC.
- 5) Aba Obras > se for obra nova ou regularização de obra antiga, escolher a opção "inscrever ou alterar obra".
- 6) Aba Alvará > alterar o titular e inserir o CNPJ 76.416.940/0001-28 > clicar em próximo passo.
- 7) Aba Responsáveis > responder à pergunta "A responsabilidade desta obra será de uma pessoa jurídica?", responder "Não"; na opção **Vínculo**, escolher "Proprietário do Imóvel" > clicar em próximo passo.
- 8) Aba Informações da Obra > No nome do responsável pela obra, inserir o nome do Secretário da SEAP, que é o responsável pelo CNPJ 76.416.940/0001-28; **início da obra** > tomar cuidado com este campo, pois se estiver regularizando uma obra já existente e quiser reivindicar o Período Decadencial, a fim de evitar a multa do INSS, então deverá, antes de iniciar o cadastramento da CNO, providenciar a documentação informada na Seção VI, da Instrução Normativa RFB nº. 971/2009. A data de início não poderá ser posterior à data de término e esta última deverá ser maior do que 05 (cinco) anos; **CNAE** (4399103 ou 4299599) > código da localização > acessar o sit[e](https://plus.codes/map/) *<https://plus.codes/map/>* > digitar o endereço e obter o código a esquerda da tela (Ex.: 5867FC56+3V > código para o endereço da Rua Quintino Bocaiúva, 499, Centro - Foz do Iguaçu - PR); **unidade de medida da obra** e **medida** > devem corresponder com a medida dos projetos e Alvarás da Prefeitura; **observações** > preencher somente se a obra tiver mais de um endereço > clicar em próximo passo.
- 9) Aba Contratantes > esta aba só ficará disponível quando o vínculo de responsabilidade for Construtora, Consórcio ou Líder de Consórcio.
- 10) Aba Categoria > preencher de acordo com a categoria. Se marcar a opção Existente, terá que marcar também uma das opções complementares (acréscimo, reforma ou demolição) > clicar em próximo passo.
- 11) Aba Destinação > de acordo com o Art. 346, da Instrução Normativa RFB Nº. 971/2009 – RF > clicar em próximo passo.

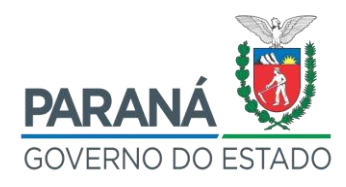

- 12) Aba Tipo de Obra > conforme o tipo de construção definido em projeto e alvarás => clicar em próximo passo.
- 13) Aba Metragem > área da construção > clicar em próximo passo.
- 14) Resumo > verificar se está tudo Ok e clicar em finalizar.

OBSERVAÇÃO: Maiores dúvidas quanto ao Cadastramento da Obra no CNO, podem ser esclarecidas pelo Manual do Usuário de Cadastro Nacional de Obras – CNO, elaborado pela Coordenação – Geral de Gestão de Cadastros – Cocad da Receita Federal, datado de fevereiro de 2019.

Link *http://receita.economia.gov.br/orientacao/tributaria/cadastros/cadastros-nacionalde-obras-cno/manual-cno-ecac.pdf*

### 3.3 LIBERAÇÃO DE ACESSO PARA O e-CAC

- 1) O certificado digital para fins de acesso ao CNO no e-Cac e da assinatura eletrônica da Diso a ser enviada relativamente à obra deve ser de **titularidade da secretaria responsável pela obra** (que contratou a realização da obra). Essa secretaria é quem deverá constar como responsável pela obra perante o CNO, mediante identificação por meio do respectivo CNPJ. Se a obra é do Estado do Paraná (CNPJ nº 76.416.940/0001-28), o CNO da obra deve ficar vinculado ao CNPJ do Estado do PR.
- 2) Se o acesso ao e-Cac for com o certificado emitido para CNPJ da Secretaria, não precisará ser alterado perfil. Basta acessar o CNO (no botão Cadastros) e cadastrar o CNO para a obra (vinculada ao mesmo CNPJ titular do certificado).
- 3) O servidor que tiver sido autorizado pela secretaria mediante procuração eletrônica cadastrada no e-Cac (atendimento virtual no site da RFB) para atuar nos serviços disponíveis no e-Cac em nome da Secretaria, deve acessar o e-Cac com seu certificado (emitido para seu CPF). Lá então deverá alterar o perfil para Procurador. Assim poderá realizar os serviços autorizados na Procuração Eletrônica no e-Cac em nome da secretaria.
- 4) Se o responsável legal (exemplo: o secretário de Estado) acessar o e-

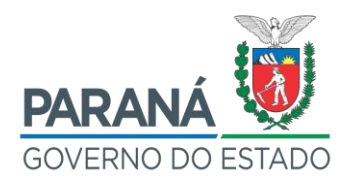

Cac com o certificado emitido para o seu CPF, para que possa atuar no e-Cac em nome da secretaria que representa deve alterar o perfil para Responsável Legal. Assim poderá realizar serviços no e-Cac em nome da Secretaria (desde que seu CPF esteja como responsável no cadastro CNPJ).

5) Um CNPJ poderá atuar como Procurador no e-Cac em nome de outro CNPJ, desde que seja cadastrada no e-Cac a Procuração Eletrônica (exemplo: O Estado do PR outorga procuração eletrônica para a Secretaria de Estado X, para que a Secretaria X cadastre obras em nome do Estado do PR, isto é, que estejam sob responsabilidade do CNPJ do Estado do PR). Nesse caso aplica-se a Alteração de Perfil mencionada no Subitem 3, acima.

### 3.4 PREENCHIMENTO E ENVIO DA DISO E EMISSÃO DA ARO

- 1) Não cadastrar a DISO nos primeiros três dias do mês, pois a Receita Federal atualizará o CUB (Custo Unitário Básico da Construção Civil).
- 2) Acessar o site da Receita Federal[:](https://receita.economia.gov.br/interface/servicos) *<https://receita.economia.gov.br/interface/servicos>* > acessar Aba Serviços > Declarações e Demonstrativos > acessa[r](https://receita.economia.gov.br/interface/lista-de-servicos/declaracoes-e-demonstrativos/links/diso-declaracao-e-informacoes-sobre-obra) [Obras –](https://receita.economia.gov.br/interface/lista-de-servicos/declaracoes-e-demonstrativos/links/diso-declaracao-e-informacoes-sobre-obra) [Declaração, Aferição, Alvarás e Habite-se](https://receita.economia.gov.br/interface/lista-de-servicos/declaracoes-e-demonstrativos/links/diso-declaracao-e-informacoes-sobre-obra) > acessar DISO > Atendimento pela Internet.

OBSERVAÇÃO: Consultar a [Instrução Normativa RFB nº 971, de 13 de novembro de](http://normas.receita.fazenda.gov.br/sijut2consulta/link.action?idAto=15937)  [2009](http://normas.receita.fazenda.gov.br/sijut2consulta/link.action?idAto=15937) para maiores esclarecimentos.

- 3) Acessar Atendimento pela Internet > irá para a página da DISO > digitar o CNPJ do Estado (76.416.940/0001-28) ou o CNPJ que foi aberta a CNO, e a senha de cadastramento da DISO (senha para a DPE: 201709 – não é a senha do Token).
- 4) Na próxima tela, no menu acima, escolher DISO > Cadastrar.
- 5) Dados do proprietário > já estarão preenchidos, pois serão obtidos com os dados informados na CNO.

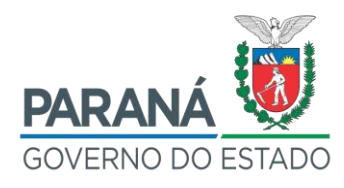

- 6) Dados da Obra > Informar o nome da obra, o endereço, o número do Lote, o número da Quadra, e os Números do Alvará e do Habite-se, assim como as datas dos mesmos; Data de Início e Data de Término (da obra) > aqui estão as informações mais importantes para o caso de reivindicação do período decadencial, a fim de não pagar a multa do INSS. A data de término deverá ser maior do que 05 (cinco) anos, e a data de início deverá ser a mesma informada na CNO; Tipo de obra > Normal.
- 7) Dados da Obra: Informações de Enquadramento > o tipo da obra (se é de alvenaria, mista, madeira, etc.); no campo destinação do imóvel, consultar [a](http://normas.receita.fazenda.gov.br/sijut2consulta/link.action?idAto=15937) [Instrução Normativa RFB nº 971, de 13 de novembro de](http://normas.receita.fazenda.gov.br/sijut2consulta/link.action?idAto=15937)  [2009;](http://normas.receita.fazenda.gov.br/sijut2consulta/link.action?idAto=15937) quanto ao Número de unidade e Pavimentos, informar de acordo com o projeto e alvarás.
- 8) Áreas da Obra: Informações de Enquadramento > informar a área da obra de acordo com projetos e alvarás.
- 9) Representante Legal > preencher com o nome do representante legal e sua qualificação (chefe da casa civil ou Secretário de Estado) e o CPF dele.
- 10) Emitir o Aviso de Regularização de Obra ARO, no mesmo endereço eletrônico, ao final das declarações efetuadas.
- 11) Assinar a DISO.

#### 3.5 EMISSÃO DA GFIP SEM MOVIMENTO

- 1) A GFIP sem Movimento (zerada) deverá ser emitida através do aplicativo SEFIP, obtido no site da Receita Federal, para o mês subsequente ao informado na CNO e na DISO como início da obra. Como a mesma é sem movimento, não há necessidade de emitir para os demais meses.
- 2) Tela inicial, quando se inicia o aplicativo da SEFIP para um primeiro cadastramento:

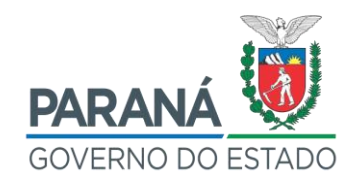

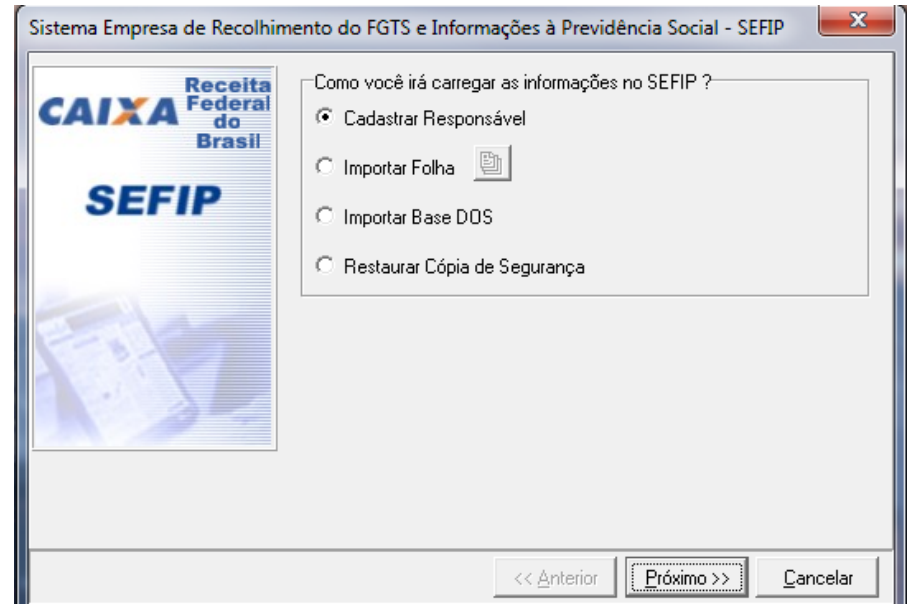

- 3) Selecionar CADASTRAR RESPONSÁVEL e clicar em PRÓXIMO.
- 4) Cadastrar os dados do Responsável.

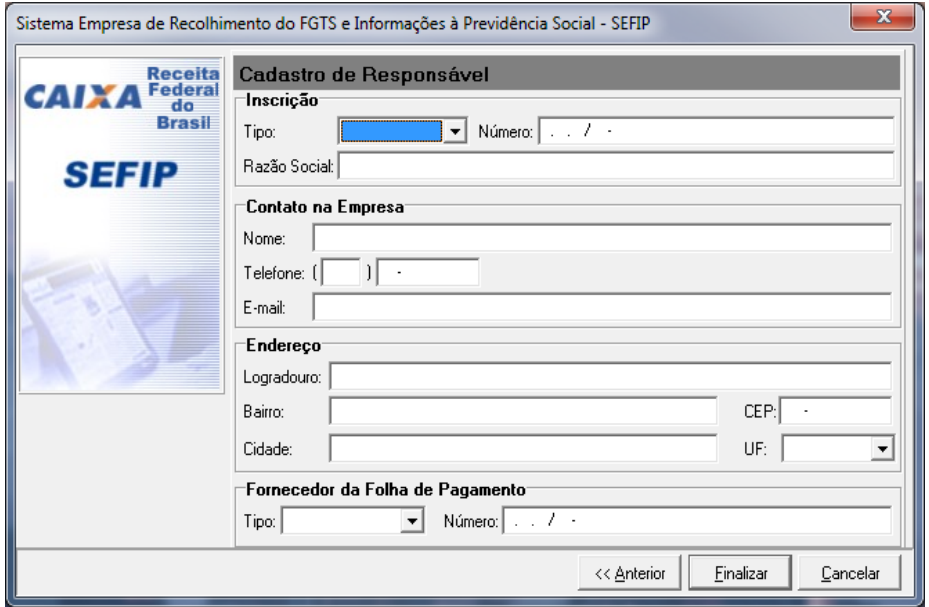

5) No campo Inscrição, selecionar em Tipo: 1 – CNPJ, Número: CNPJ da SEAP, Razão Social: SEC ADMINSTRACAO (sem ponto, sem acentuação e sem cê cedilha). No campo Contato na Empresa, melhor colocar os dados de quem tem Procuração de Substabelecimento para representar a Secretaria perante a Receita Federal). No campo Endereço: preencher com o endereço da Secretaria, tomando o cuidado

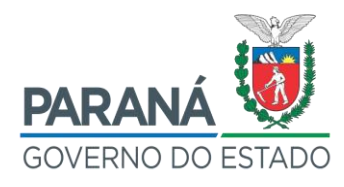

de não colocar caracteres especiais, ponto, vírgula, barra, traço, cê cedilha, etc.). No campo Fornecedor da folha de Pagamento: preencher em Tipo: 1 –CNPJ, Número: CNPJ da SEAP, e clicar em Finalizar. OBSERVAÇÃO: Não há problema em entrar com o CNPJ de outra Secretaria para regularizar as GFIP's faltantes, pois o que vale é o CNO/CEI da Obra, que será informada no Item 4.

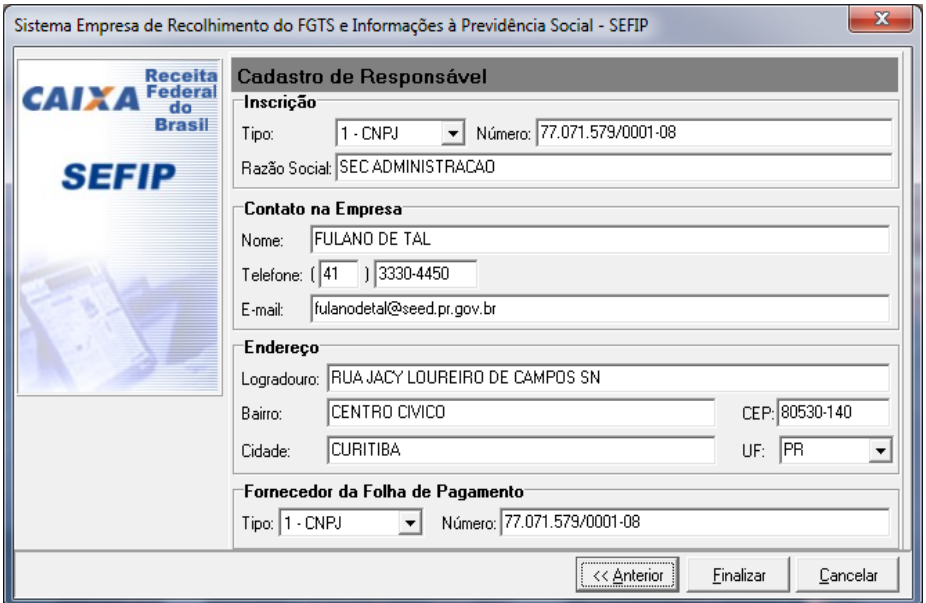

6) Na próxima tela, selecionar o cursor em SEC ADMINISTRAÇÃO, do lado esquerdo e clicar, no fim do quadro em Nova Empresa.

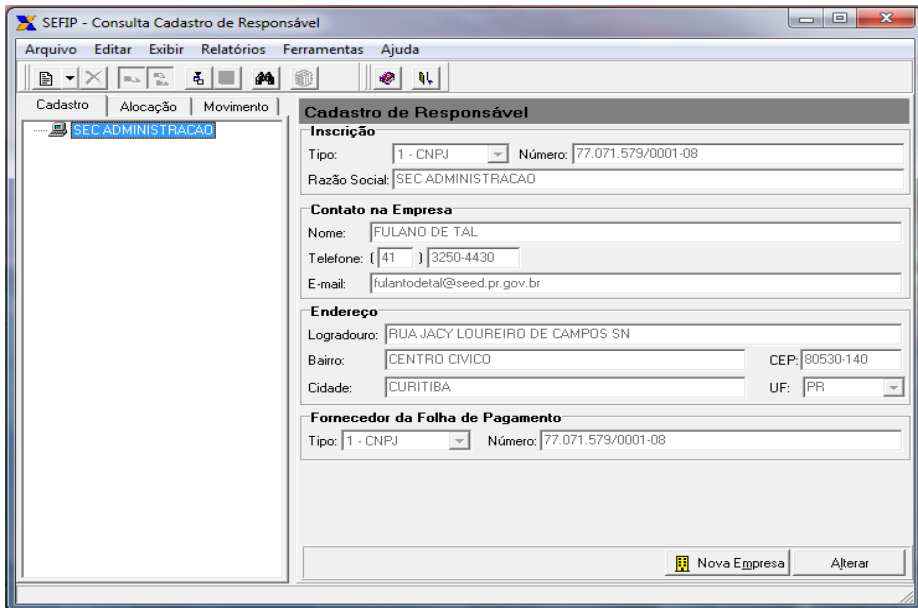

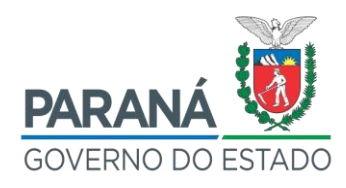

- 7) Na próxima página, SEFIP INCLUSÃO DE NOVA EMPRESA, no campo Inscrição, selecionar em Tipo: 1 – CEI, Número: número da Matrícula CEI sem traço e sem ponto, Razão Social: SEC ADMINSTRACAO (sem ponto, sem acentuação e sem cê cedilha).
- 8) No campo Endereço: preencher com o endereço da Secretaria, tomando o cuidado de não colocar caracteres especiais (ponto, vírgula, barra, traço, cê cedilha, etc.).
- 9) No campo CNAE, inserir o código 8411600, no campo FPAS, inserir o código 582, no campo CNAE-Preponderante, inserir o código 8411600, e clicar em Salvar.

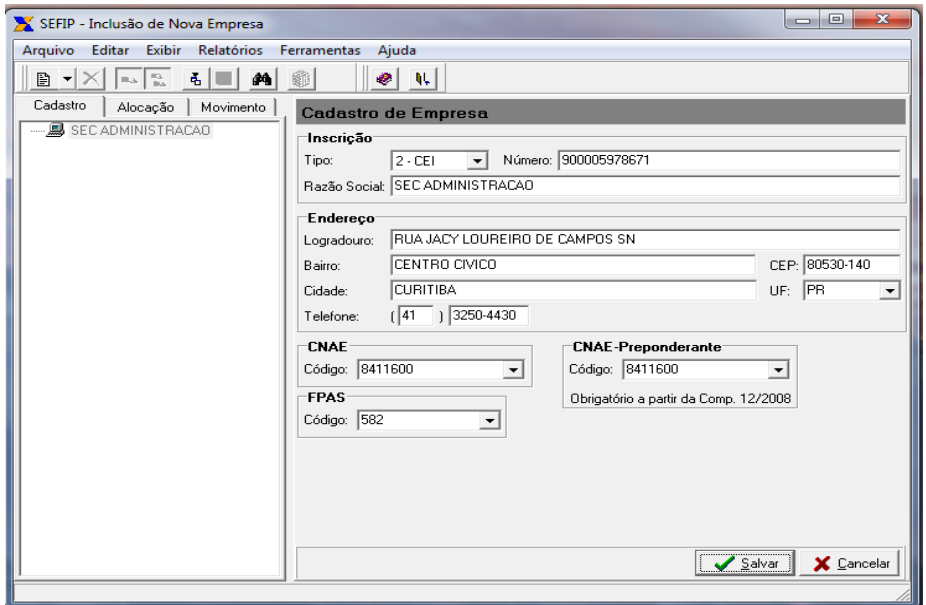

10) Na próxima tela, selecionar do lado esquerdo a aba Movimento. Não preenche nada, por enquanto. Apenas clicar em Novo, a fim de abrir o movimento da competência desejada.

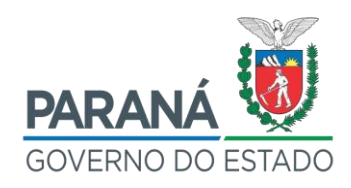

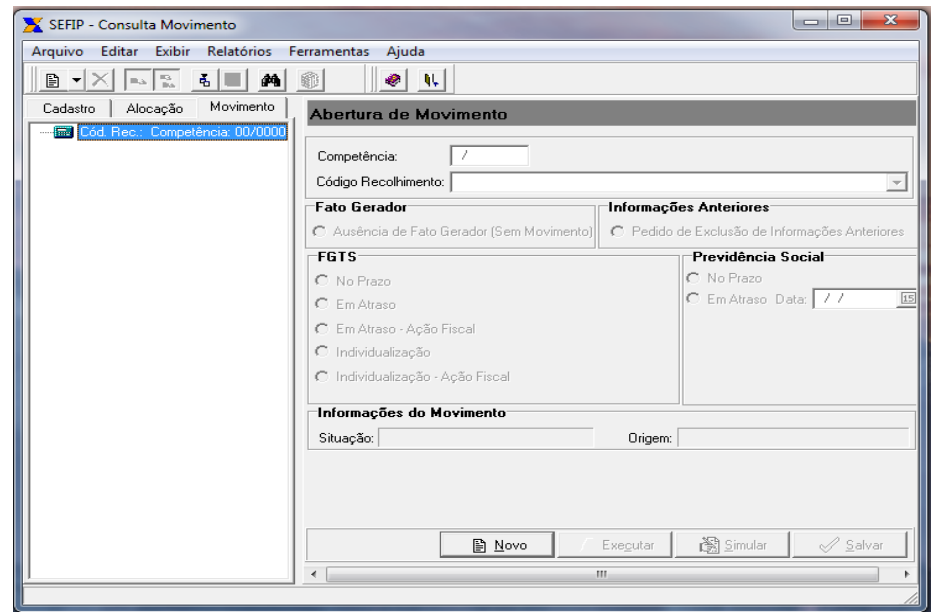

11) Na tela que abre, conforme a imagem abaixo, no campo Competência, digitar o mês e o ano da competência da GFIP faltante, no campo Código do Recolhimento, escolher a opção 115, no campo Fato Gerador, marcar a opção Ausência de Fato Gerador (Sem Movimento), e clicar em Salvar.

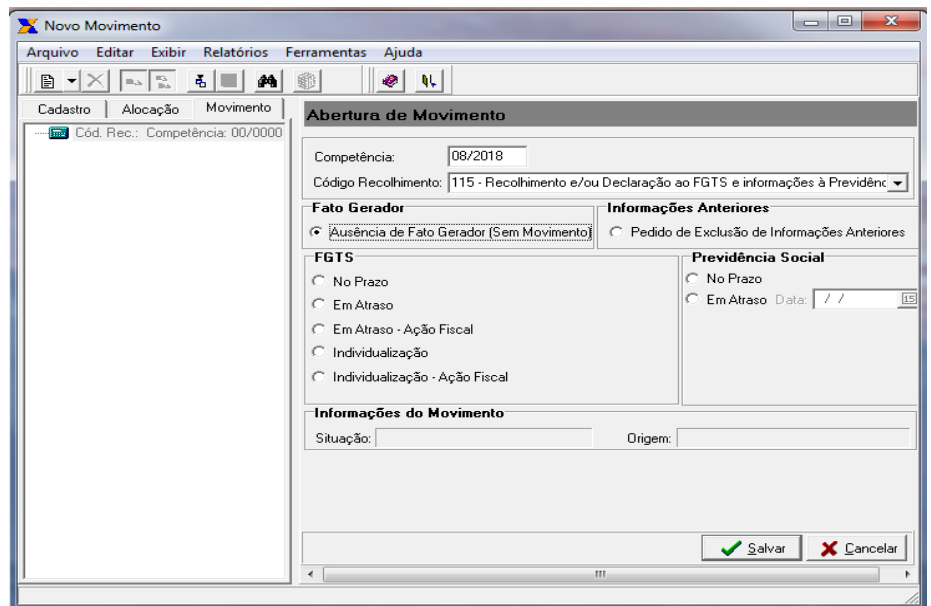

12) Na tela SEFIP – Consulta Movimento de Empresa, clicar no lado esquerdo da tela na opção que tem a imagem de um prédio com o nome da Secretaria. Também, deve-se clicar no menu acima no ícone de uma

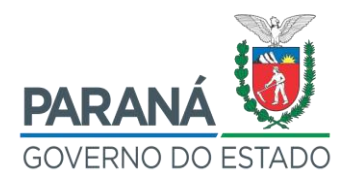

mãozinha, para a empresa participar do movimento.

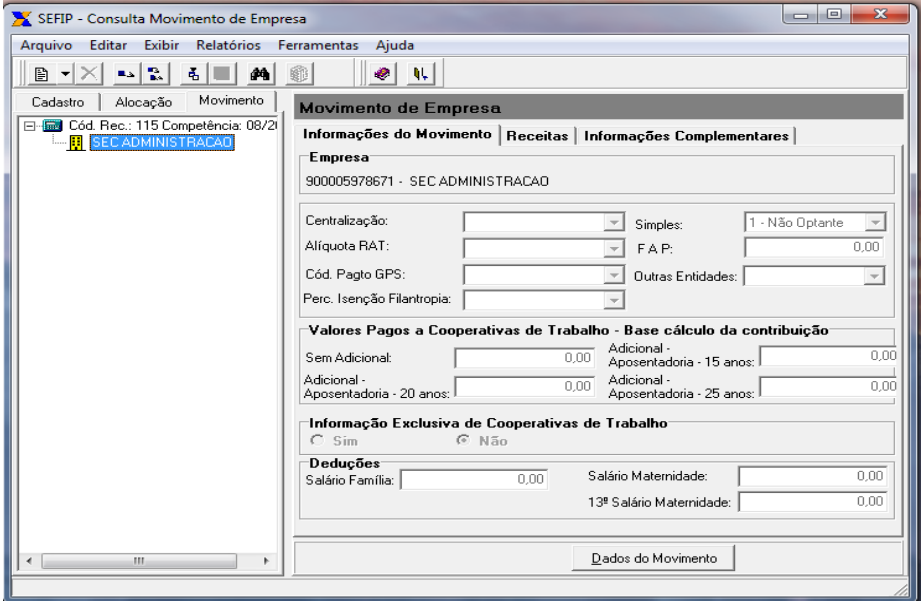

13) Depois que estiver aparecendo o símbolo de uma mãozinha sob a figura do prédio, então clicar em Dados do Movimento.

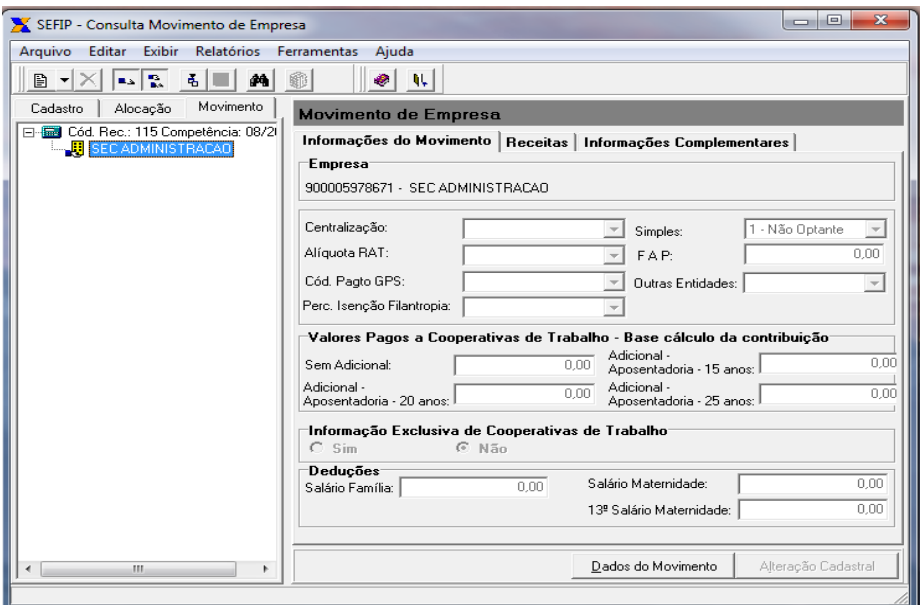

14) Na tela Alteração Movimento de Empresa, no campo Alíquota RAT, preencher com 2,0 e, no campo FAP, com a alíquota de 0,5, e clicar em Salvar.

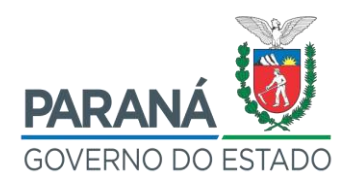

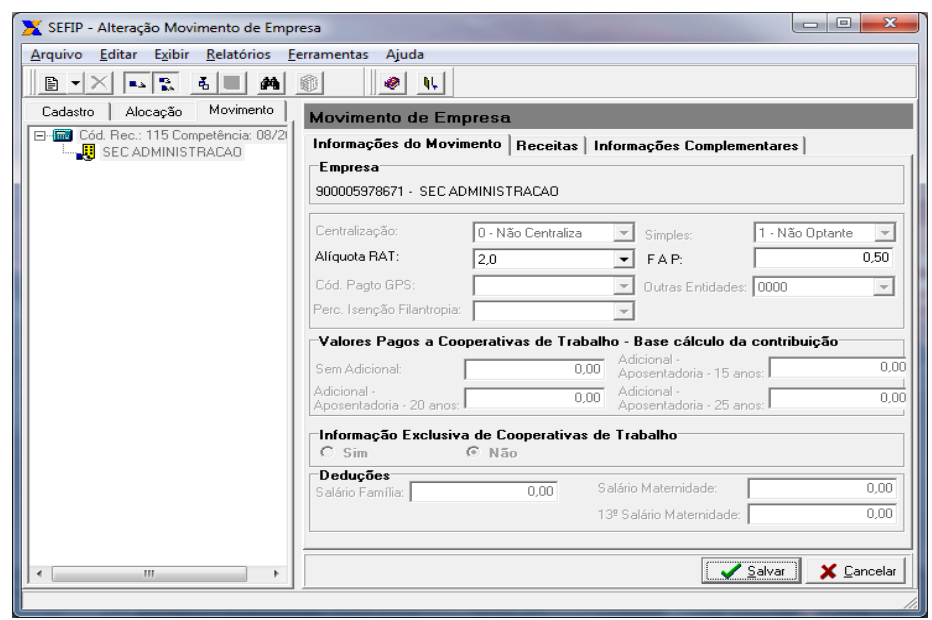

15) Na próxima tela, SEFIP – Consulta Movimento de Empresa, clicar do lado esquerdo na pastinha com a opção Cód. Rec.: 115 Competência: 08/2018 e, do outro lado, embaixo, clicar em Simular.

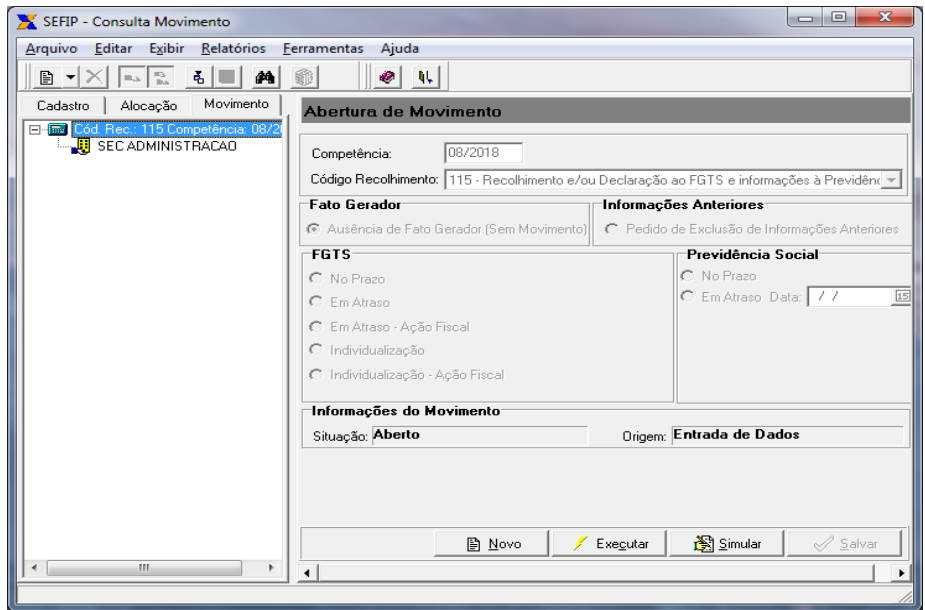

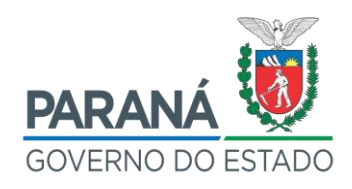

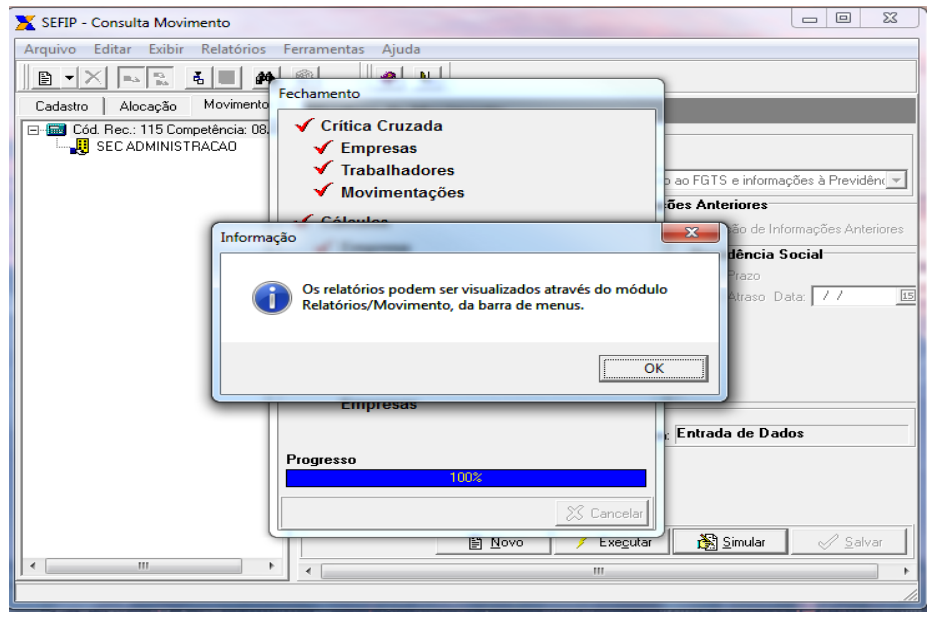

16) Na próxima tela, clicar no menu Relatórios, bem acima na tela; na tela suspensa que abrir, clicar em Movimento e em Comprovante de Declaração à Previdência. Visualizar este Comprovante, a fim de verificar o movimento, se os dados estão em branco (zerados) e se há a informação ausência de fato gerador.

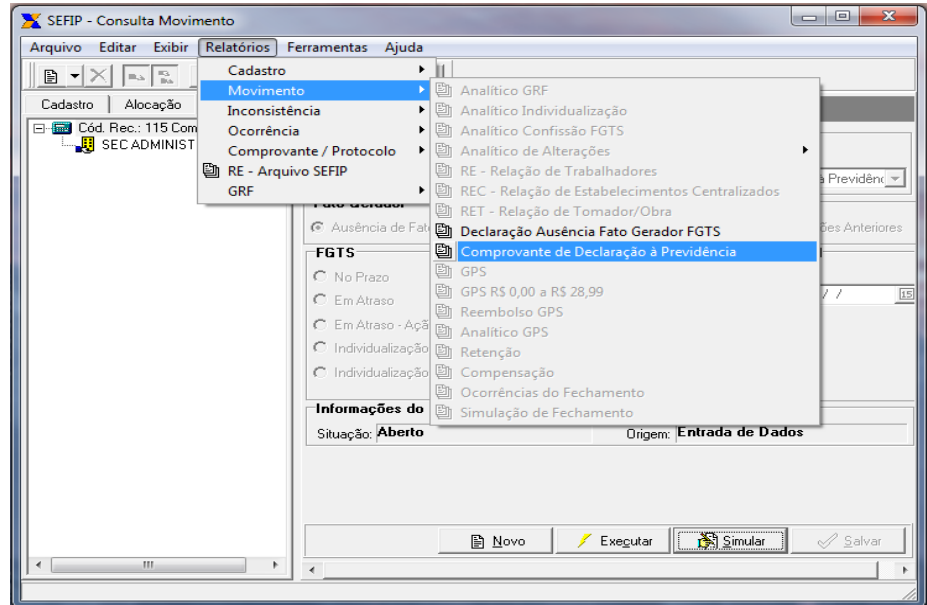

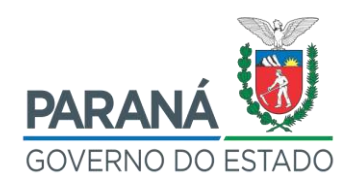

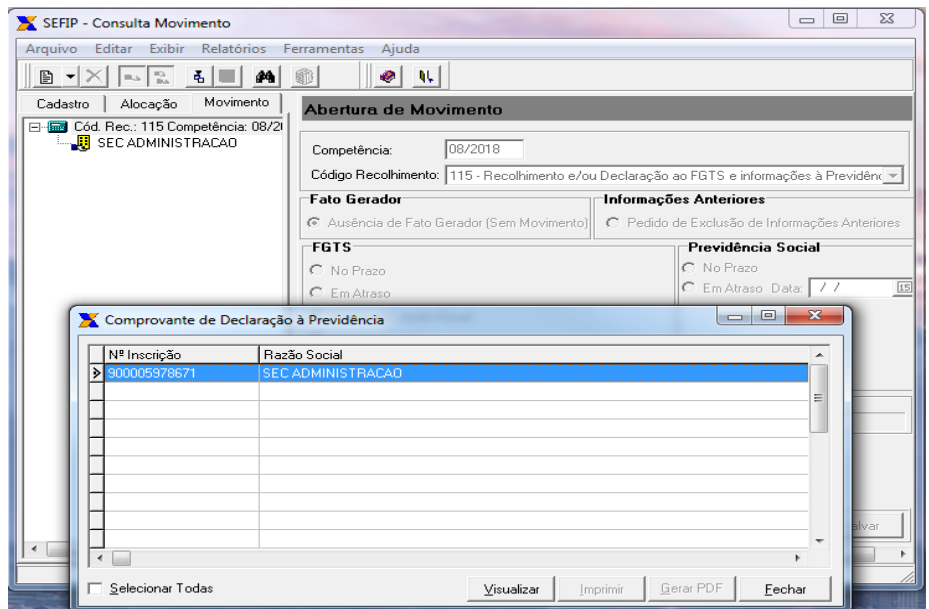

17) Se o Comprovante estiver sem valores e com a informação de ausência de fato gerador, o procedimento está correto; fechar a tela.

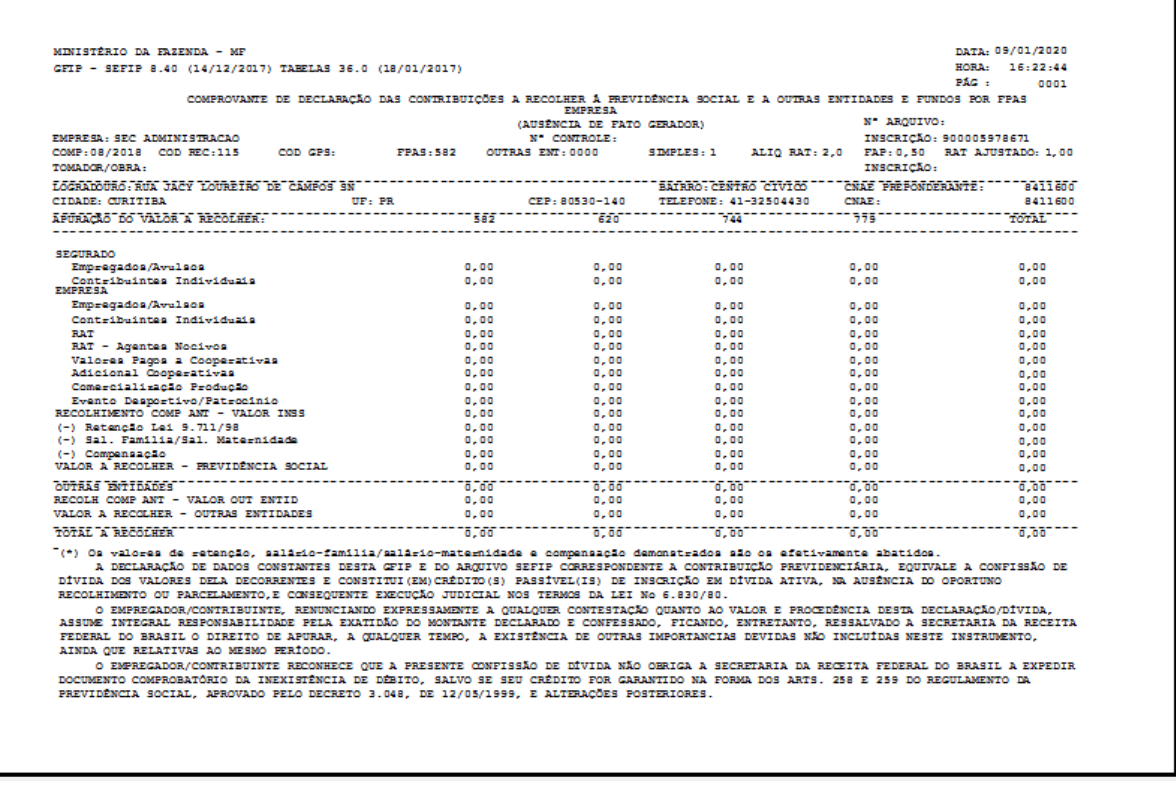

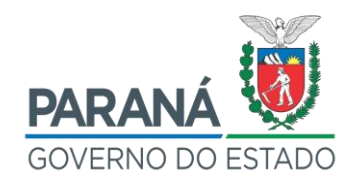

18) Clicar ao pé da tela na opção "Executar";

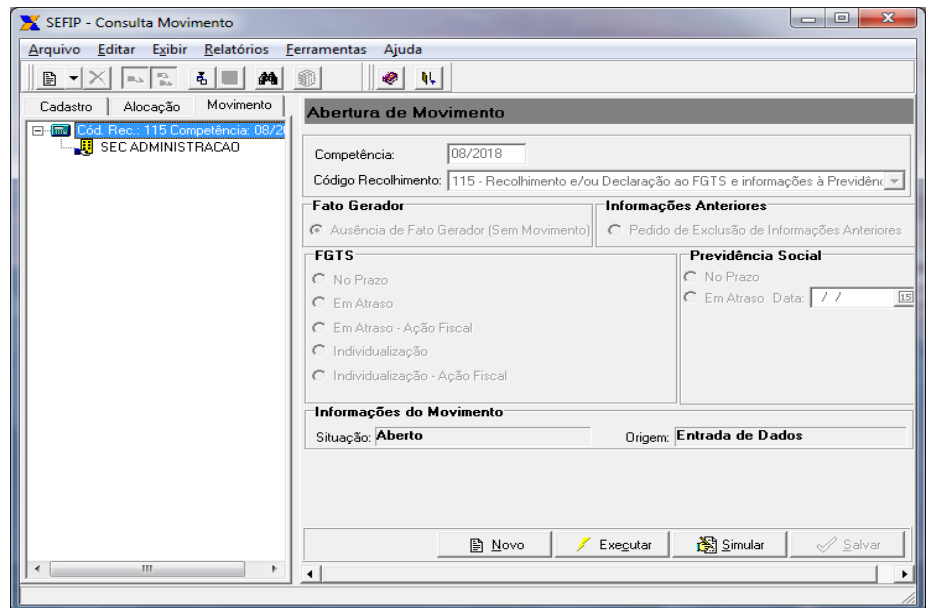

19) Na sequência, aparece uma mensagem com o nome do arquivo (HBwvEeOMQYU00004.SFP). Anotar este nome de arquivo que será encaminhado pelo site da Conectividade Social ICP. Clicar em OK.

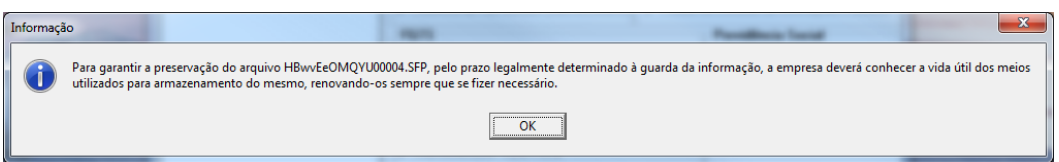

20) Aparece outra tela onde vai dar a opção de escolher o caminho de salvamento do arquivo. Neste caso do exemplo, está salvando em C:\Program Files (x86)\CAIXA\SEFIP. Clicar em SALVAR.

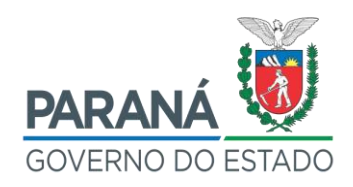

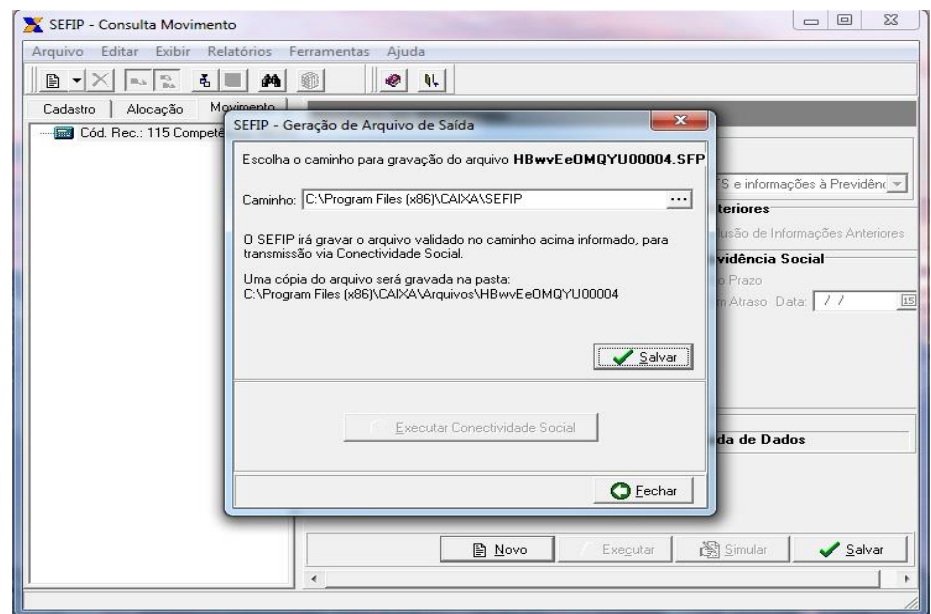

21) Na mesma tela, clicar no menu, na parte superior, na opção Relatórios > Movimento > Comprovante de Declaração à Previdência. Visualizar e imprimir. Sair da SEFIP.

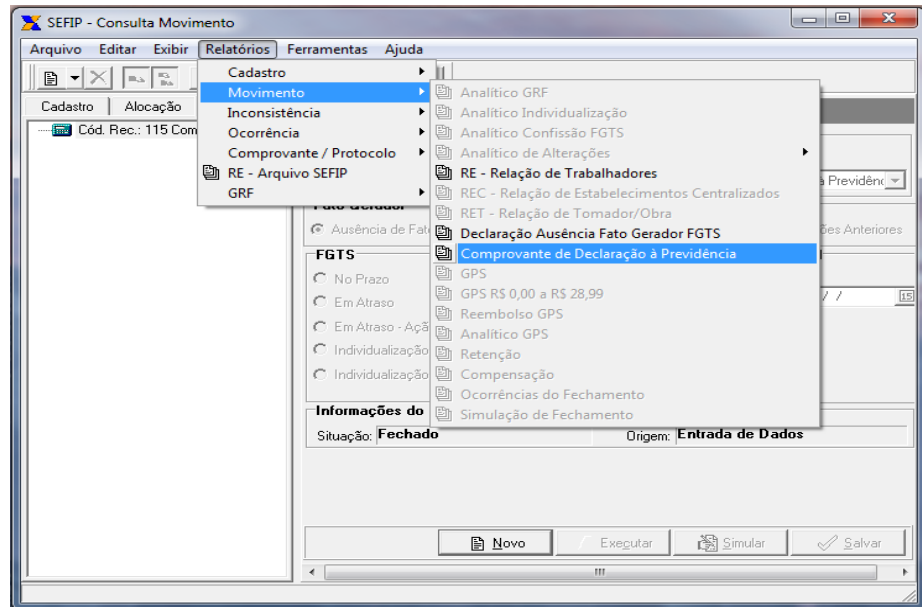

- 22) Abrir a pasta C:\Program Files (x86)\CAIXA\Arquivos, e criar uma cópia no Diretório "G" e outra no Diretório "Público", por segurança, a fim de que o financeiro do GOFS faça o envio pela Conectividade Social ICP.
- 23) Quando da transmissão do arquivo pelo GOFS, solicitar a impressão do

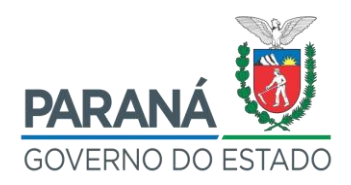

protocolo de envio de arquivos.

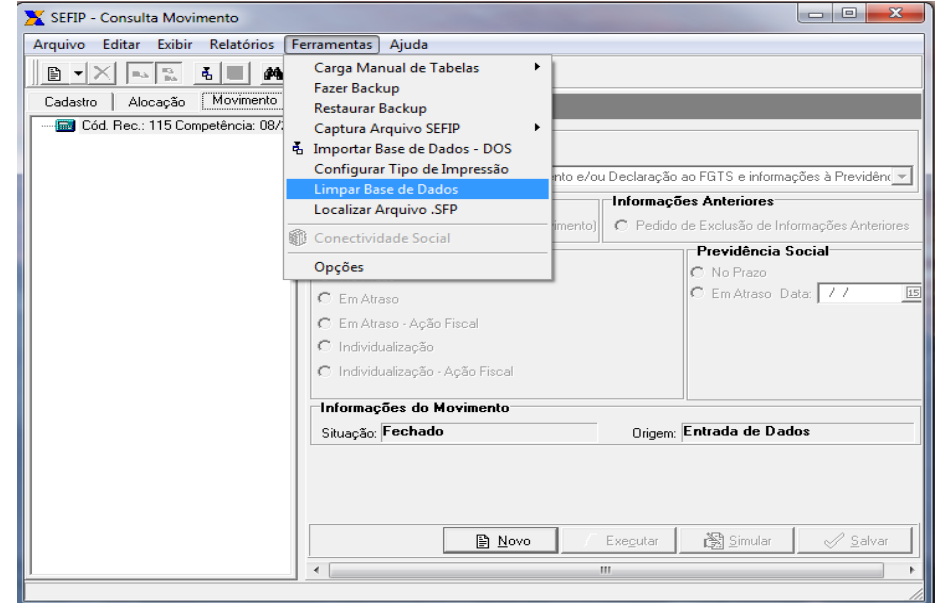

24) Quando for fazer uma nova GFIP, entrar em Ferramentas, no menu no alto da tela e Limpar Base de Dados.

#### 3.6 AGENDAMENTO PARA A ENTREGA DA DOCUMENTAÇÃO

1) Agendar a entrega da documentação no próprio site da Receita Federal; OBSERVAÇÃO: Para a entrega da documentação na Receita Federal, deverá ser apresentada, além dos documentos fornecidos pela Prefeitura (Alvarás, CVCO, etc.); também deverá ser apresentado documento de identificação do responsável pela obra, que é a procuração pública do representante legal com firma reconhecida (aquele que o governador ou o Chefe da Casa Civil delegou poderes para representá-lo nas questões referentes ao patrimônio imobiliário), e cópia da procuração de Substabelecimento do Representante Legal com firma reconhecida para o profissional que for dar entrada da documentação na Receita. Não há necessidade de entregar as vias dos projetos, mas devem ser guardados para uma eventual "malha fina". Ou seja, a DISO funcionará da mesma forma que o Imposto de Renda, ou seja, a documentação é enviada e, se tudo estiver correto, emite-se a CND em até 72 horas. Caso seja detectada alguma inconsistência, a qualquer tempo, poderá ser chamado para dar explicações. Cabe salientar que não há mais análise para Pessoa Jurídica da documentação durante o atendimento no balcão/mesa. Será aberto um Dossiê, onde serão anexados os documentos para análise posterior. De posse do número do Dossiê,

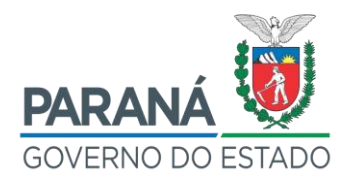

consultar no site da Receita Federal o andamento do processo através do acesso no sistema e-CAC. Se tudo estiver correto, a CND poderá ser emitida no próprio corpo do Dossiê, ou no campo específico no site da Receita.

OBSERVAÇÃO: Quando de eventual consulta da DISO, para o caso de alteração de dados da mesma, pode ocorrer a seguinte mensagem: "A Matrícula CEI informada não pertence a este usuário" (segundo a RF, trata-se de congestionamento do site. Procurar consultá-la em horários de menor tráfego da rede).
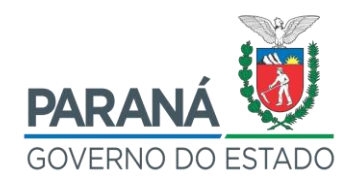

#### **4 IMPOSTOS E CUSTOS**

#### 4.1 ISENÇÃO DE IMPOSTOS

O Estado do Paraná, enquanto Ente Federativo é isento das taxas de ITBI, FUNREJUS e ITCMD.

#### **4.1.1 Isenção de ITBI (Imposto de Transmissão de Bens Imóveis)**

O Estado é isento do imposto em questão conforme alínea "a", inciso VI, art. 150 da Constituição Federal de 1988.

> Constituição da República Federativa do Brasil de 1988 Art. 150. Sem prejuízo de outras garantias asseguradas ao contribuinte, é vedado à União, aos Estados, ao Distrito Federal e aos Municípios: VI - instituir impostos sobre: patrimônio, renda ou serviços, uns dos outros.

#### **4.1.2 Isenção do Fundo de Reequipamento do Poder Judiciário – FUNREJUS**

Conforme a Lei Estadual nº 12.216/1998, art. 3º, VII, "b", 19, os órgãos públicos federais, estaduais e municipais não estão sujeitos ao pagamento das custas referente ao FUNREJUS.

> Lei Estadual nº 12.216/1998, Art. 3º, VII b) não estão sujeitos ao pagamento: 10. os órgãos públicos federais, estaduais e municipais.

#### **4.1.3 Isenção de ITCMD (Imposto Sobre Transmissão Causa Mortis e Doação)**

A isenção do referido imposto fundamenta-se no art. 6º da Resolução SEFA nº 1.527/2015, publicada no DOE nº 9.609/2016, e deverá ser solicitada por meio de ofício, justificando que se trata de regularização de edificação pertencente ao Patrimônio do Estado e junto com ele, deve ser anexada a cópia da solicitação do cartório.

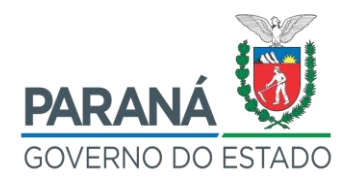

Resolução SEFA nº 1.527/2015

Capítulo II, Art. 6.° São imunes as transmissões em que os adquirentes sejam:

I - as pessoas de Direito Público Interno;

IV - as autarquias e as fundações instituídas e mantidas pelo Poder Público, no que se refere ao patrimônio vinculado às suas finalidades essenciais ou as delas decorrentes.

#### 4.2 CUSTOS

Para os processos que demandem custos (contratação de profissionais, emolumentos cartoriais ou custos e taxas da Prefeitura Municipal) e que não exista possibilidade de pagamento pela APMF, o Dirigente da Unidade deverá abrir Protocolado Eletrônico via Sistema e-Protocolo, solicitando o pagamento do custo, contendo:

- 1) Ofício do Dirigente identificando toda a necessidade da demanda;
- 2) Dados do contratado ou recebedor do pagamento:
	- a) Razão Social;
	- b) CNPJ;
	- c) Endereço;
	- d) Telefone para contato;
	- e) E-mail para contato;
	- f) Pessoa para contato;
	- g) Dados da Conta Bancária;
	- h) Valores parciais e totais do serviço, emolumento, custo ou taxa.

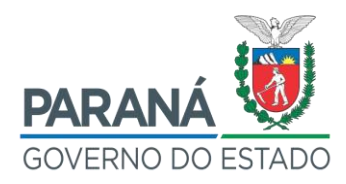

#### **5 CANAIS DE ATENDIMENTO**

Em caso de dúvidas quanto os procedimentos descritos neste Manual, poderá ser realizado contato via WhatsApp com a SEED no número de telefone (41) 9 9285- 5546, específico para atendimentos voltados a este assunto.

Ainda poderá ser realizado contato com o Departamento de Patrimônio do Estado da SEAP para questionamentos técnicos via atendimento telefônico pelo número (41) 3313-6097, por e-mail no endereço eletrônico *patrimoniocpe@seap.pr.gov.br* ou via atendimento presencial, previamente agendado, no endereço Rua Jacy Loureiro de Campos, s/n - 3º Andar, Ala B, Departamento de Patrimônio do Estado- Palácio das Araucárias - Curitiba-PR - CEP 80530-140.

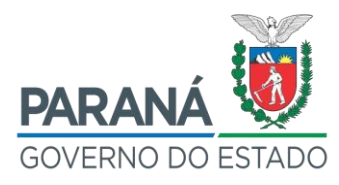

**ANEXOS** 

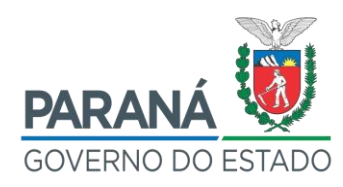

#### ANEXO 1: CONTEÚDO DO CHECKLIST ONLINE PARA REGULARIZAÇÃO DE UNDADES ESCOLARES

#### CONTEÚDO DO CHECKLIST ONLINE PARA REGULARIZAÇÃO DE UNIDADES ESCOLARES

#### CHECKLIST PARA REGULARIZAÇÃO DE UNIDADES ESCOLARES Formulário de informações de imóveis Estaduais ocupados por Unidades Escolares da Rede Estadual de Ensino em processo de Regularização Cartorial 1. Email address \* **DADOS DA UNIDADE ESCOLAR** 2. Qual o nome da Unidade Escolar? \* 3. Qual o Município da Unidade Escolar? \* Marcar apenas uma oval.  $\bigcirc$  Abatiá Adrianópolis 4. Qual o endereço da Unidade Escolar?\* 5. Qual o nome do Diretor da Unidade Escolar? \* 6. Qual o telefone para contato com o Diretor da Unidade Escolar? \* 7. Selecione o NRE responsável pela Unidade Escolar. \* Marcar apenas uma oval. Apucarana Área Metropolitana Norte Área Metropolitana Sul Assis Chateaubriand Campo Mourão Cascavel  $\bigcirc$  Cianorte Cornélio Procópio  $\supset$  Curitiba Dois Vizinhos Foz do Iguaçu Francisco Beltrão Goioerê Guarapuava  $\Box$  Ibaiti  $\Box$  Irati Ivaiporã  $\supset$  Jacarezinho Laranjeiras do Sul  $\supset$  Loanda  $\supset$  Londrina Maringá Paranaguá Paranavaí Ponta Grossa  $\supset$  Telemaco  $\supset$  Toledo Umuarama ◯ União da Vitória Wenceslau Braz

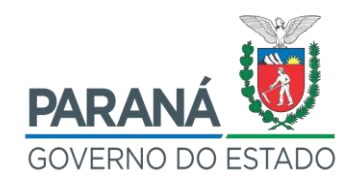

#### ANEXO 1: CONTEÚDO DO CHECKLIST ONLINE PARA REGULARIZAÇÃO DE UNDADES **ESCOLARES**

PARA REGULARIZAÇÃO DO TERRENO

DA BUSCA DO DOCUMENTO CARTORIAL

8. Selecione os locais onde foi realizada busca de transcrição e/ou matrícula. \*

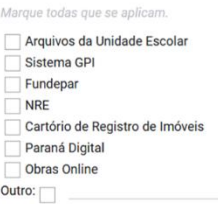

9. Foi localizada transcrição e/ou matrícula do imóvel? \*

Marcar apenas uma oval.

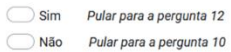

PARA REGULARIZAÇÃO DO TERRENO

POR NÃO TER SIDO LOCALIZADA TRANSCRIÇÃO OU MATRÍCULA DO IMÓVEL

10. Foi localizada alguma Escritura Pública que indique a transferência da propriedade do imóvel ocupado pela Unidade Escolar ao Estado do Paraná? \* Exemplos de Escritura Pública: de Doação, de Desapropriação, de Cessão de Direito Possessório, de Promessa de Doação ou Cessão Marcar apenas uma oval.

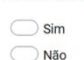

11. Existe informação sobre algum processo de Usucapião deste imóvel? \*

Marcar apenas uma oval.  $\bigcirc$  Sim

 $\bigcirc$  Não

Pular para a perqunta 17

PARA REGULARIZAÇÃO DO TERRENO

#### DO DOCUMENTO CARTORIAL

12. Selecione o(s) tipo(s) de registro do imóvel localizado(s)? \*

Marque todas que se aplicam. Transcrição<br>Matrícula

#### 13. Selecione a quantidade de Documentos Cartoriais encontrados. \*

#### Marcar apenas uma oval.

- Apenas 1 Documento Cartorial
- 2 Documentos Cartoriais
- Entre 3 e 5 Documentos Cartoriais
- Entre 5 e 10 Documentos Cartoriais
- Mais de 10 Docuementos Caroriais

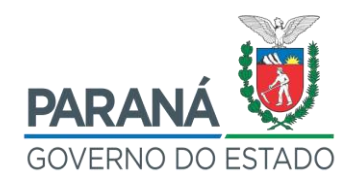

#### ANEXO 1: CONTEÚDO DO CHECKLIST ONLINE PARA REGULARIZAÇÃO DE UNDADES **ESCOLARES**

14. Todos os Documentos Cartoriais encontrados encontram-se em propriedade do Estado do Paraná? \*

Marcar apenas uma oval.

 $\bigcirc$  Sim  $\bigcirc$  Não

15. Especifique a Propriedade do Imóvel \*

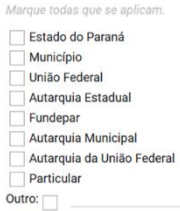

16. O Documento Cartorial encontrado possui área compativel com a situação real do terreno? \* Entende-se por compatibilidade quando as dimensões do terreno não são 5% maiores ou 5% menores que a área total registrada

Marcar apenas uma oval.

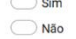

PARA REGULARIZAÇÃO DO TERRENO

#### DA OCUPAÇÃO

17. O imóvel onde se encontra a Unidade Escolar está compartilhado com algum outro Órgão/Entidade? \*

Marcar apenas uma oval.  $\bigcirc$  Sim  $\overline{\bigcirc}$  Não

- 18. Apenas em caso de compartilhamento, especifique o(s) Órgão(s)/Entidade(s) que compartilha(m) o imóvel com a Unidade Escolar.
- 19. Existe parte do imóvel da Unidade Escolar invadida? \*

Marcar apenas uma oval.  $\bigcirc$  Sim

 $\bigcirc$  Não

20. Apenas em caso de parte do imóvel invadida, descreva a situação da área invadida.

.<br>Número de pessoas ocupando o local, número de residências, número de edificações, tempo de ocupação, entre outros dados considerados relevantes

#### PARA REGULARIZAÇÃO DO TERRENO

DA PLANTA DE CADASTRAMENTO DO IMÓVEL NA PREFEITURA MUNICIPAL

21. Foi localizada Planta de Cadastramento (planta/mapa) do Terreno? \*

Marcar apenas uma oval.

 $\bigcirc$  Sim Não Pular para a pergunta 25

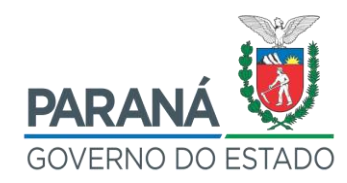

#### ANEXO 1: CONTEÚDO DO CHECKLIST ONLINE PARA REGULARIZAÇÃO DE UNDADES **ESCOLARES**

22. Em caso de localização da Planta de Cadastramento em formato digital, encaminhe o arquivo

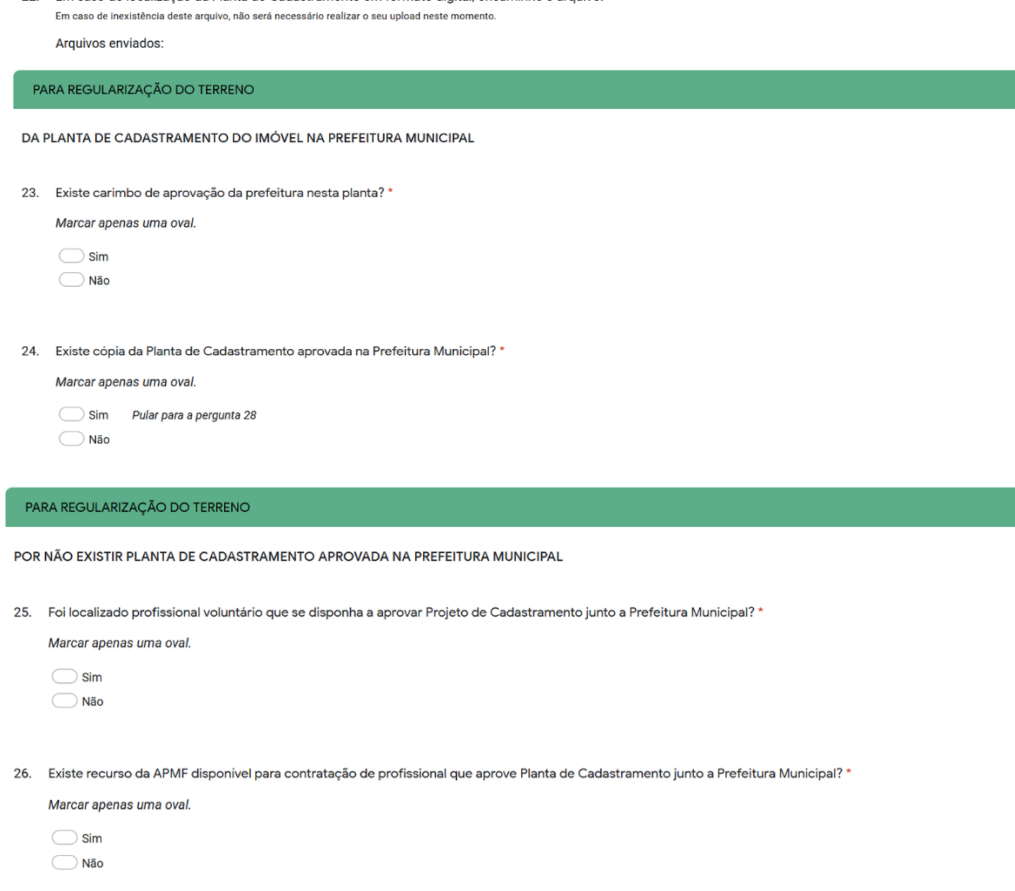

27. Será necessário processo licitatório para contratação de projeto para aprovação de Planta Cadastramento na Prefeitura Municipal?

- Marcar apenas uma oval.  $\bigcirc$  Sim
- $\bigcirc$  Não

#### PARA REGULARIZAÇÃO DA EDIFICAÇÃO

DO PROJETO ARQUITETÔNICO DO IMÓVEL

28. Selecione os locais onde foi realizada busca do Projeto Arquitetônico. \*

Marque todas que se aplicam Arquivos da Unidade Escolar<br>Prefeitura Municipal Sistema GPI □ Giscema Gri<br>□ Fundepar<br>□ Cartório de Registro de Imóveis Paraná Digital Obras Online

29. Foi localizado Projeto Arquitetônico do Imóvel? \*

#### Marcar apenas uma oval.

Sim<br>Não Pular para a pergunta 33

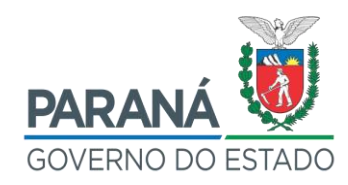

# ANEXO 1: CONTEÚDO DO CHECKLIST ONLINE PARA REGULARIZAÇÃO DE UNDADES

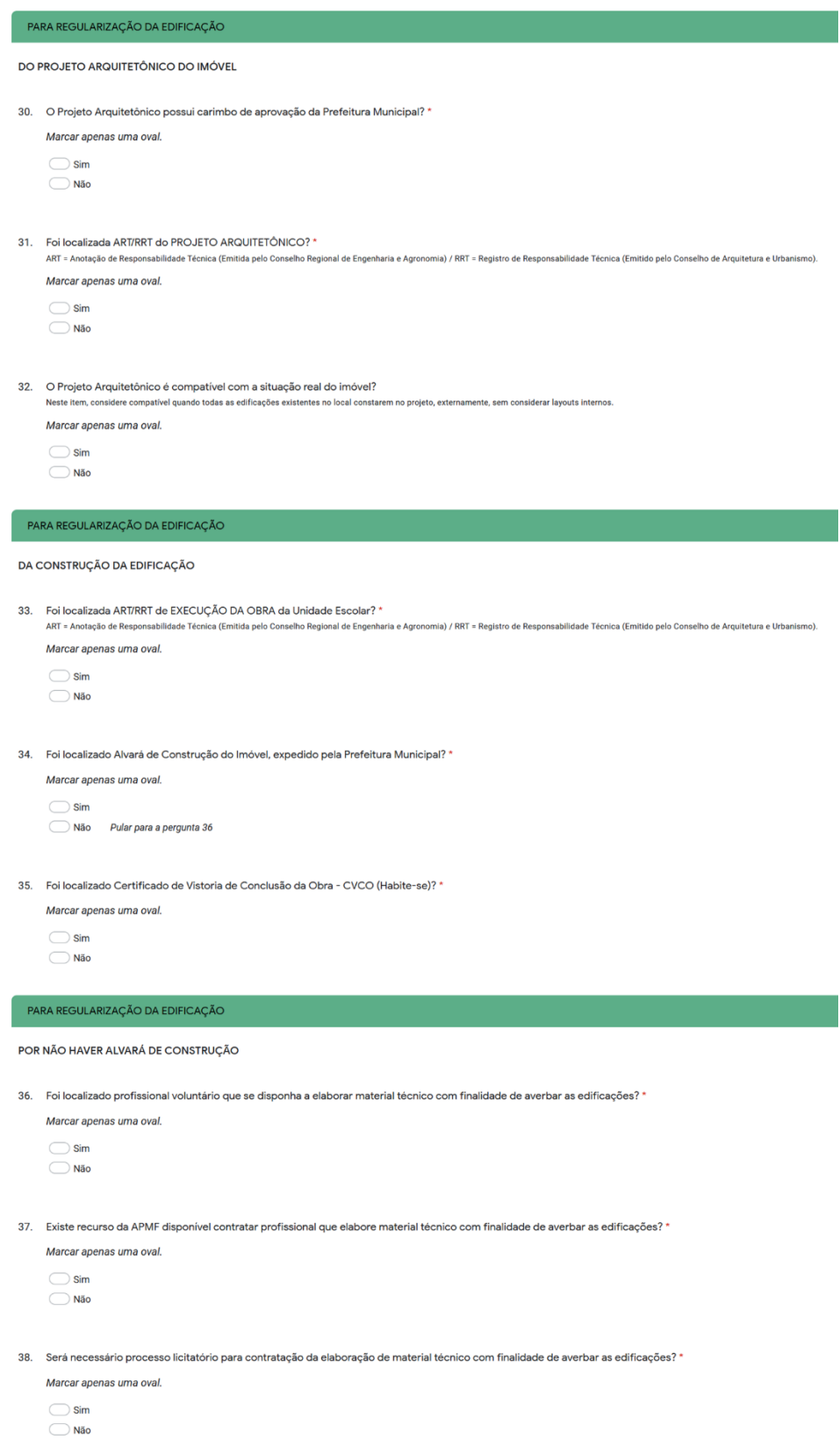

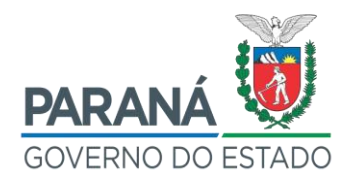

## **TERMO DE REFERÊNCIA DE PROJETO**

**PROTOCOLO:** 00.000.000-0

**ORGÃO:** SEED – Secretaria de Estado da Educação

**OBJETO:** Contratação de Levantamento Topográfico Planimétrico para o imóvel objeto da Transcrição/Matrícula nº. 00.000, de propriedade do Estado do Paraná

**LOCAL:** Rua, nº, bairro, cidade e Estado.

**DATA:** XX/XX/201X

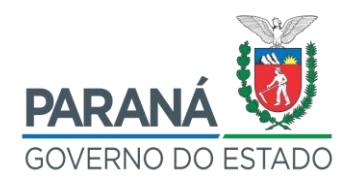

#### **SEED - SECRETARIA DE ESTADO DA EDUCAÇÃO**

**OBJETO:** Contratação de Levantamento Topográfico Planimétrico e projeto de subdivisão/unificação da área e aprovação do projeto perante a Prefeitura municipal, para o imóvel objeto da Transcrição/Matrícula nº. 00.000, de propriedade do Estado do Paraná.

**LOCAL:** Rua, nº, bairro, cidade e Estado.

**Aprovação do Termo de Referência:**

#### **XXXXXXXXXXXXXXXX**

\_\_\_\_\_\_\_\_\_\_\_\_\_\_\_\_\_\_\_\_\_\_\_\_\_\_\_\_\_\_\_\_\_\_\_

Diretor da Escola/Colégio

**DOCUMENTO DE REFERÊNCIA:**

#### **CADERNO 02 – TERMO DE REFERÊNCIA DE PROJETO**

Coletânea Cadernos Orientadores Contratação de Obras e Serviços de

Engenharia – Edificações

83 SEIL – PGE – CURITIBA – 2012

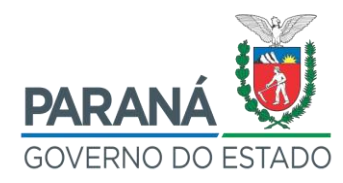

## **SUMÁRIO**

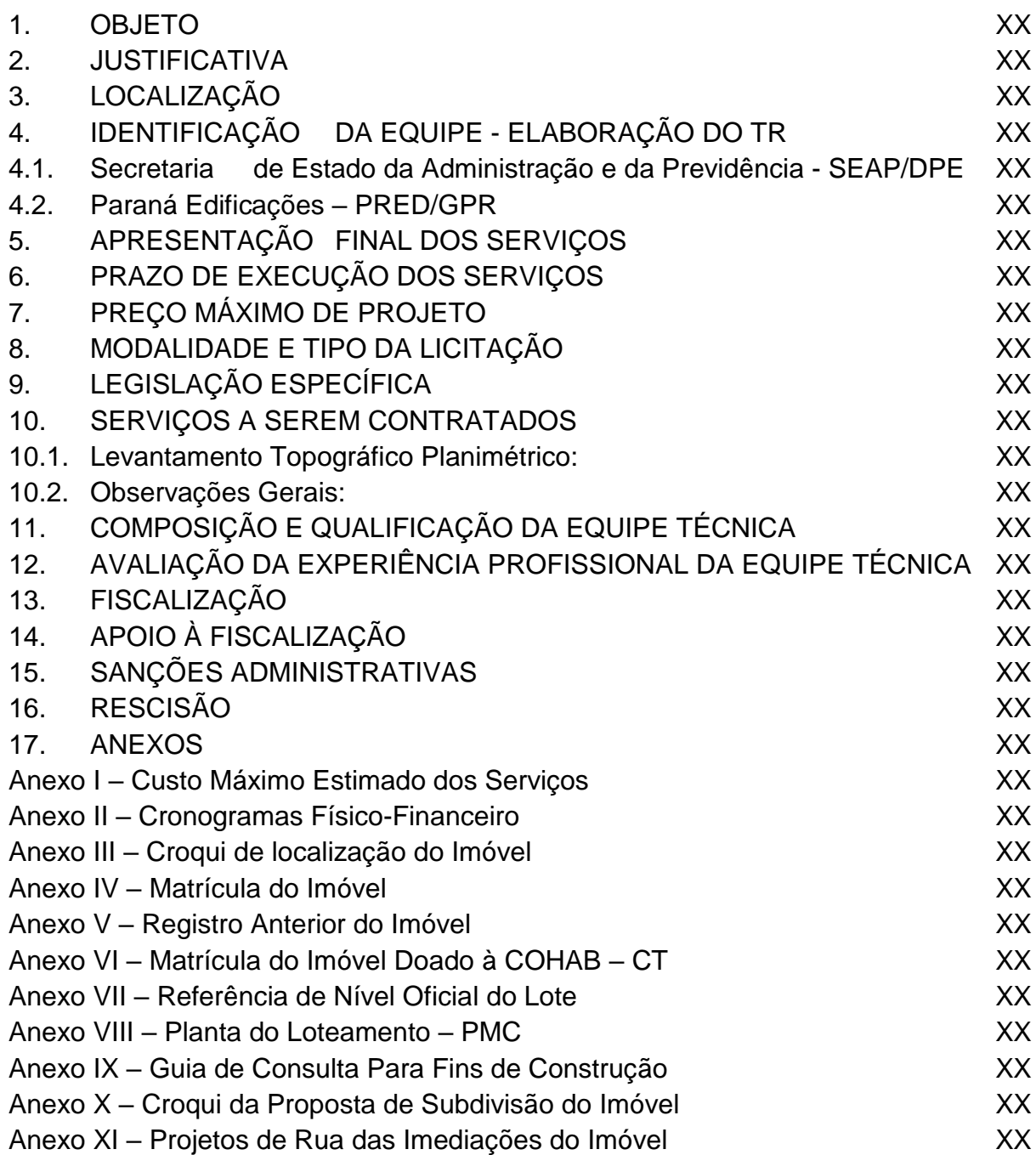

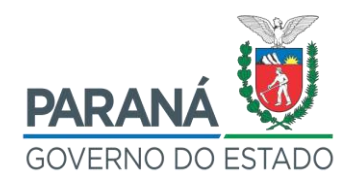

#### **1 OBJETO**

Contratação de empresa para a prestação de serviços técnicos de engenharia, referentes a Levantamento Topográfico Planimétrico, bem como o respectivo Projeto de Subdivisão/Unificação da área e sua aprovação perante o Município de xxxxxxxxx, para o imóvel objeto da Transcrição/Matrícula nº. 00.000 de propriedade do Estado do Paraná, situado à Rua, nº, bairro, cidade e Estado.

O objeto a ser licitado é considerado como Serviço de Engenharia, conforme a **Resolução Nº 25/2011, do Tribunal de Contas do Estado do Paraná**, que dispõe sobre os conceitos de obra e de serviço de engenharia e dá outras providências, tendo como Anexo I a **Orientação Técnica do IBRAOP OT – IBR 002/2009** em seu item 6.3.

Também é considerado como Serviço Comum, pois o serviço de engenharia de Levantamento Topográfico Planimétrico e projeto de subdivisão obedece a padrões de desempenho e qualidade que podem ser objetivamente definidos pelo edital e pelo termo de referência, por meio de especificações usuais no mercado, não permitindo variações de execução relevantes entre as empresas do ramo.

#### **2 JUSTIFICATIVA**

O Levantamento Topográfico Planimétrico a ser entregue pela empresa contratada será utilizado como elemento técnico para a regularização (retificação administrativa e subdivisão/unificação da área e sua destinação) do imóvel objeto da Transcrição/Matrícula nº. 00.000, de propriedade do Estado do Paraná, localizado no bairro e cidade.

Cabe salientar que a proposição para a contratação deste trabalho pela Escola/Colégio xxxxx xxxxx, visa, além de atender às legislações municipal na obtenção de aprovações de projetos e obras, alvará para intervenções construtivas e, consequentemente, o licenciamento da atividade de uso dessas obras, também com a finalidade de acesso a recursos junto às entidades financeiras nacional e internacionais para construção, ampliação, melhorias, reparos, demolições e reformas em virtude da deficiência de documentação dominial dos imóveis.

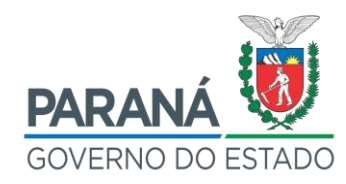

### **3 LOCALIZAÇÃO**

O imóvel objeto do Levantamento Topográfico Planimétrico está localizado na Rua, nº, bairro, cidade e Estado, cujo lote de terreno é denominado "A", com área total de 00.000,0m². O seu referenciamento geográfico é Latitude 00°00'00,00"S e Longitude 00°00'00,00"W.

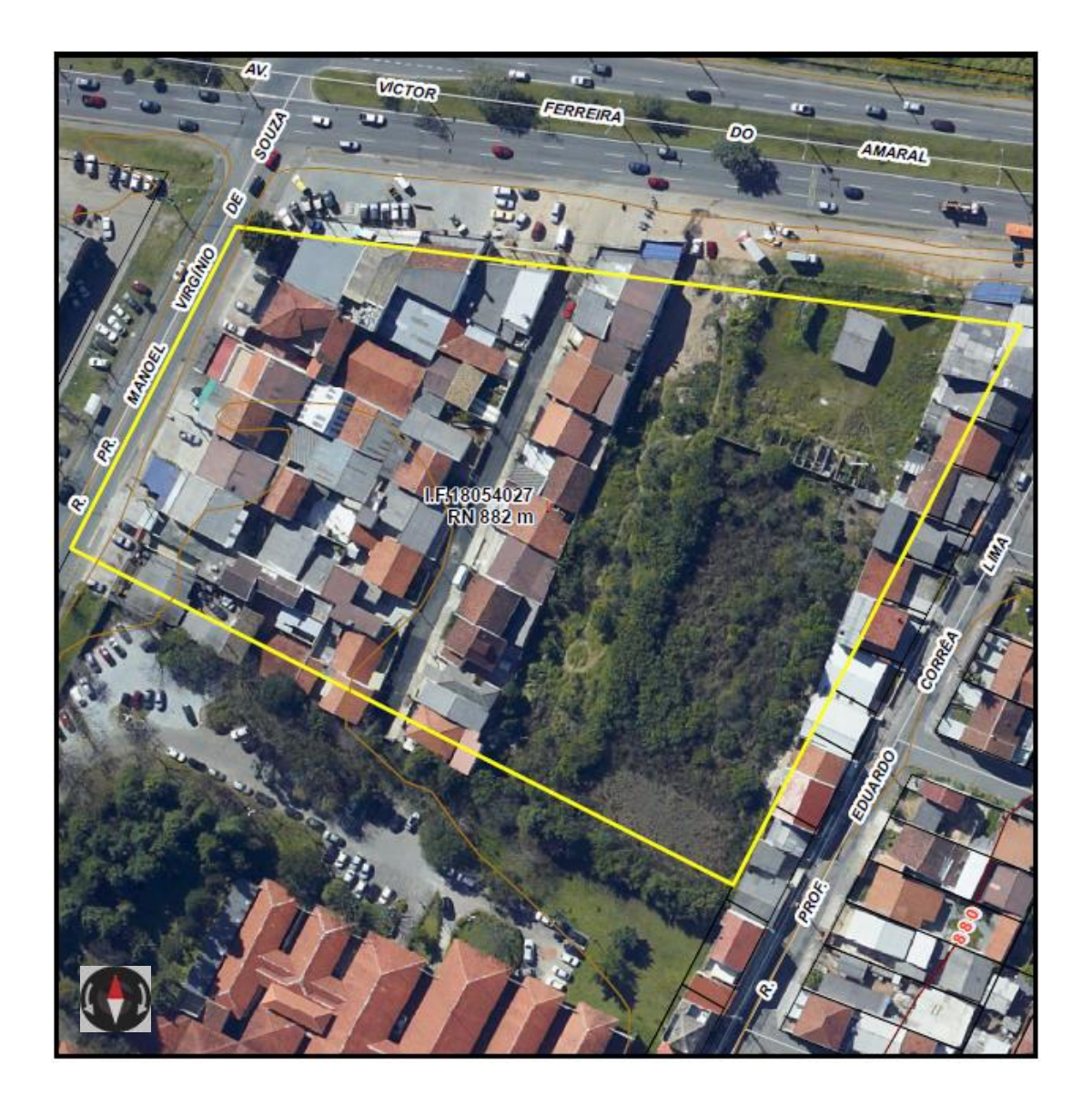

# D  $-1$

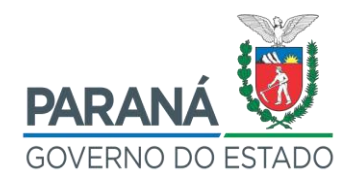

#### **4 IDENTIFICAÇÃO DA EQUIPE - ELABORAÇÃO DO TR**

#### 4.1 SECRETARIA DE ESTADO DA EDUCAÇÃO - SEED

Diretora – Setor de Patrimônio/SEED Nome: Cargo: Diretora do Patrimônio Fone: E-mail:

Ciente:

Carimbo e Assinatura

Nome: Cargo: CREA/CAU: Fone: E-mail:

Ciente:

Carimbo e Assinatura

#### 4.2 PARANÁ EDIFICAÇÕES – PRED/GPR

Gerente de Projetos Nome: CREA/CAU: Fone: E-mail:

Ciente:

Carimbo e Assinatura Nome: Cargo: CREA/CAU: Fone: E-mail:

Ciente:

Carimbo e Assinatura

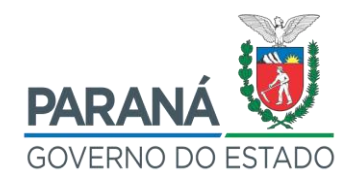

#### **5 APRESENTAÇÃO FINAL DOS SERVIÇOS**

Os arquivos de desenho deverão ser apresentados em DWG (AutoCAD 2013 ou similar), DXF e PDF, memoriais em processadores de texto tipo Word (ou compatível), planilhas eletrônicas tipo Excel (ou compatível), através de mídia eletrônica (CD ou DVD).

Todos os projetos e demais serviços de Arquitetura e Engenharia contratados deverão estar em conformidade com as normativas da PRED. A representação gráfica de todos os projetos obedecerá à NBR-5984 e ao Manual de Apresentação de Projetos - PRED (anexo em mídia eletrônica CD), sempre que possível, em formato único de prancha.

O Manual de Apresentação de Projetos - PRED, além de anexo a este Termo de Referência, também poderá ser baixado no site: [http://www.paranaedificacoes.pr.gov.br/modules/conteudo/conteudo.php?conteudo=](http://www.paranaedificacoes.pr.gov.br/modules/conteudo/conteudo.php?conteudo=17) [17.](http://www.paranaedificacoes.pr.gov.br/modules/conteudo/conteudo.php?conteudo=17)

A contratada deverá fornecer um jogo de cópias impressas em papel sulfite, para a consulta e análise prévia da Unidade Escolar, respeitando as datas determinadas.

Após análise e aceite da Unidade Escolar, a contratada deverá fornecer 2 (duas) cópias em papel sulfite dos projetos, memoriais, planilhas e relatórios de atividades devidamente assinadas pelo responsável técnico, para arquivo próprio e da DPE/SEAP.

Os documentos legais de apresentação e aprovação de projetos, quer sejam de retificação administrativa e / ou desmembramento / unificação, para encaminhamento ao de Registro de Imóveis para abertura / regularização de Matrícula, etc., deverão estar enquadrados (formatados), organizados, encadernados e identificados adequadamente à finalidade acima.

Os projetos, memoriais, planilhas e relatórios de atividades deverão, também, ser apresentados em meio magnético, preferencialmente em meio de gravação ótica (CD- ROM), devendo a entrega ocorrer em pacote único.

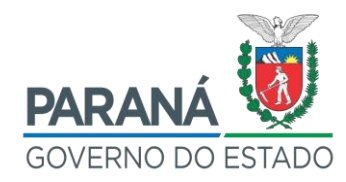

Os documentos de aprovação do projeto de abertura de Matrícula /desmembramento / unificação junto à Prefeitura municipal de xxxxxxx, bem como aqueles destinados à solicitação de Retificação Administrativa e abertura de Matrícula / desmembramento / unificação do Lote junto ao Cartório de Registro de Imóveis de xxxxxxx deverão ser entregues em pasta física separados da seguinte forma:

#### **Documentos para Retificação Administrativa / Abertura de Matrícula:**

- 1) Projeto de retificação de área / abertura de Matrícula (Planta) aprovado pela Prefeitura, com firma reconhecida dos confrontantes, bem como do proprietário do imóvel e do responsável técnico pelo projeto;
- 2) Memorial Descritivo da área retificada assinado pelo Engenheiro e com firma reconhecida, e com aprovação da Prefeitura;
- **3)** ART/CREA ou RRT/CAU quitado, com as respectivas assinaturas do proprietário do imóvel e do responsável técnico, todos com firma reconhecida (constar no campo observações da ART/RRT que a mesma abrange tanto o serviço de Retificação Administrativa como para Abertura de Matrícula / Subdivisão / Unificação do Lote).

#### **Documentos para Subdivisão / Unificação do Lote:**

- 1) Certidão de aprovação da subdivisão / unificação emitido pela Prefeitura (via original);
- 2) Projeto de subdivisão / unificação do lote (Planta) aprovado pela Prefeitura com firma reconhecida dos confrontantes, bem como do proprietário do imóvel e do responsável técnico pelo projeto (Obs.: nesta Planta deverá constar em campo específico a seguinte declaração: "DECLARAMOS QUE TEMOS CONHECIMENTO DO DISPOSTO NO PARÁGRAFO 14, DO ARTIGO 213, DA LEI Nº. 6.015/1973.";
- 3) Memorial Descritivo da situação desmembrada / unificada assinado pelo Engenheiro e com firma reconhecida, e com aprovação da Prefeitura;
- 4) ART/CREA ou RRT/CAU quitado, com as respectivas assinaturas do

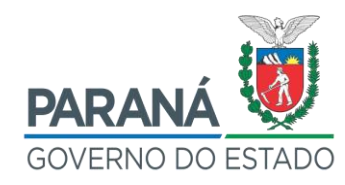

proprietário do imóvel e do responsável técnico, todos com firma reconhecida (cópia autenticada).

OBSERVAÇÃO: Independente dos documentos acima elencados, a empresa deverá verificar junto ao CRI de xxxxxx a relação completa da documentação.

As mídias eletrônicas deverão ser devidamente identificadas com rótulo na capa (CD- ROM), onde deverá constar:

- 1) Identificação da empresa CONTRATADA;
- 2) Data da gravação;
- 3) Identificação da unidade a que se refere o trabalho;
- 4) Identificação do serviço a que se refere à Mídia;
- 5) Indicação dos arquivos que contém a gravação.

**OBSERVAÇÃO:** Se houver necessidade de prorrogação de prazo, a contratada deverá solicitar 30 (trinta) dias antes do término do prazo de execução do contrato, com as devidas justificativas.

#### **6 PRAZO DE EXECUÇÃO DOS SERVIÇOS**

O prazo global máximo para execução e entrega dos serviços será de **150 (cento e cinquenta) dias corridos**. Sendo:

- 1) **30 dias –** apresentação do Levantamento Planimétrico Topográfico;
- 2) **05 dias -** análise e aprovação pela Unidade Escolar;
- 3) **05 dias –** apresentação da revisão do objeto contratado após análise da Unidade Escolar;
- 4) **05 dias -** análise e aprovação da revisão pela Unidade Escolar;
- 5) **105 dias –** tramitação e aprovação do projeto de subdivisão / unificação da área junto à Prefeitura municipal de xxxxxxx, e a consequente entrega à Unidade Escolar e SEED/Setor de Patrimônio da documentação exigida pela Lei nº. 6.015/1973, Art. 213, inciso II e §14, bem como das

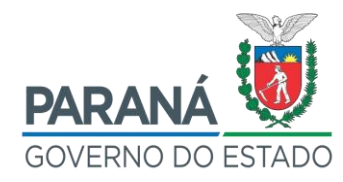

exigências do Cartório de Registro de Imóveis de xxxxxxx, a fim de possibilitar, posteriormente, pela Unidade Escolar a Retificação Administrativa / Abertura de Matrícula / Subdivisão / Unificação da Área.

#### **7 PREÇO MÁXIMO DE PROJETO**

No preço máximo para a elaboração dos serviços objeto deste Edital, deverá ser incluído o fornecimento de materiais e mão-de-obra necessários, bem como todos os demais encargos sociais, trabalhistas, previdenciários, fiscais, comerciais, prêmios de seguro, cópias, plotagens, CD/s, lucro, custos diretos e indiretos, tributos incidentes, de administração, serviços e outras despesas de qualquer natureza que se fizerem indispensáveis à perfeita execução do serviço;

Serão encargos da CONTRATADA todas as despesas com o CREA/CAU e taxas de aprovação e consulta junto a órgãos, entidades e outras empresas, bem como qualquer despesa que se fizer necessária para o bom andamento e desenvolvimento do objeto especificado por este Termo de Referência;

O preço cotado deverá ser fixo e irreajustável;

O preço máximo dos serviços está definido pela tabela abaixo, obtido através da Resolução Conjunta SEIL/DER nº. 003/2012:

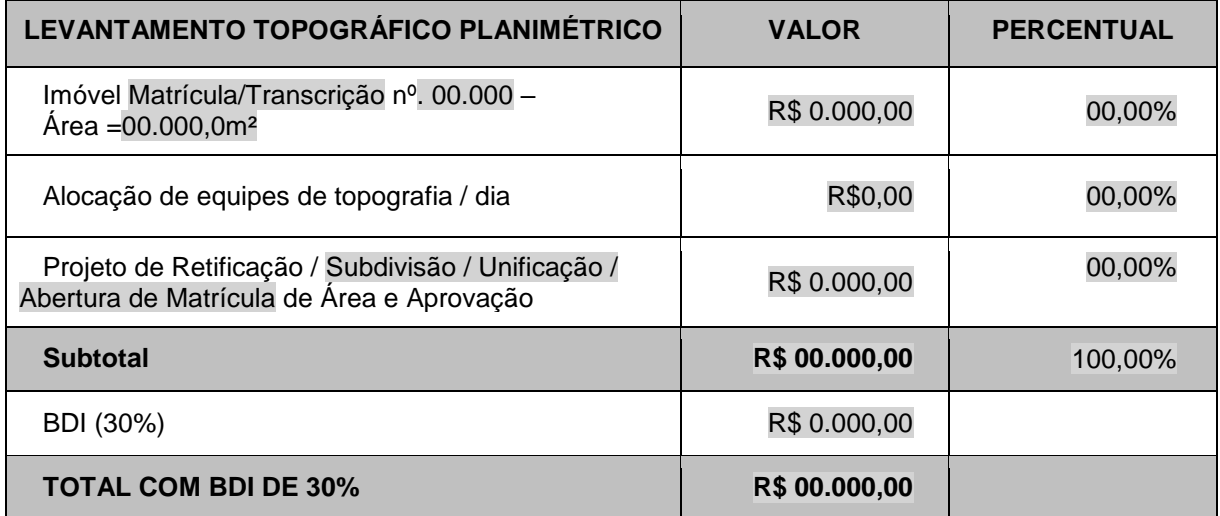

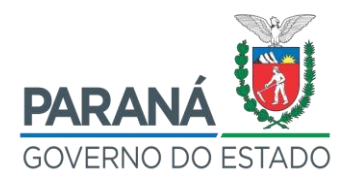

#### Preço Máximo Estimado dos Serviços: R\$ 00.000,00 (xxxxxxxxxxxxxxxx reais e **xxxxxxxxxxxxx centavos).**

Os pagamentos dos serviços previstos no presente Termo de Referência serão autorizados nas seguintes condições, conforme o Anexo II – Cronogramas Físico-Financeiro:

49% após a entrega dos serviços à Unidade Escolar e SEED/Departamento de Patrimônio, com protocolo de aprovação;

51% após aprovação da retificação/subdivisão/unificação da área na Prefeitura Municipal de xxxxxxxx;

A comprovada infringência de disposição de contrato implicará retenção de pagamentos, até final solução, sem prejuízo de outras penalidades cabíveis, e nenhum pagamento deverá ser efetuado à contratada que tenha sido multada, antes de paga ou relevada a multa. O órgão responsável pelo pagamento pode descontar da caução, caso exista, ou das faturas ou de saldo restante a pagar referente a quaisquer débitos da contratada.

#### **8 MODALIDADE E TIPO DA LICITAÇÃO**

O processo licitatório se dará na modalidade de Dispensa de Licitação, conforme definido no Art. 34, da Lei Estadual nº 15.608/07 c/c o Art. 24, II, da Lei nº. 8.666/1993.8.2;

O julgamento das propostas obedecerá ao critério do menor preço, conforme disposto no artigo 80, I, da Lei Estadual nº 15.608/07 c/c o artigo 45, §1º, I da Lei no 8.666/1993.

#### **9 LEGISLAÇÃO ESPECÍFICA**

Fica sob responsabilidade da CONTRATADA a obediência às normas técnicas da ABNT, bem como das normas dos órgãos e empresas pertinentes ao tipo de projeto a ser desenvolvido, conforme a legislação vigente no município de

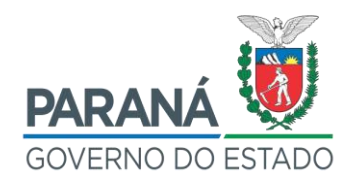

#### xxxxxxxxxx;

De uma maneira geral, os principais documentos legais a serem observados serão:

Normas Técnicas Brasileira;

Parâmetros e diretrizes para projetos de desmembramento de lotes e aprovação junto à Prefeitura Municipal de xxxxxxxxxxx;

Observância da Lei nº. 6.015/1973, Art. 213, inciso II e §14, na preparação dos documentos finais para posterior aprovação pelo Cartório de Registro de Imóveis.

Não poderá haver por parte da CONTRATADA qualquer alegação de desconhecimento de legislação vigente que impeça a aprovação do projeto nos órgãos e empresas pertinentes, quando exigido em legislação específica.

#### **10 SERVIÇOS A SEREM CONTRATADOS**

#### 10.1 LEVANTAMENTO TOPOGRÁFICO PLANIMÉTRICO

- 1) Levantamento topográfico planimétrico de área urbana, executado no mínimo como classe II PAC (NBR 13.133/1994), compreendendo o detalhamento de divisas do lote principal, sistema viário existente e projetado, conforme definido pela Prefeitura Municipal de xxxxxxxxxxx, quadras, áreas livres e institucionais, lotes, edificações, postes de rede pública de eletrificação, tampões com as respectivas identificações, guias, sarjetas, muros de arrimo, taludes, árvores existentes, área de preservação permanente, corpos d'água e nascentes e seus respectivos atingimentos dentro da área levantada ou próximos, conforme Código Florestal Brasileiro – Lei 12.651/12, Cap. II, Seção I;
- 2) Levantamento compreendendo o detalhamento dos sublotes, conforme croqui de Proposta de Retificação/Subdivisão/unificação do Lote em anexo; a responsabilidade técnica e administrativa da aprovação da Retificação/Subdivisão/unificação para registro das novas Matrículas é

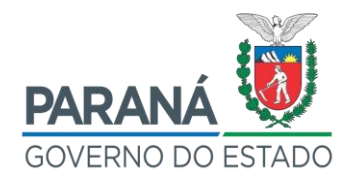

da contratante, inclusive taxas e emolumentos de trâmite;

- 3) Não se inclui a responsabilidade do trâmite notarial para a Matrícula, porém a contratada estará responsável por eventuais ajustes e complementações requisitados pelo cartório, dentro do escopo do contrato, e dentro do prazo de vigência do mesmo;
- 4) Desenho na escala variando de 1:1000 a 1:100, cálculo analítico (ângulos, distâncias e áreas) dos lotes, quadras, sistema viário, áreas verdes e institucionais e terreno principal, Memorial Descritivo sintético e analítico, inclusive três pontos não alinhados da aresta do terreno a serem coletados com GPS;
- 5) Indicação do Norte Verdadeiro, data, perímetro do terreno com a medida dos lados da poligonal, ângulos internos, deflexões e áreas, cota dos vértices da poligonal e outros pontos de interesse, Referência de nível (RN) devidamente caracterizada e de fácil localização e identificação, tomando como base a RN oficial do IPPUC (Anexo VI);
- 6) Ruas principal e adjacentes com nomes, dimensões (cotas transversais), inclusive dos passeios, tipo de pavimentação existente e arborização existente, códigos das ruas, conforme guia para Consulta Para Fins de Construção (Guia Amarela - Anexo VIII);
- 7) Redes de força e luz, água, esgoto, águas pluviais, telefone, etc.;
- 8) Localização de árvores, construções, muros, cercas, etc.;
- 9) Adutoras, emissários, redes de alta tensão etc., indicando largura ou seção;
- 10) Planta de localização do terreno na cidade ou localidade, com citação dos dados de registro no cadastro municipal, indicação das vias de acesso e das distâncias aproximadas ao centro;
- 11) Quando a área a ser levantada não for delimitada por elementos precisos e permanentes, deverão ser utilizados marco de concreto cravados, facilmente identificáveis e que ofereçam condições de permanecer inalterados ao longo do tempo;

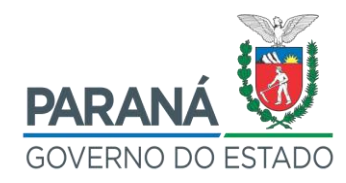

- 12) Relatório Fotográfico do terreno, com fotos datadas da realização do levantamento, conforme modelo da Paraná Edificações;
- 13) ART dos respectivos serviços (levantamento topográfico e Memorial Descritivo), quitada, com comprovante de pagamento.

#### 10.2 OBSERVAÇÕES GERAIS

- 1) Para o desenvolvimento dos trabalhos, será disponibilizado pela Unidade Escolar/SEED-Departamento de Patrimônio do Estado à empresa contratada, em mídia eletrônica (CD), um croqui de localização do terreno, a Transcrição/Matrícula do referido terreno e o registro anterior, a Planta do loteamento da Prefeitura Municipal de xxxxxxxx, os projetos de ruas das imediações do terreno, Guia de Consulta para Fins de Construção e croqui com a Proposta de Retificação/Subdivisão/Unificação do Lote, a ser ratificada após o levantamento do terreno;
- 2) Para o desenvolvimento dos projetos/serviços, previamente deverão ser analisadas as condicionantes locais para que se obtenham todas as informações preliminares necessárias;
- 3) Os projetos/serviços contratados deverão conter todos os elementos necessários para sua correta compreensão e consequente execução das obras;
- 4) A empresa contratada deverá obter as informações técnicas para desenvolvimento dos projetos/serviços junto à fiscalização Unidade Escolar e SEED-Departamento de Patrimônio;
- 5) Durante a execução do serviço, caso surjam dúvidas, inconsistências ou problemas, os responsáveis técnicos deverão sanar/corrigir, sem ônus e com a maior brevidade possível, a fim de não acarretar atrasos e/ou prejuízos na conclusão dos seus trabalhos;
- 6) O objeto só será considerado concluído, para efeito de Recebimento

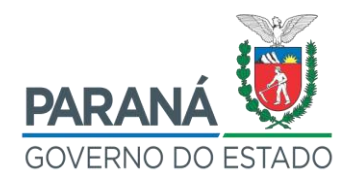

Definitivo, após terem sido satisfeitas as seguintes condições:

- 7) Recebimento dos originais e cópias dos projetos/serviços de forma a permitir a execução de cada projeto, conforme descritivo dos serviços elencados; Recebimento de cópias de Anotação de Responsabilidade Técnica e/ ou Registro de Responsabilidade Técnica emitida junto ao CREA/CAU da região onde o autor do projeto estiver registrado e, se necessário, com visto do CREA/CAU.
- 8) Todos os projetos/serviços contratados devem vir acompanhados dos seus respectivos memoriais descritivos, e memoriais de cálculo;
- 9) A fiscalização dos projetos reserva ao direito de recusar ou solicitar o refazimento de serviços que considere inadequados e/ou abaixo dos padrões de qualidade pretendidos.

#### **11 COMPOSIÇÃO E QUALIFICAÇÃO DA EQUIPE TÉCNICA**

A equipe técnica mínima deverá ser composta pelos seguintes profissionais:

01 (um) Engenheiro Cartógrafo, ou Agrimensor, ou Engenheiro Civil, ou Arquiteto, ou outro profissional que possua atribuição técnica para a elaboração do levantamento planimétrico, projeto de desmembramento e sua aprovação na Prefeitura Municipal de XXXXXXXX.

Será aceita uma equipe de profissionais onde um realize o levantamento, memorial e desenho e outro o projeto de desmembramento com todos os seus elementos, onde um deles é o responsável legal pelo contrato.

#### **12 AVALIAÇÃO DA EXPERIÊNCIA PROFISSIONAL DA EQUIPE TÉCNICA**

#### 12.1 DOS MEMBROS DA EQUIPE TÉCNICA:

Os respectivos membros da equipe técnica de engenharia devem apresentar Certidão de Acervo Técnico expedido pelo CREA, CAU ou outro, comprovando

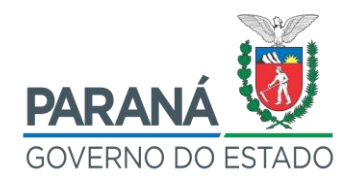

atuação em Projetos de Obras e Serviços Similares ao Objeto da Licitação em suas especialidades. O acervo técnico especificado em cada projeto deverá ser do profissional titular que prestará o serviço de elaboração de projeto e não da empresa.

As exigências de qualificação técnica serão baseadas na comprovação da execução de projetos semelhantes ao objeto a ser licitado.

As expertises exigidas não são restritivas, pois existem diversas empresas, sediadas no Paraná e no Brasil, com o acervo exigido que podem participar do certame licitatório;

#### 12.2 DO LEVANTAMENTO TOPOGRÁFICO PLANIMÉTRICO

Certidão de Acervo Técnico (CAT) emitida pelo CREA e respectivo Atestado de Capacidade Técnica fornecido por Pessoa Jurídica de Direito Público ou Privado comprovando que realizou Projeto Planimétrico ou Topográfico, em ao menos 01 (um) terreno, com área igual ou superior 1.000,00m² (um mil metros quadrados), acervados.

#### 12.3 DA APROVAÇÃO DE PROJETO DE SUBDIVISÃO/UNIFICAÇÃO

Atestado fornecido por Pessoa Jurídica de Direito Público ou Privado comprovando a aprovação de projeto de desmembramento/unificação em ao menos 01 (um) terreno, com área igual ou superior X.000,00m² (X mil metros quadrados).

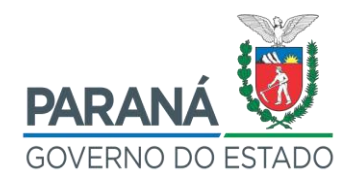

#### **13 FISCALIZAÇÃO**

Nome: xxxxxxxxx Cargo: xxxxxxxxxxx CREA/CAU: xxxxxxxxx Fone: (XX) 0000-0000 E-mail: xxxxxxxxx

Ciente:

Carimbo e Assinatura

Nome: xxxxxxxxx Cargo: xxxxxxxxxxx CREA/CAU: xxxxxxxxx Fone: (XX) 0000-0000 E-mail: xxxxxxxxx

Ciente:

Carimbo e Assinatura

#### **14 APOIO À FISCALIZAÇÃO**

Diretora – Departamento de Patrimônio/SEED Nome: xxxxxxxxx Cargo: xxxxxxxxxxx CREA/CAU: xxxxxxxxx Fone: (XX) 0000-0000 E-mail: xxxxxxxxx

Ciente:

Carimbo e Assinatura

Nome: xxxxxxxxx Cargo: xxxxxxxxxxx CREA/CAU: xxxxxxxxx Fone: (XX) 0000-0000 E-mail: xxxxxxxxx

Ciente:

Carimbo e Assinatura

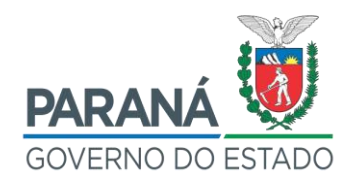

#### **15 SANÇÕES ADMINISTRATIVAS**

A Contratada ficará sujeita, em caso de inadimplemento de suas obrigações, às penalidades previstas no artigo 150 da Lei Estadual nº 15.608/2007 e nas Condições Gerais de Contratos (Resolução nº 032/2011, de 10 de outubro de 2011, publicada no Diário Oficial do Estado nº 8572 de 19 de outubro de 2011).

#### **16 RESCISÃO**

A inexecução total ou parcial do contrato enseja a sua rescisão, com as consequências contratuais e as previstas na legislação vigente, nas Condições Gerais de Contratos e nas demais normas do Órgão Licitante;

Poderão ser motivos de rescisão contratual as hipóteses elencadas no artigo 129 da Lei Estadual nº 15.608/2007 e nas Condições Gerais de Contratos (Resolução nº 032/2011, de 10 de outubro de 2011, publicada no Diário Oficial do Estado nº 8.572 de 19 de outubro de 2011);

A rescisão poderá ser de forma unilateral, amigável ou judicial nos termos e condições previstas no artigo 130 da Lei Estadual nº 15.608/2007 e na CGC nº 15, seus itens e subitens das Condições Gerais de Contratos (Resolução nº 032/2011, de 10 de outubro de 2011, publicada no Diário Oficial do Estado nº 8.572 de 19 de outubro de 2011).

#### **RESPONSÁVEIS PELO TERMO DE RECEBIMENTO:**

xxxxxxxxxxxxxxxxxxxxxxxxx

\_\_\_\_\_\_\_\_\_\_\_\_\_\_\_\_\_\_\_\_\_\_\_\_\_\_\_\_\_

**xxxxxxxxxxxxxxxxxxxxxxxxx**

xxxxxxxxxxxxxxxxxxxxxxxxx

\_\_\_\_\_\_\_\_\_\_\_\_\_\_\_\_\_\_\_\_\_\_\_\_\_\_\_\_\_

**xxxxxxxxxxxxxxxxxxxxxxxxx**

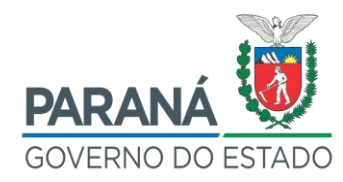

#### **ANEXOS**

- Anexo I Custo Máximo Estimado dos Serviços
- Anexo II Cronogramas Físico-Financeiro
- Anexo III Croqui de localização do Imóvel
- Anexo IV Matrícula do Imóvel
- Anexo V Registro Anterior do Imóvel
- Anexo VI Matrícula do Imóvel Doado à COHAB CT
- Anexo VII Referência de Nível Oficial do Lote
- Anexo VIII Planta do Loteamento PMC
- Anexo IX Guia de Consulta Para Fins de Construção
- Anexo X Croqui da Proposta de Subdivisão do Imóvel
- Anexo XI Projetos de Rua das Imediações do Imóvel

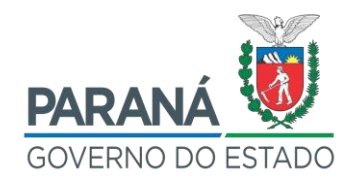

#### **ANEXO I - CUSTO MÁXIMO ESTIMADO DOS SERVIÇOS**

Informamos que o referencial de custos de honorários se baseia nas tabelas de Custos de Projetos de Edificações SEIL/DER, Resolução Conjunta SEIL/DER 003/2012.

Se forem necessários ajustes a SEED/Departamento de Patrimônio do Estado e a Gerência de Projetos da Paraná Edificações deverão ser consultadas, para verificação do trâmite, escopo de serviços e valores máximos de custo de projetos.

A responsabilidade técnica e administrativa da aprovação da subdivisão para registro das novas Matrículas é da contratada, inclusive taxas e emolumentos de trâmite.

## **IMÓVEL DA MATRÍCULA XXXXXXXXXX – BAIRRO XXXXX – CIDADE de XXXXX**

Levantamento Topográfico Planimétrico - Área: XX.XXX,XX m<sup>2</sup>

 Levantamento Planimétrico Cadastral Utilizando Metodologia II PAC - R\$X.XXX,XX/ha

 $\times$  X,XXXXX ha X R\$X.XXX,XX = R\$X.XXX,XX

Alocação de equipes de topografia – R\$XXXX,XX / dia

 $\checkmark$  X dia x R\$XXX, XX = R\$XXX, XX

 Projeto e Aprovação de Subdivisão da Área Original – conforme croquis  $\checkmark$  Horas técnicas X x R\$ XXX, XX = R\$X. XXX, XX

Total dos itens referentes ao Levantamento Topográfico Planimétrico: R\$X.XXX,XX

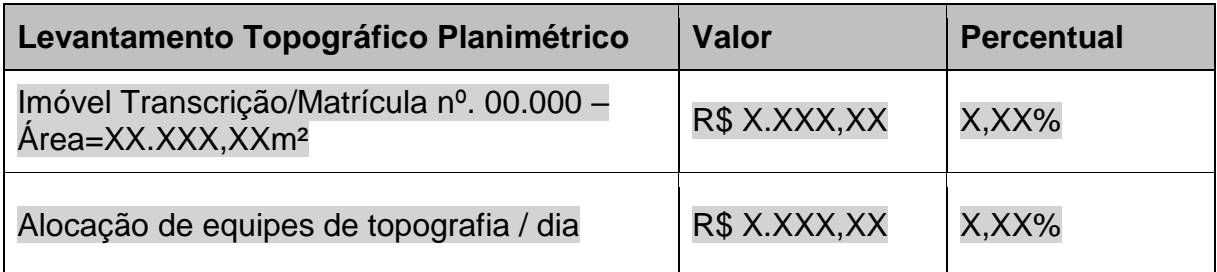

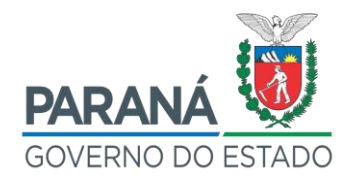

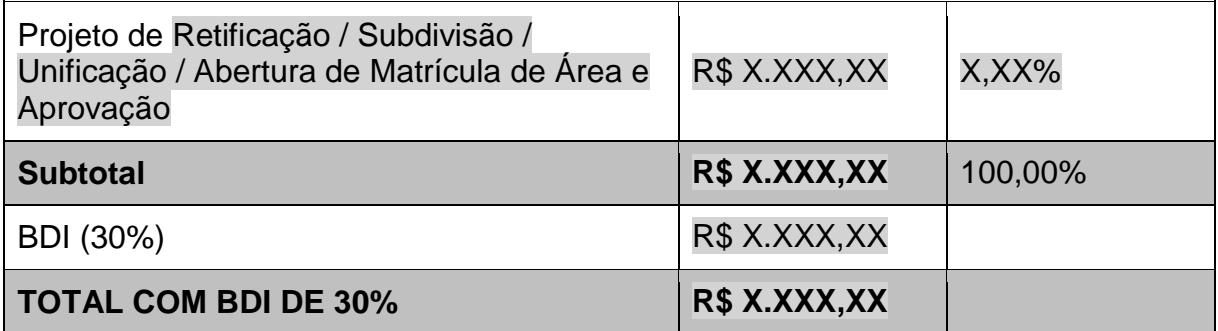

#### **Preço Máximo Estimado dos Serviços: R\$ XXXXX,XX (XXXXXXXXXXXXXXXXXXXXXXXXXXXXXXXXXXXX).**

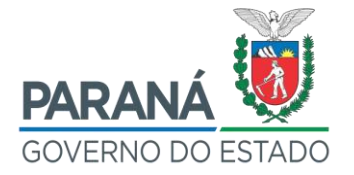

#### ANEXO II - CRONOGRAMA FÍSICO-FINANCEIRO

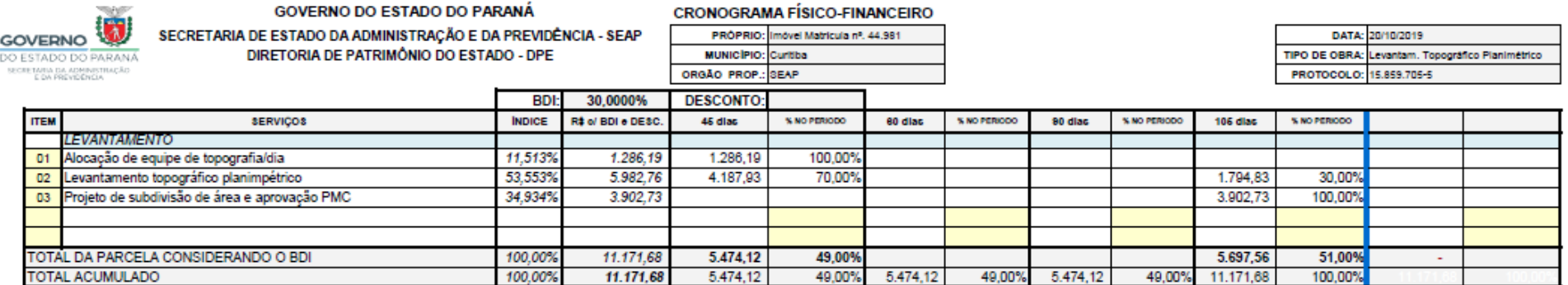

MODELO

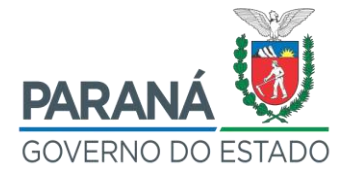

#### ANEXO III - CROQUI DE LOCALIZAÇÃO DO IMÓVEL

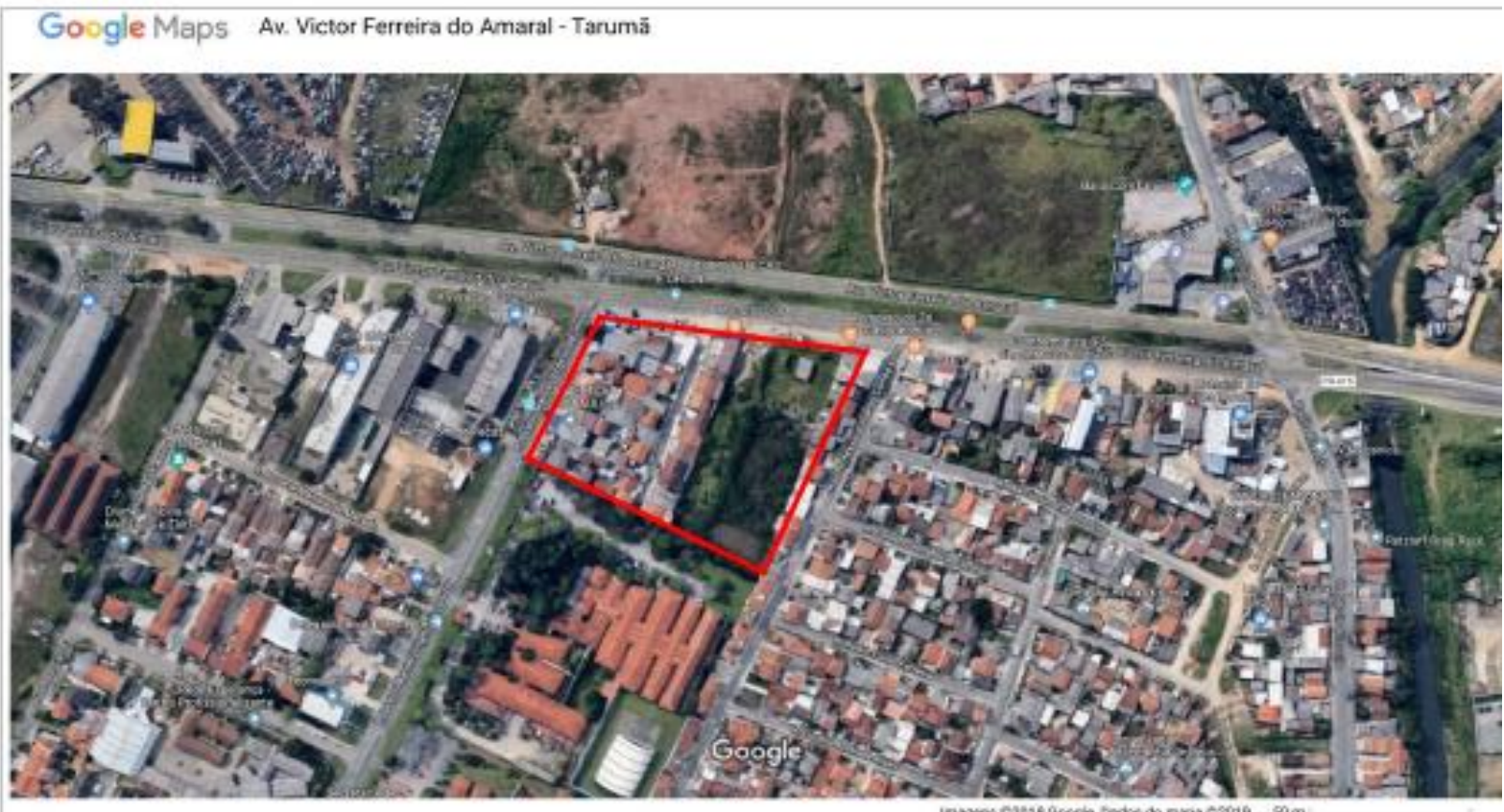

Imagens (22019 Google, Dodos do mapa (22019 60 m)

MODEL

104

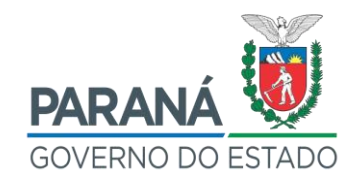

## **ANEXO IV – MATRÍCULA DO IMÓVEL**

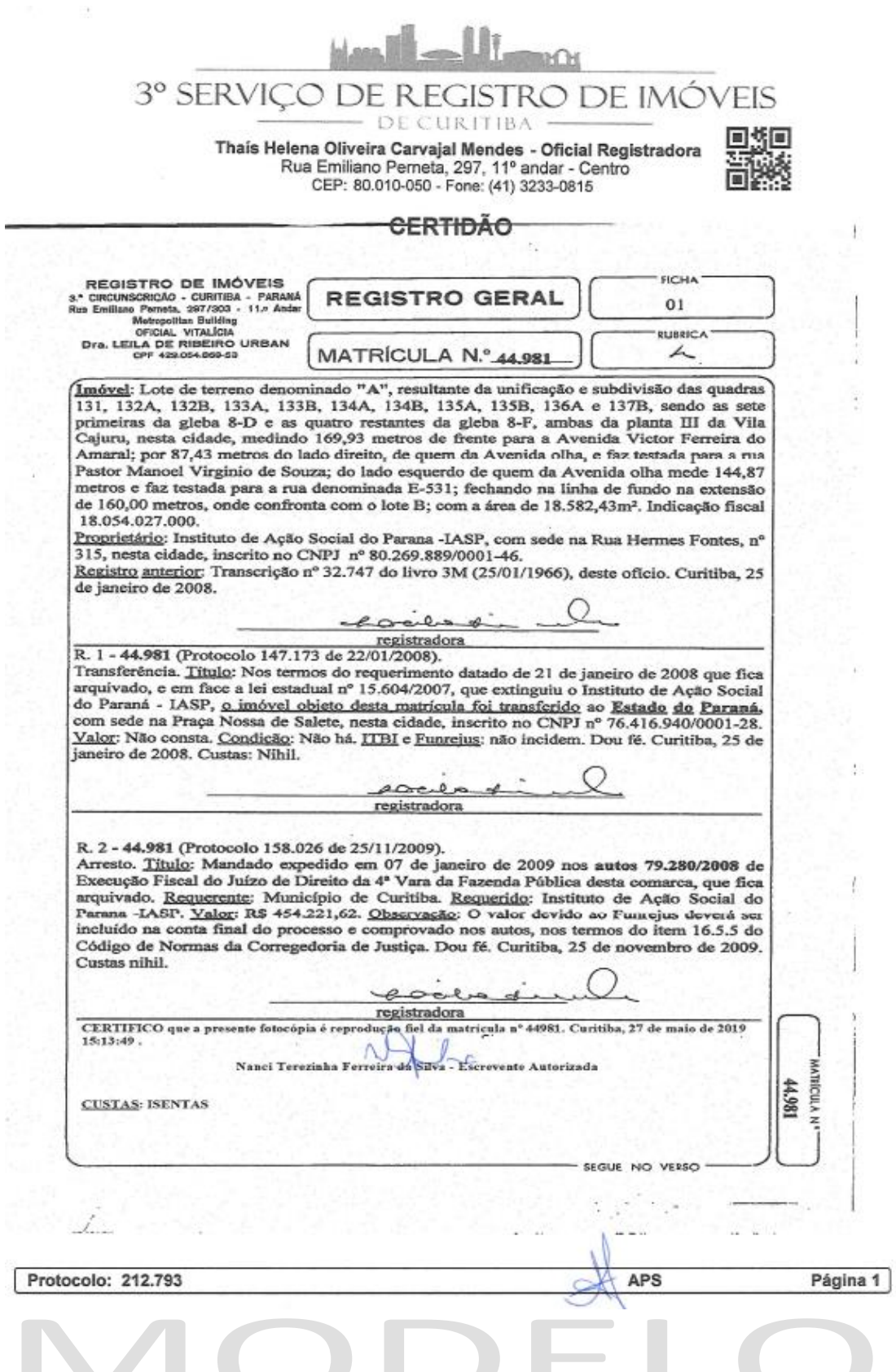

105

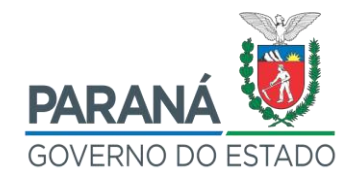

#### ANEXO V – REGISTRO ANTERIOR DO IMÓVEL

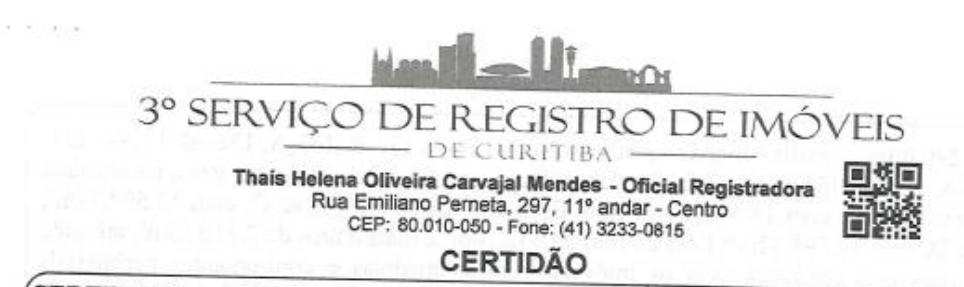

CERTIFICO a pedido de parte interessada que revendo neste Cartório o livro 3-M de transcrição das transmissões, nele sob número de ordem 32.747 e com data de 25 de janeiro de 1966, encontrei a transcrição do teor seguinte: CIRCUNSCRICÃO: Curitiba. SITUAÇÃO: Cajurú.- CARACTERÍSTICOS: Imóvel localizado nesta cidade, com a área de 109.000m<sup>2</sup> (cento e nove mil metros quadrados), constituindo as quadras nºs 131 cento e trinta e um -; 132/A - cento e trinta e dois A -; 132/B - cento e trinta e dois B -; 133/A - cento e trinta e três A -; 133/B - cento e trinta e três B -; 134/A - cento e trinta e quatro A -; 134/B - cento e trinta e quatro B -; 135/A - cento e trinta e cinco A -; 135/B cento e trinta e cinco B -; 136/A - cento e trinta e seis A - e 137/B - cento e trinta e sete B -, sendo as sete primeiras da Gleba 8/D e as quatro restantes da Gleba 8/F, da planta III terceira- do loteamento da Cia. Territorial Cajurú, confrontando, ao Norte, com a estrada do Encanamento; a Leste Oeste e Sul, com terras de propriedade de Frederico Julio Reginato; imóvel esse havido em maior parte, pela transcrição nº 22.221, no livro 3-H, desta Circunscrição Imobiliária. ADQUIRENTE: INSTITUTO DE ASSISTÊNCIA AO MENOR, autarquia estadual, com sede a Rua Hermes Fontes, s/nº, no bairro Batel, desta Capital, no ato representado pelo seu Presidente do Conselho de Administração, Dr. Felipe Aristides Simão e por seu Diretor Dr. Luciano C. Benradt, brasileiros, aqui residentes, presente, ao ato, o Sr. Governador do Estado, Dr. Algadir Guimarães.-TRANSMITENTES: BANCO DO ESTADO DO PARANÁ S/A., estabelecimento de crédito, com sede nesta praça.- TÍTULO: Venda e compra.- Escritura pública de compra e venda com financiamento e pacto adjeto de hipoteca, lavrada em 24 de janeiro de 1966, nas notas do 7º Tabelionato desta comarca.- VALOR: Cr.\$45.000.000,00 (quarenta e cinco milhões de cruzeiros).- CONDIÇÕES: Não há. T.I.M.: Ofício nº 04/66.- isento.- 10.1.66.-AVERBAÇÃO: Datada de 14 de janeiro se 1988: Em conformidade com a petição datada de 03.12.87, cópia da Lei Estadual nº 8.485 de 03.06.1987, cujos documentos ficam arquivados neste Cartório, averba-se que o proprietário do imóvel objeto desta transcrição -32.747- Instituto de Assistência Do Menor -IAM- foi extinto, substituindo-o foi criado a FUNDAÇÃO DE AÇÃO SOCIAL DO PARANÁ passando o imóvel da presente transcrição para o patrimônio de dita fundação (art. 108, 1 e 114, IV da lei supra citada). Dita Fundação de Áção Social do Paraná -FASPAR-, acha-se inscrita no CGC/MF sob nº 80.269.889/0001-46. 2<sup>ª</sup> Datada de 28 de julho se 1989: Nos termos da Escritura pública de Re-ratificação, lavrada no 3º Tabelionato desta cidade, fis 023 e 024 do livro 548, em 27 de julho de 1.989, averba-se que o título que gerou a presente transcrição -32.747- teve por objeto a venda da totalidade das quadras nºs 131, 132/A, 132/B, 133/A, 133/B, 134/A, 134/B, 135/A, 135/B, 136/A e 137/B, sendo as sete primeiras da gleba 8-D e as quatro restantes da gleba 8-F, da planta III do loteamento da Cia. Territorial Cajuru, com a área global de 147.290,00m<sup>2</sup> e não como constou-se. 3ª Datada de 18 de setembro se 1989: Nos termos do requerimento e planta aprovada pela Municipalidade, cujos documentos ficam arquivados, averba-se que o terreno objeto desta transcrição -32.747- com a área global de

Data do Pedido: 27/05/2019

MLP L

Página 1 Continua na página 02

Protocolo: 212.793

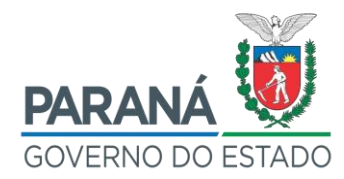

147.290,00m<sup>2</sup>, constituído pelas quadras 134-B, 134-A, 133-B, 133-A, 132--B, 132-A, 131, 136-A, 135-B, 135-A e 137-B, da planta III Cajuru, foi subdividido em lotes, na seguinte forma: Lote A, com 18.582,43m<sup>2</sup>; Lote B, com 44.847,78m<sup>2</sup>; Lote C, com 12.598,74m<sup>2</sup>; Lote D, com 10.798,42m<sup>2</sup>; Lote E. com 53.352,10m<sup>2</sup> e mais a área de 7.110,53m<sup>2</sup>, atingida por ruas que confronta com os imóveis, com as medidas e confrontantes perimetrais constantes da planta. 4ª Datada de 26 de fevereiro se 1998: Na conformidade da peticão de parte interessada e do documento comprobatório que fica arquivado neste Cartório, averbase que o proprietário do imóvel objeto desta transcrição -32.747- foi transformada em entidade autarquica pela Lei nº 9.663 de 16 de julho de 1.991 e passou a denominar-se INSTITUTO DE AÇÃO SOCIAL DO PARANÁ -IASP-.CERTIFICO mais que desta transcrição-32.747-, diversos imóveis foram transmitidos a terceiros, segundo registros nos livros deste Cartório.. Dou fé.

Curitiba, 27 de maio de 2019 16:21:48.

#### Nanci Terezinha Ferreira da Silva - Escrevente Autorizada

**CUSTAS**: Isentas

Protocolo: 212.793

Data do Pedido: 27/05/2019

Página 2

**MLP** 

107

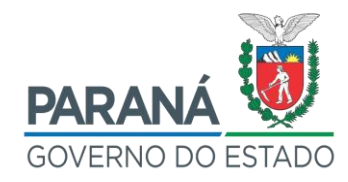

#### ANEXO VI – MATRÍCULA DO IMÓVEL DOADO À COHAB – CT

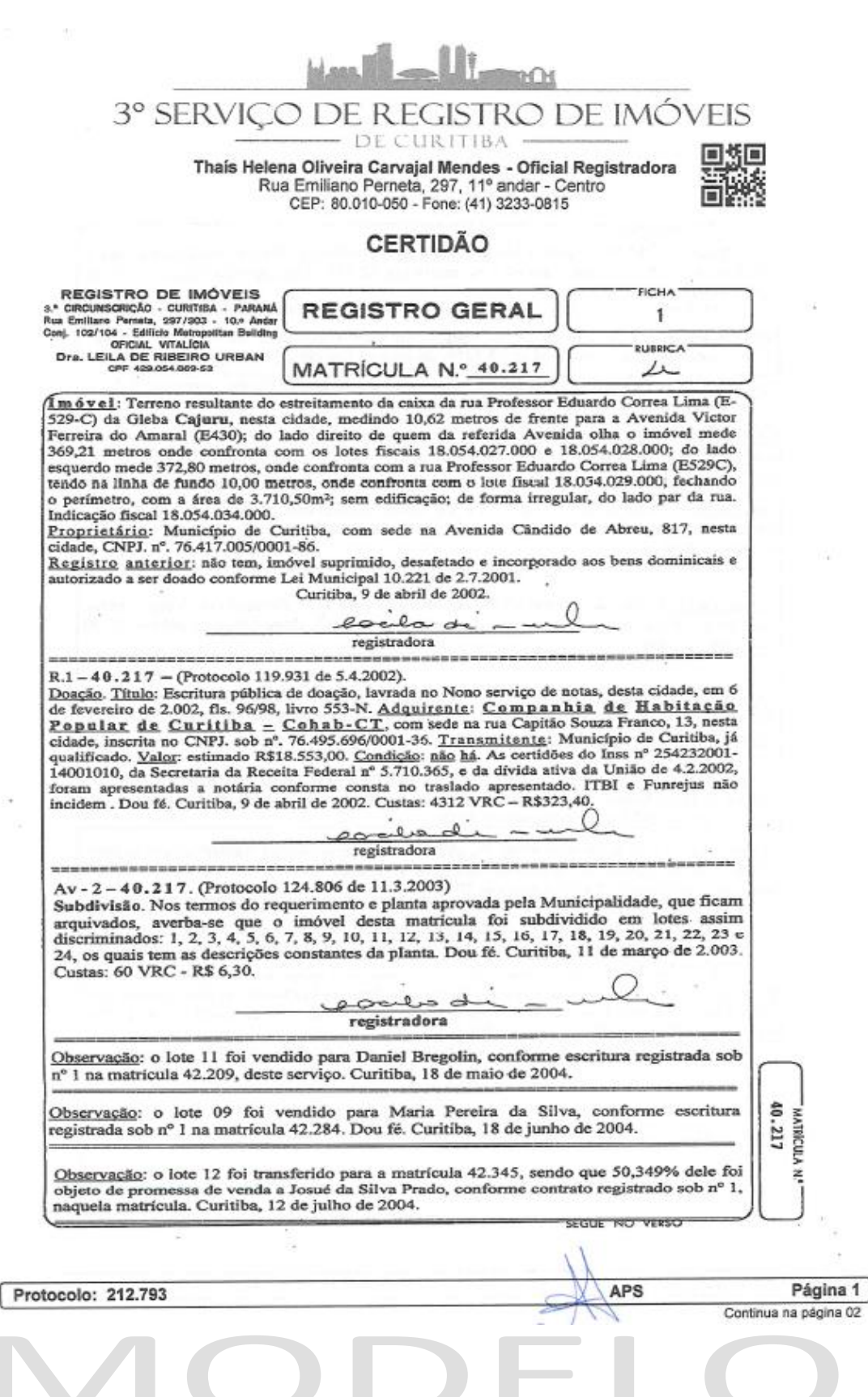
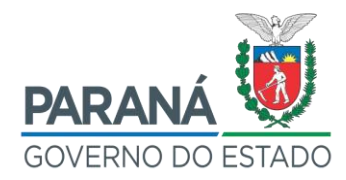

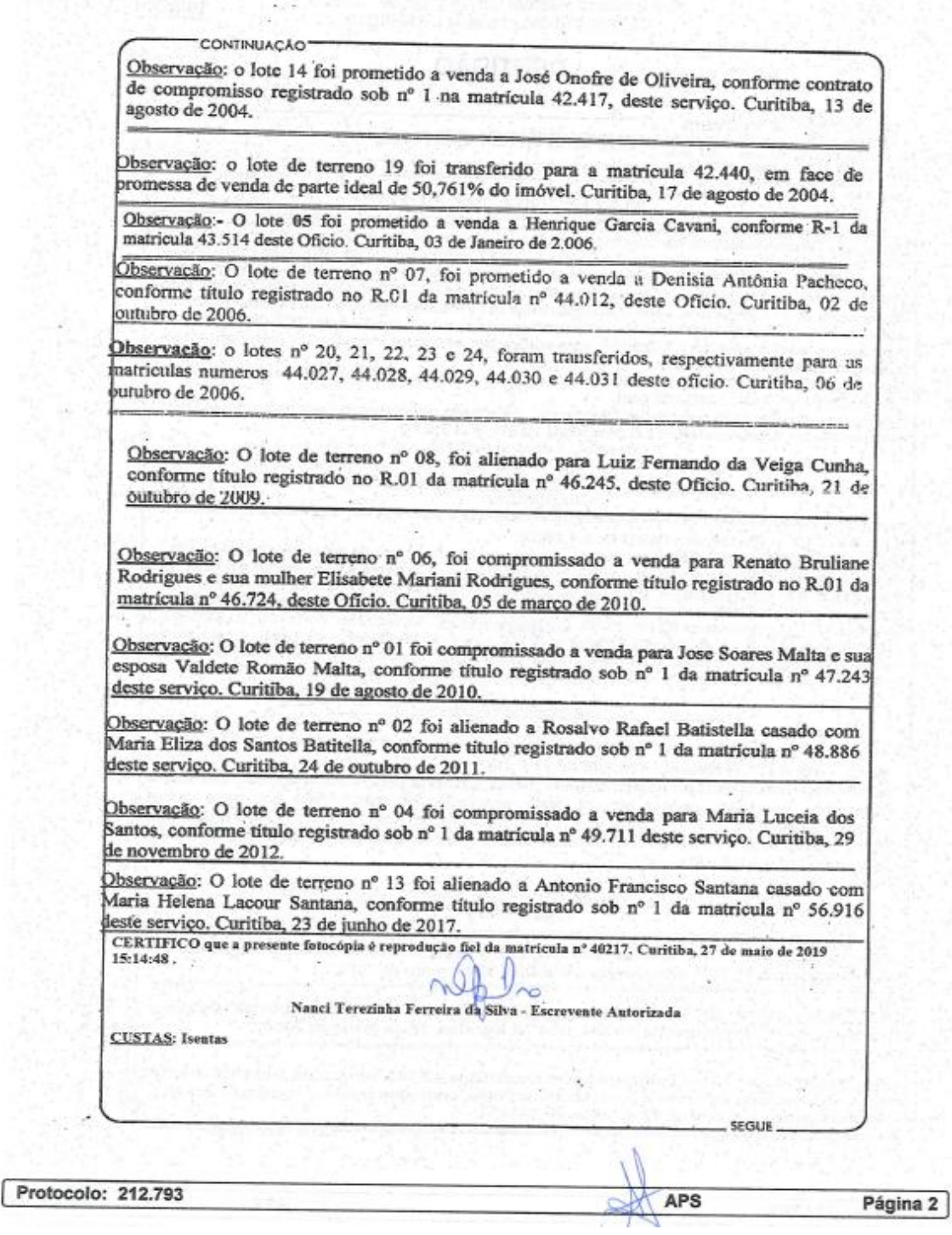

VIODEI

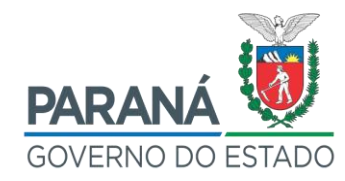

### ANEXO VII - REFERÊNCIA DE NÍVEL OFICIAL DO LOTE

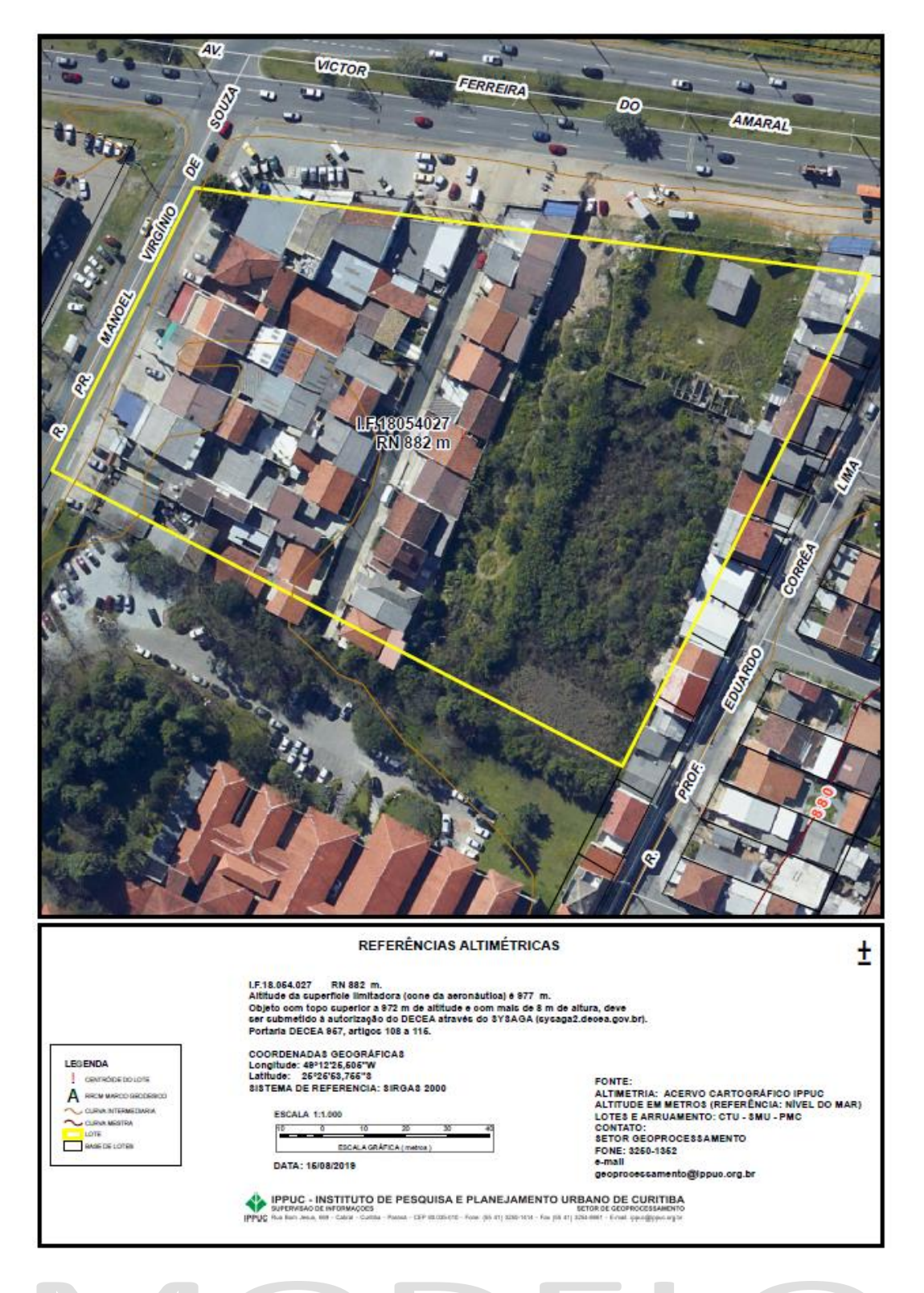

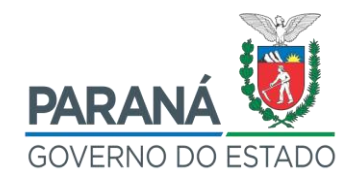

### **ANEXO VIII - PLANTA DO LOTEAMENTO - PMC**

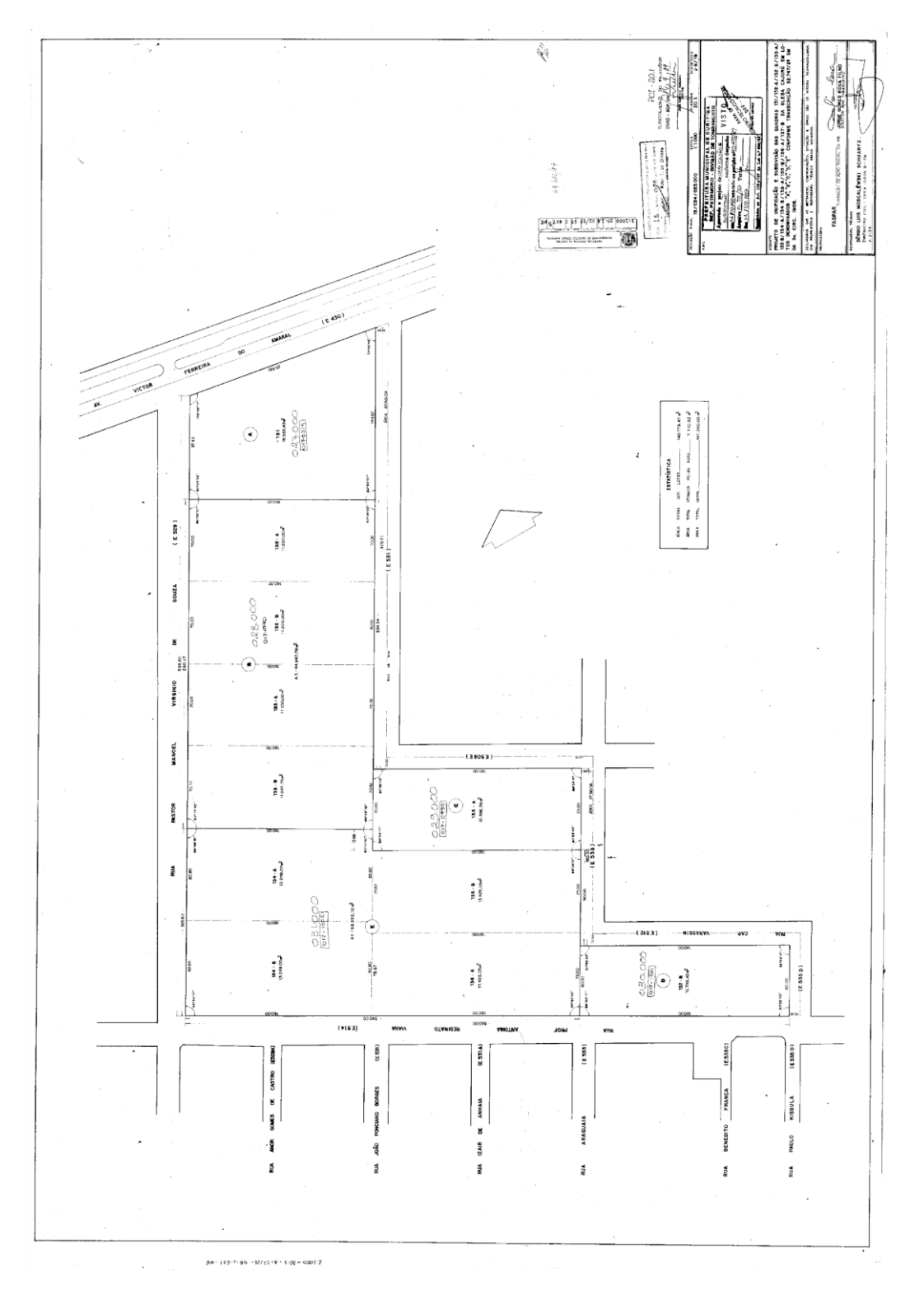

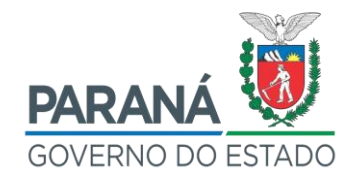

## ANEXO IX - GUIA DE CONSULTA PARA FINS DE CONSTRUÇÃO

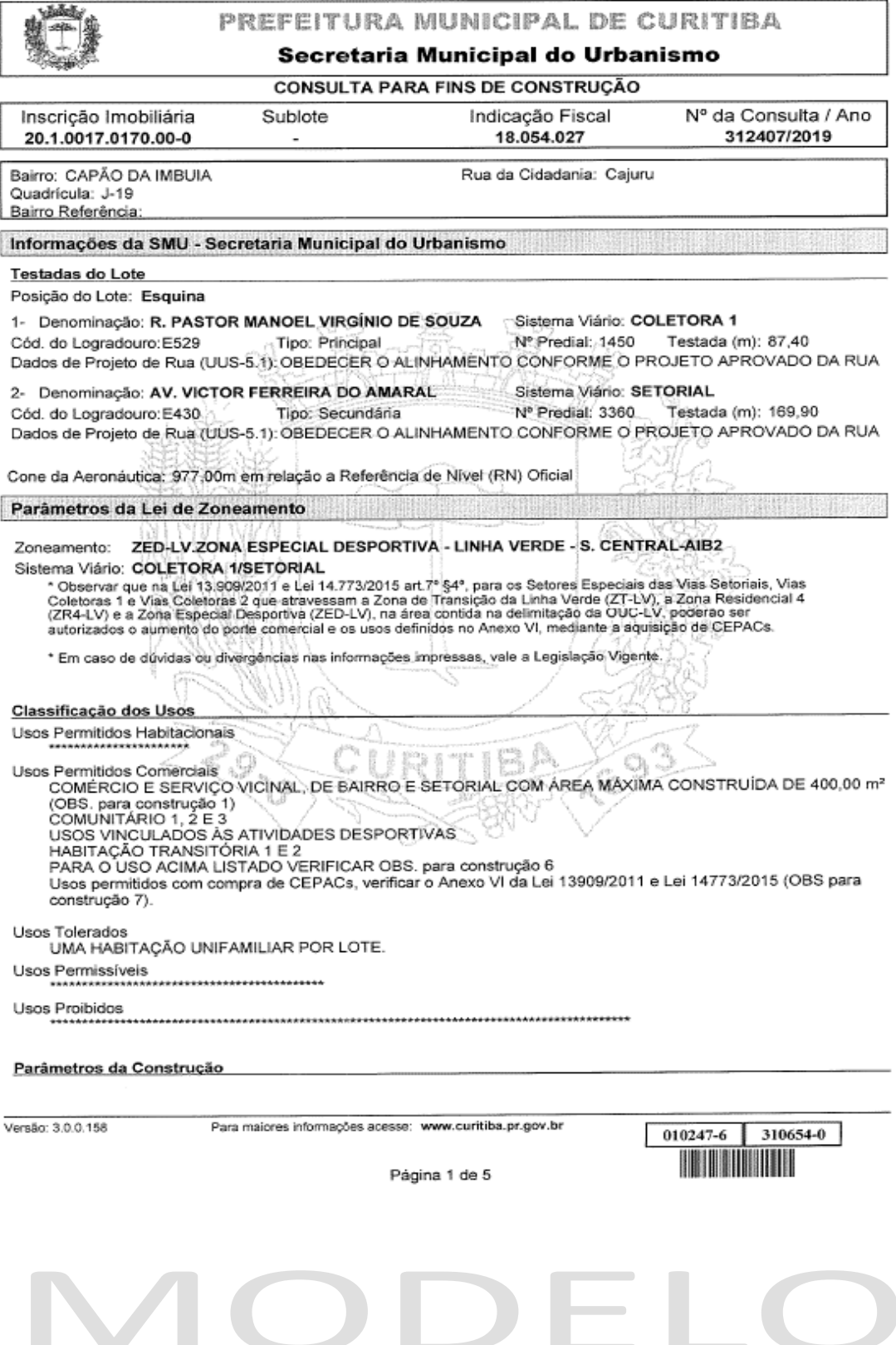

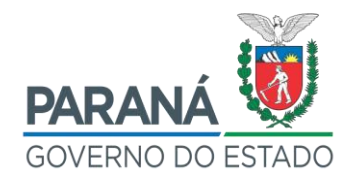

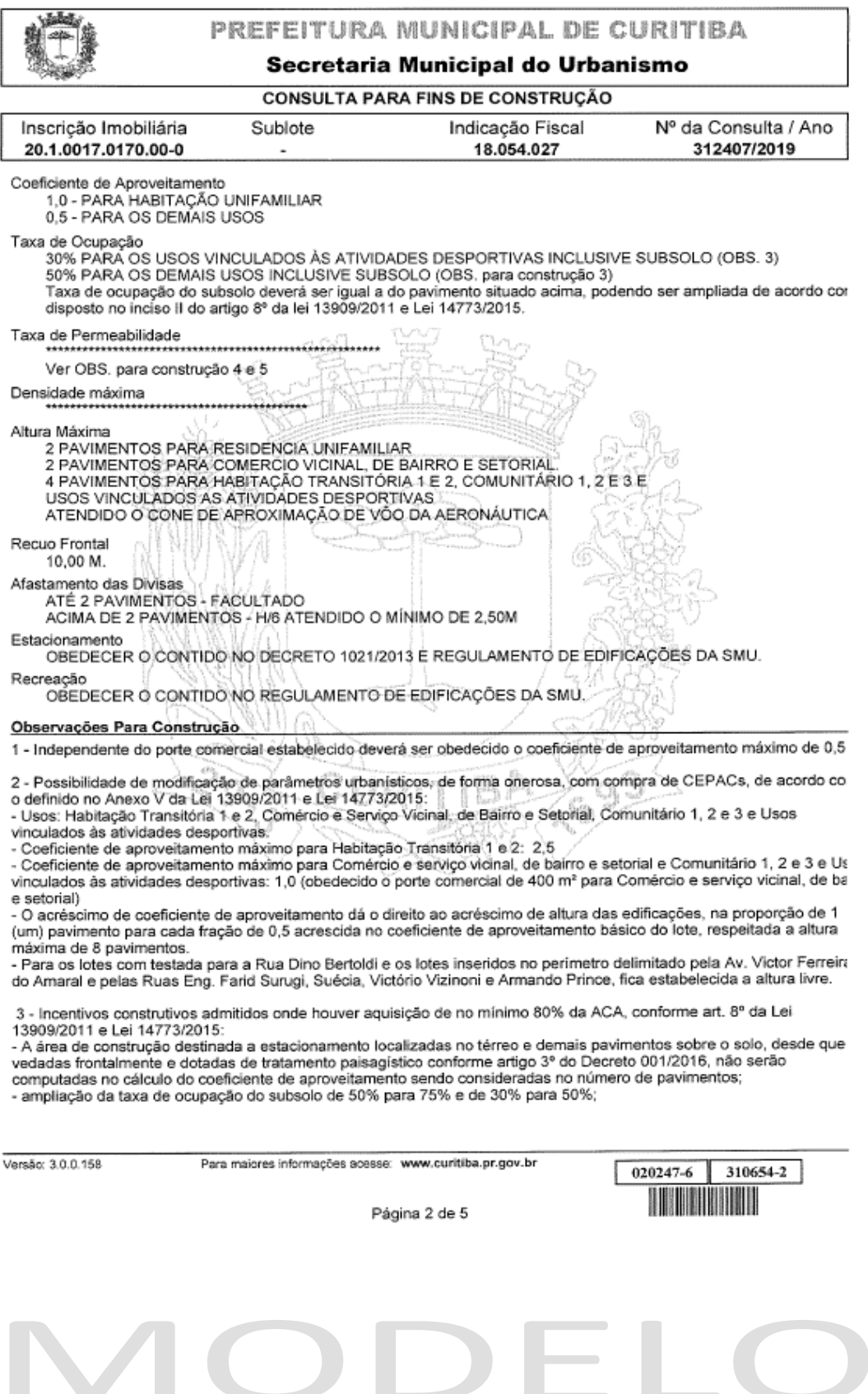

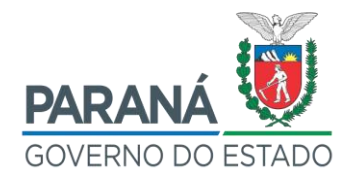

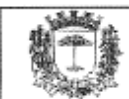

#### PREFEITURA MUNICIPAL DE CURITIBA

#### Secretaria Municipal do Urbanismo

#### **CONSULTA PARA FINS DE CONSTRUÇÃO**

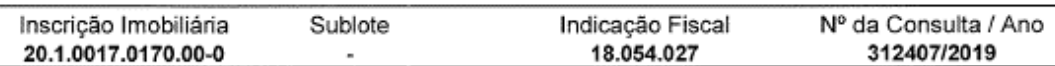

- altura máxima de 8 pavimentos para os usos de Habitação Transitória 1 e 2, Comércio e serviço vicinal, de bairro e setorial, Comunitário 1, 2 e 3 e Usos vinculados às atividades desportivas.

- Para os lotes com testada para a Rua Dino Bertoldi e os lotes inseridos no perimetro delimitado pela Av. Victor Ferreira do Amaral e pelas Ruas Eng. Farid Surugi, Suécia, Victório Vizinoni e Armando Prince, fica estabelecida a altura livre.

4 - Conforme o artigo 4º do decreto 001/2016, para as áreas livres dotadas de ajardinamento, paisagismo, arborização e permeabilidade será concedido acréscimo de 2 (duas) vezes as áreas livres do terreno, excetuando-se as áreas de recu frontal. (A concessão desse incentivo não se aplica para os usos de habitações unifamiliares e habitações unifamiliares em série)

5 - Obrigatória a implantação de mecanismos de contenção de cheias independente da área impermeabilizada nos term do disposto em legislação específica (exceto para residências unifamiliares até o límite de 3 unidades, as quais deverão<br>A disposto em legislação específica (exceto para residências unifamiliares até o límite de 3 unidades edificação e inserido na área de projeção desta.

6 - Conforme o art. 13, parágrafo 5º da Lei 13.909/2011, entende-se por Uso Residencial as edificações destinadas à Habitação Unifamiliar, Habitação Unifamiliar em Série e Habitação Coletiva. Todos os demais usos se enquadram como Uso Não Residencial, inclusive as edificações destinadas à Habitação de Uso Institucional e Habitação Transitória 1, 2 e 3

7 - Usos permitidos com compra de CEPACs, conforme Anexo VI da Lei 13909/2011 e Lei 14773/2015: COMÉRCIO E SERVIÇO VICINAL, DE BAIRRO E SETORIAL COM AREA MÁXIMA DE 5000,00 m<sup>2</sup><br>SUPERMERCADO E CENTRO COMERCIAL, COM AREA MÁXIMA DE 5000,00 m<sup>2</sup>

Atendidas as segúintes condições:

a) Coeficiente de Aproveitamento 0,5 (meio).

b) Para usos contemplados no Anexó V, o cálculo de aquisição de CEPACs deverá obedecer a proporção de 1 m<sup>2</sup> para cada 8 m<sup>2</sup> de área total construída que exceder ao porte comercial básico previsto no anexo V, aplicando-se os fatores

equivalência contidos na tabela II, do artigo 14 da Lei 13909/2011.<br>c) Para usos não contemplados no Anexo V, mas previstos no Anexo VI, o cálculo de aquisição de CEPACs deverá obedecer a proporção de 1 m<sup>2</sup> para cada 8 m<sup>2</sup> de área total construída, aplicando-se, os fatores de equivalência contido na tabela II, do artigo 14 da Lei 13909/2011.

d) Profundidade máxima até a metade da quadra limitada a 60,00m contados a partir do alinhamento predial.

8 - Mediante elaboração de Estudo de Impacto para empreendimentos com área superior a 5000,00m2.

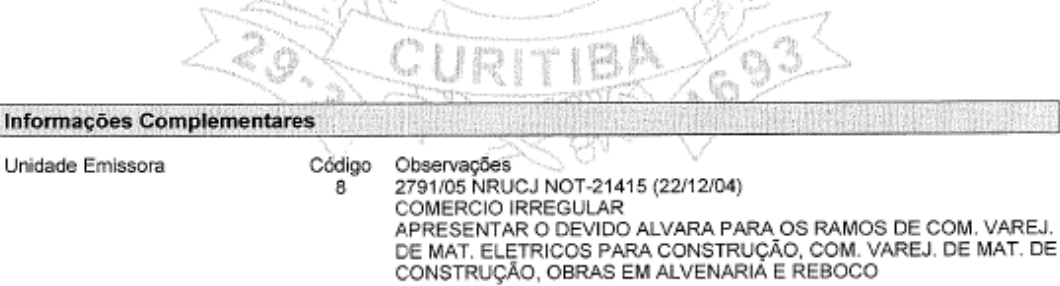

- PROC 47550/91 PROVIDO P/CTZ LIBERACAO P/ CONSTRUCAO NES T/ 9 INDICACAO FISCAL ATENDER PARAMETROS DA CON-SULTA AMARELA PROCESSO 55414/90 PROVIDO - PELA CSU LIBERACAO DA CONS- TRUCAO PARA CRECHE RESOLU - CAO 414/90 109118/98 NEG CMU R 061081 061345 3850/2000 NEG CMU R 061003 INFORMATIVO CMU 00684/2000 Processo 01-112933/2016 parametros construtivos, decisão Interlocutório para ciência e/ou esclarecimentos
- AIFU/APOIO PROCESSO 34-005038/2015 217
	- Notificação nº 94390 de 08/10/2015, para apresentar o alvará comercial par

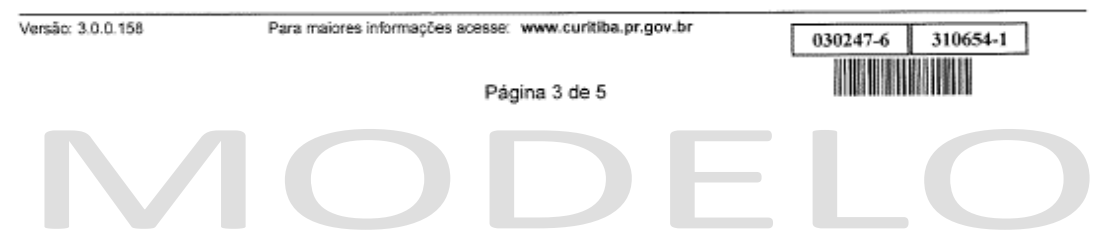

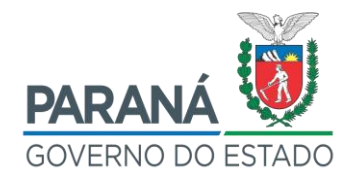

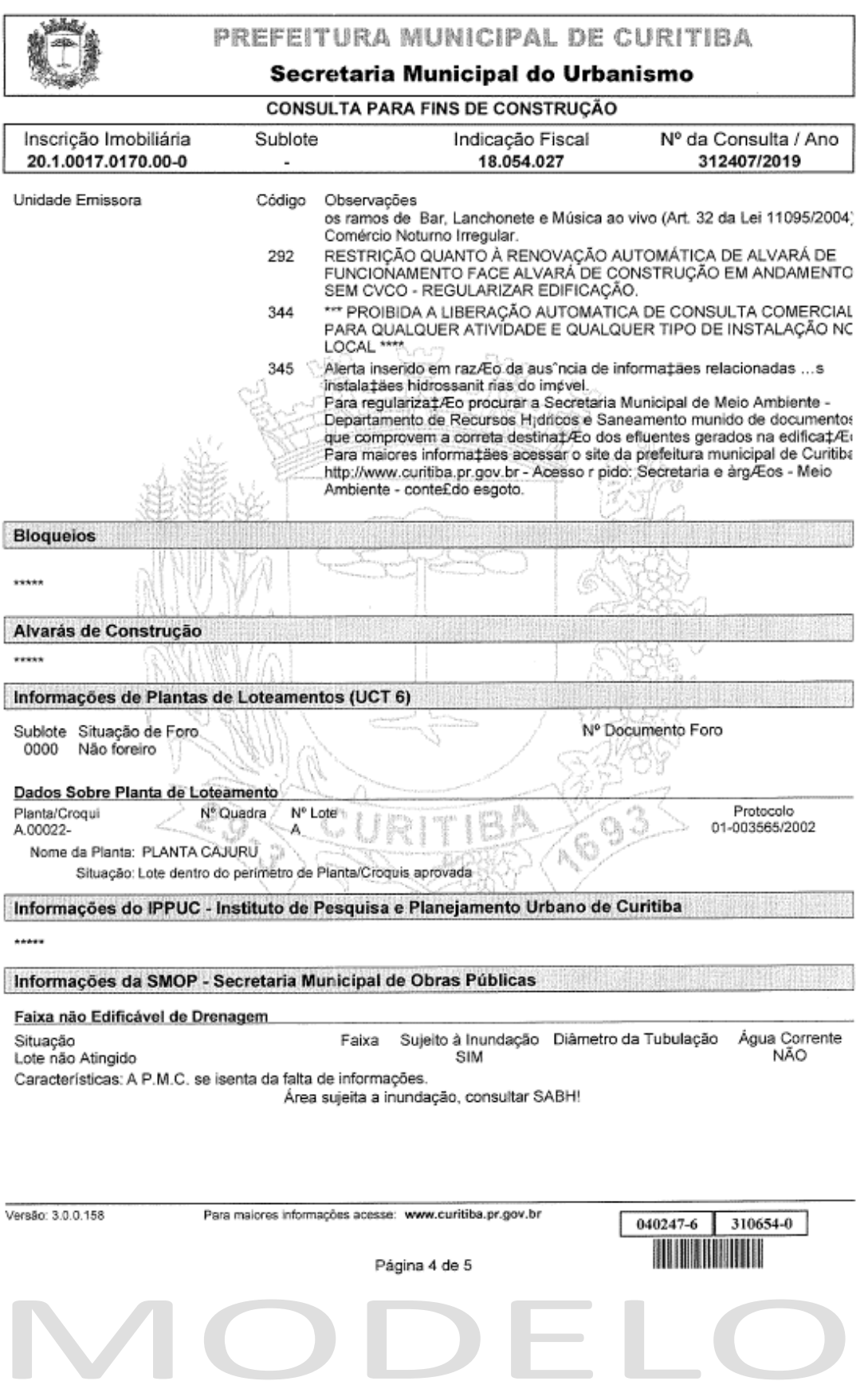

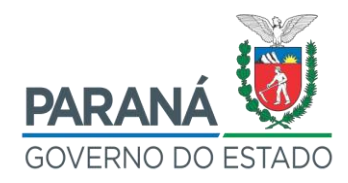

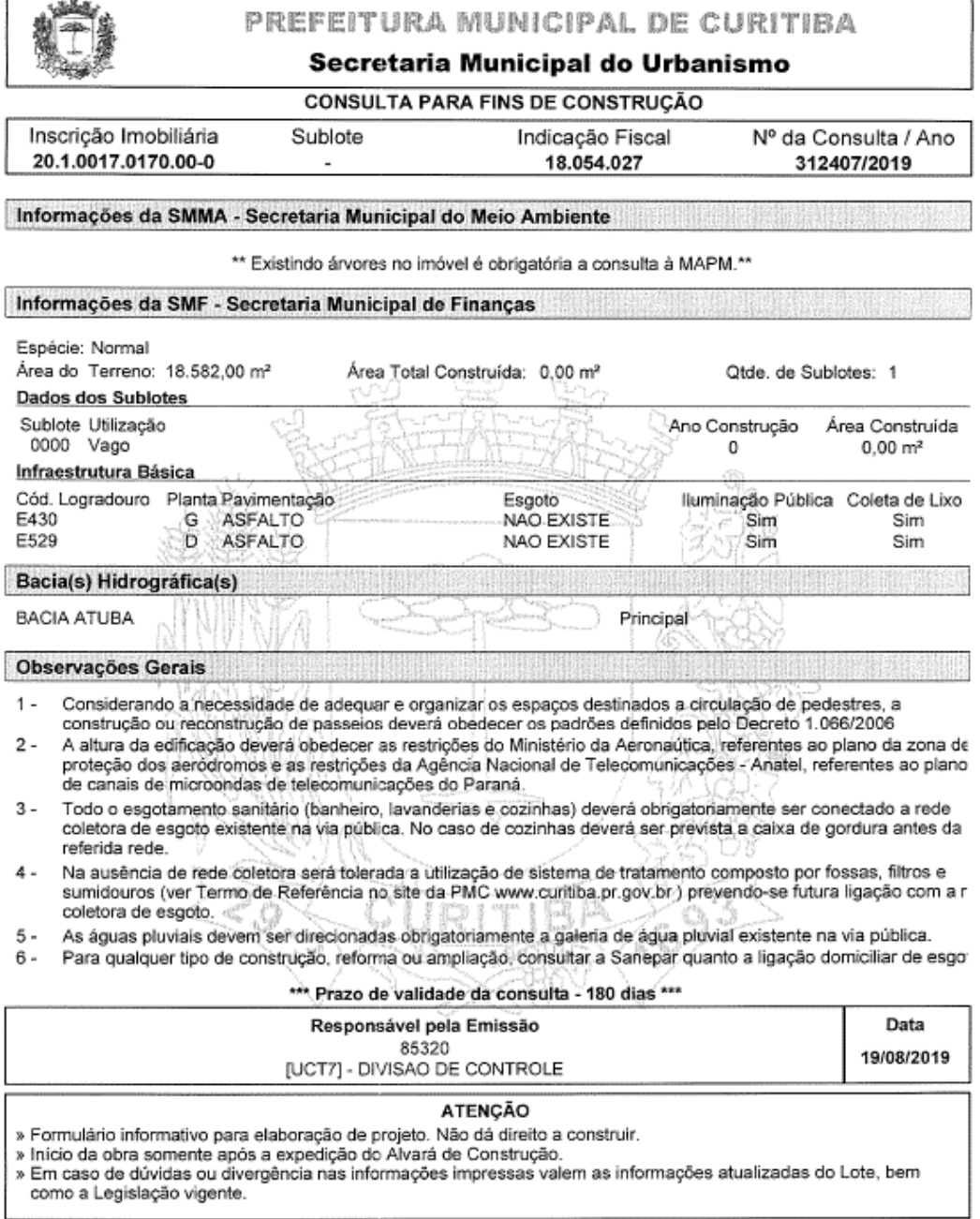

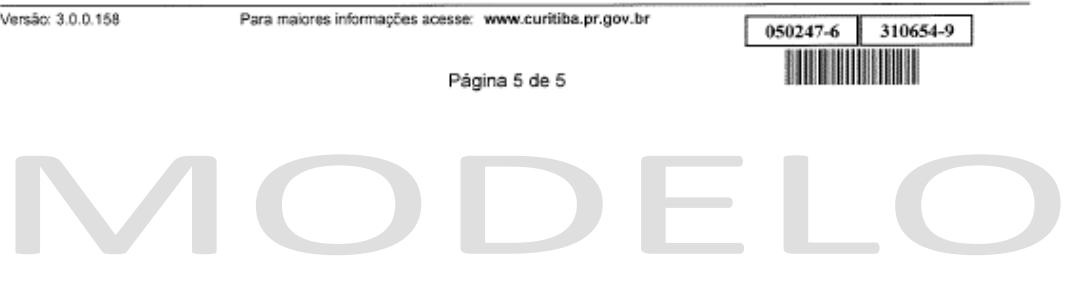

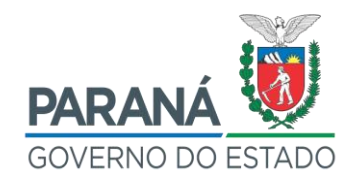

### ANEXO X - CROQUI DA PROPOSTA DE SUBDIVISÃO DO IMÓVEL

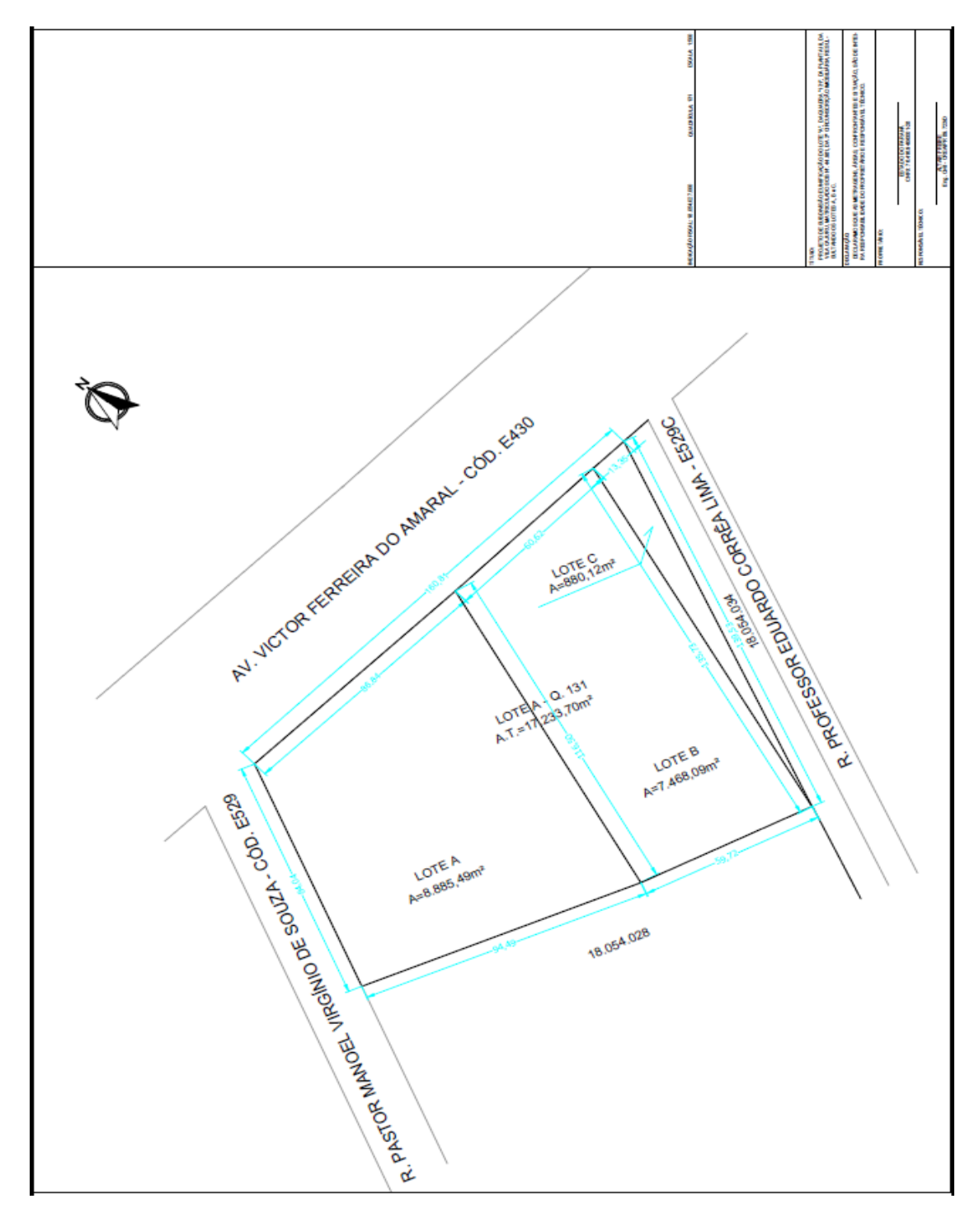

#### $\begin{pmatrix} 1 \end{pmatrix}$  $\sim$  1 117

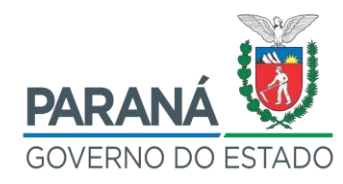

## ANEXO XI - PROJETOS DE RUA DAS IMEDIAÇÕES DO IMÓVEL

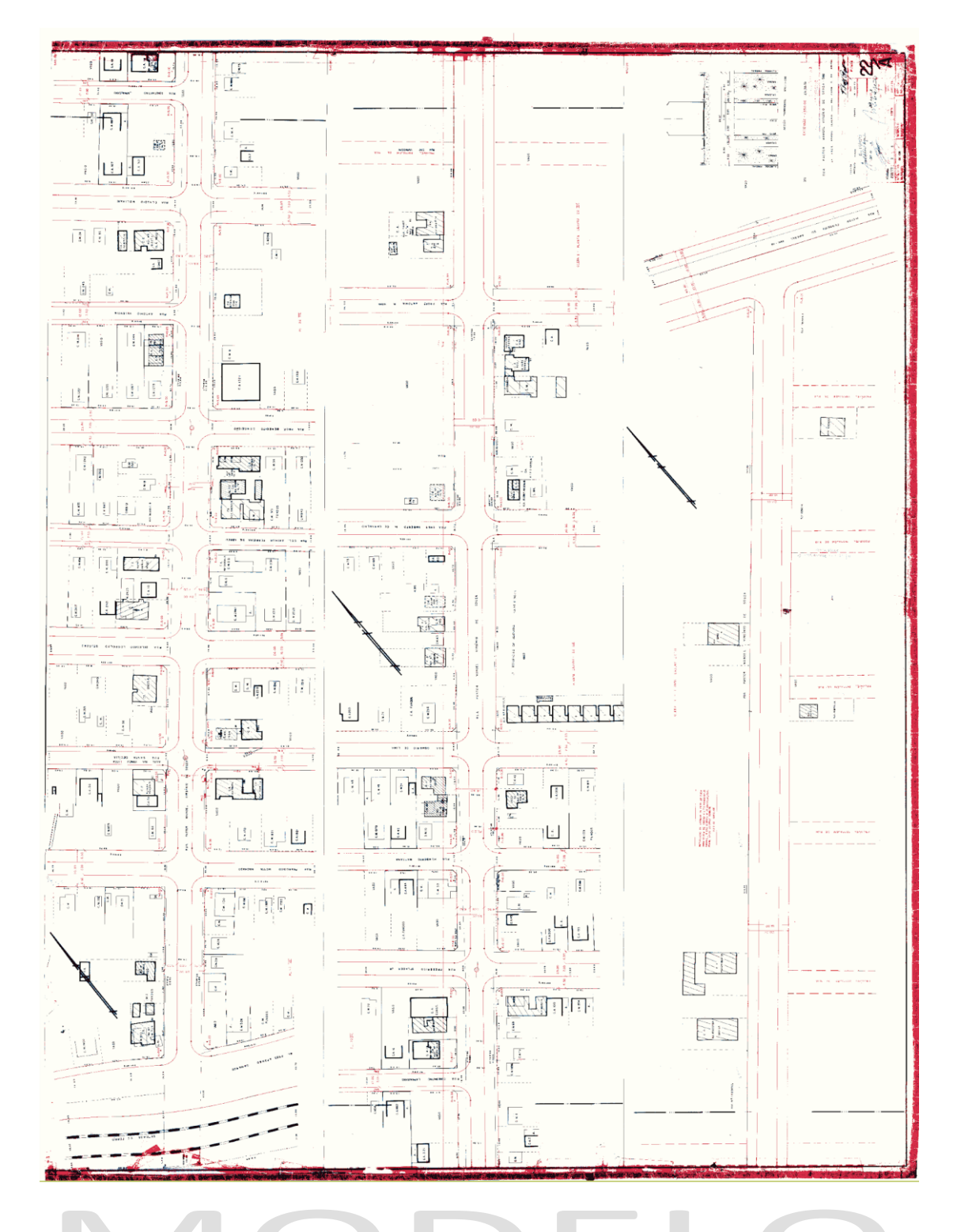

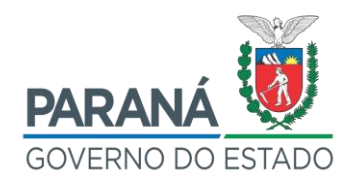

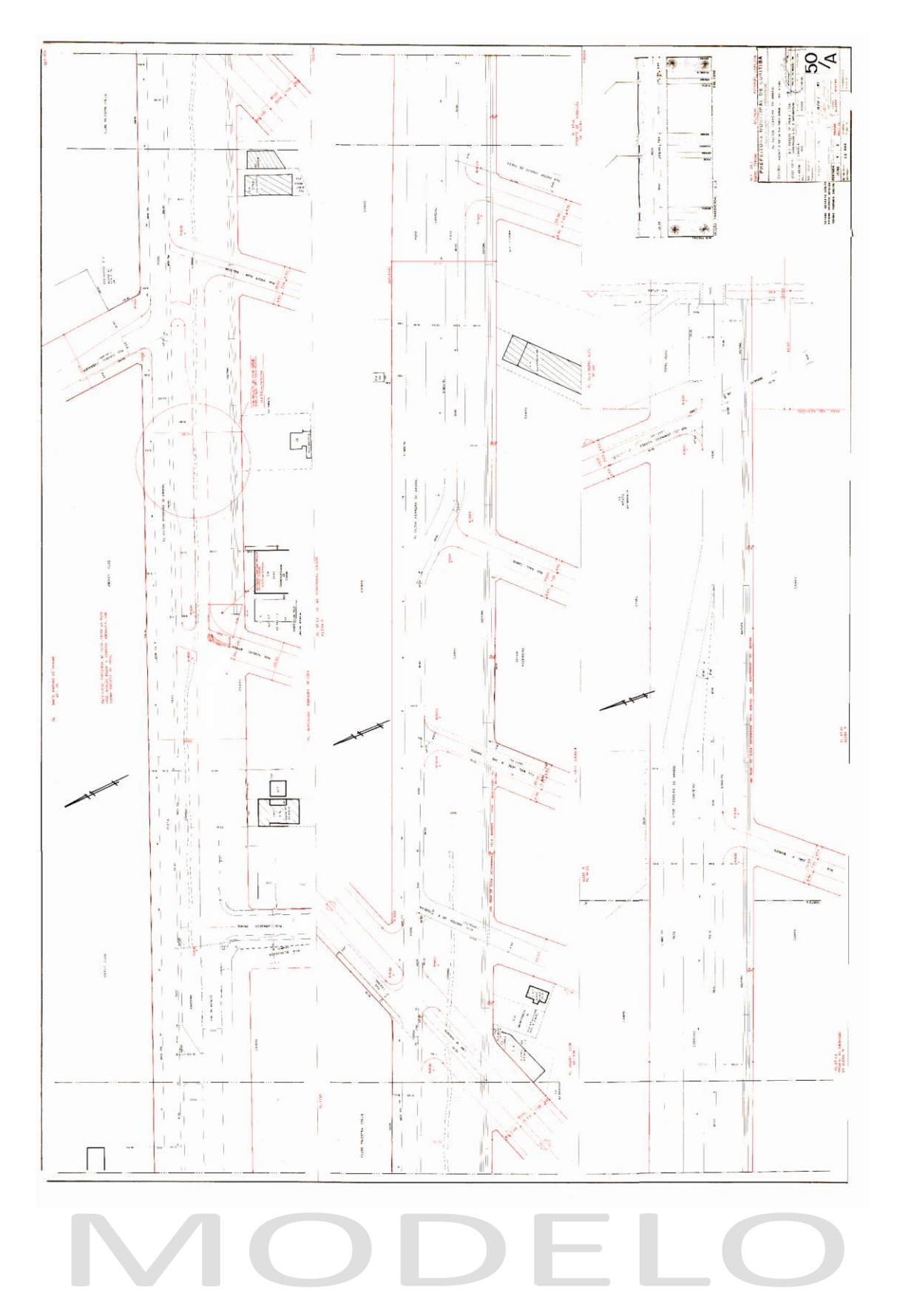

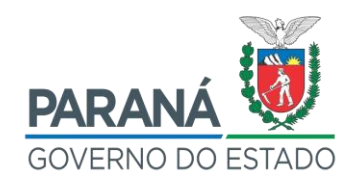

### ANEXO 3: DECLARAÇÃO DE CONFORMIDADE TÉCNICA

## **DECLARAÇÃO DE CONFORMIDADE TÉCNICA**

DECLARAMOS, para que produza todos os efeitos legais, de conformidade com o despacho do Departamento Técnico<sup>7</sup> da Prefeitura de (nome do município), no protocolo nº XXXXXXXXXX, de que é interessado o ESTADO DO PARANÁ, que esta Secretaria não levanta óbices quanto à documentação para aprovação da Planta referente ao imóvel ocupado pelo Estado do Paraná, no local denominado XXXXXXXXXXXXXXX (endereço), em (nome do município), no lote XXX, conforme os levantamentos topográficos assinados pelo (Título do profissional) (nome do Profissional), com registro Profissional (CREA ou CAU) XXXXXX, sob a (ART ou RRT) nº XXXXXXXXXX.

Cidade, XX de XXXX de XXXX.

\_\_\_\_\_\_\_\_\_\_\_\_\_\_\_\_\_\_\_\_\_\_\_\_\_\_\_\_\_\_\_\_\_\_\_\_ NOME CARGO

<u>.</u>

Departamento da Prefeitura responsável pelo regulamento das edificações.

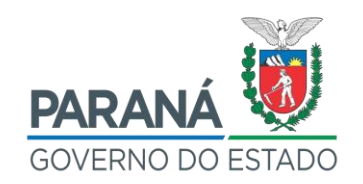

### ANEXO 4: FORMULÁRIO PARA CONSULTA DE DISPONIBILIDADE DE IMÓVEL DA UNIÃO

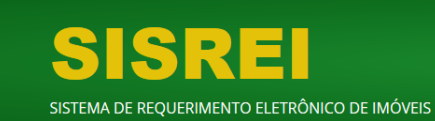

### **FORMULÁRIO PARA CONSULTA DE DISPONIBILIDADE DE IMÓVEL DA UNIÃO**

#### **Dados da consulta**

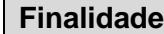

#### **Tema: (marcar apenas uma opção)**

- ( ) Administração Pública
- ( ) Agricultura, Pecuária e

#### Abastecimento

- ( ) Assistência social
- ( ) Cultura
- ( ) Educação
- ( ) Energia
- ( ) Esporte e Lazer
- ( ) Habitação
- ( ) Indústria e Comércio

#### Infraestrutura Urbana

- ( ) Equipamentos Urbanos
- ( ) Resíduos Sólidos

#### **Uso: (marcar apenas uma opção)**

- ( ) Aeródromos
- ( ) Armazém
- ( ) Aterros sanitários e outras

instalações operacionais integrantes do serviço público de limpeza urbana

- ( ) Biblioteca
- ( ) Centro de Reciclagem
- ( ) Escola
- ( ) Estação/subestação de tratamento
- ( ) Estádio/Centro Esportivo
- ( ) Estaleiro
- ( ) Hospital/Posto de saúde
- ( ) Instituto Técnico
- ( ) Laboratório
- ( ) Usinas
- ( ) Vias
- ( ) Outro
- ( ) Saneamento Básico
- ( ) Transporte coletivo
- ( ) Meio Ambiente
- ( ) Saúde
- ( ) Segurança pública

#### **Transportes**

- ( ) Aeroportuário
- ( ) Aquaviário
- ) Ferroviário
- ( ) Rodoviário
- ( ) Uso Militar
- ( ) Linhas de transmissão
- ( ) Logradouro Público (Praça, rua,

parque urbano, estacionamento)

- ( ) Museu/Centro Cultural
- ( ) Posto policial/Delegacia
- ( ) Presídio
- ( ) Provisão habitacional
- ( ) Regularização fundiária
- ( ) Residência
- ( ) Sede/unidade administrativa
- ( ) Teatro/Cinema
- ( ) Terminal/estação
- ( ) Unidades de conservação
- ( ) Universidade/Faculdade

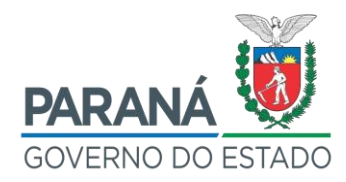

### ANEXO 4: FORMULÁRIO PARA CONSULTA DE DISPONIBILIDADE DE IMÓVEL DA UNIÃO

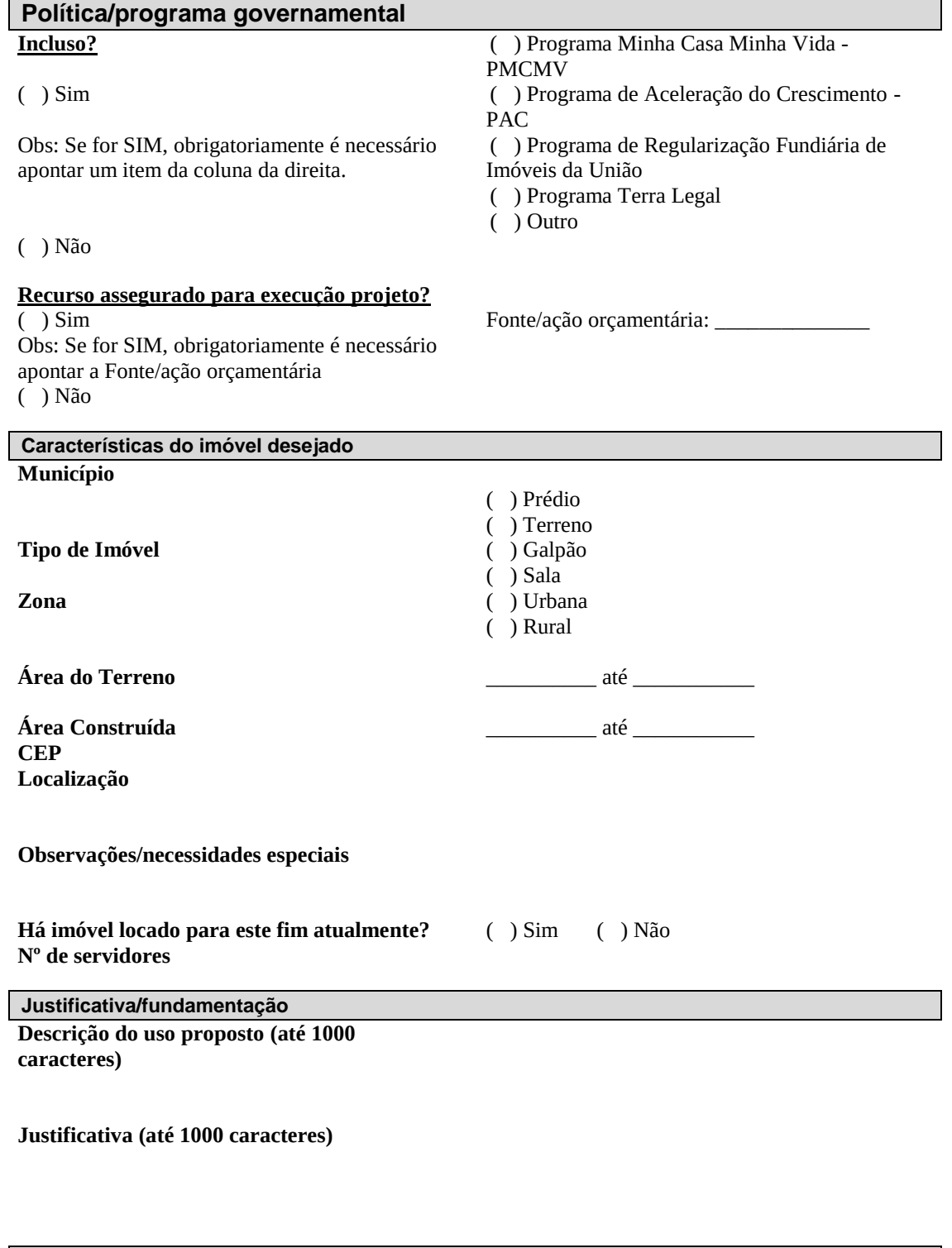

**Informações complementares Observações (até 1000 caracteres)**

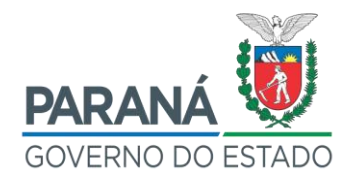

### ANEXO 5: PROJETO DE UTILIZAÇÃO DE IMÓVEL DA UNIÃO

### **PROJETO DE UTILIZAÇÃO DE IMÓVE DA UNIÃO**

#### **DADOS INICIAIS**

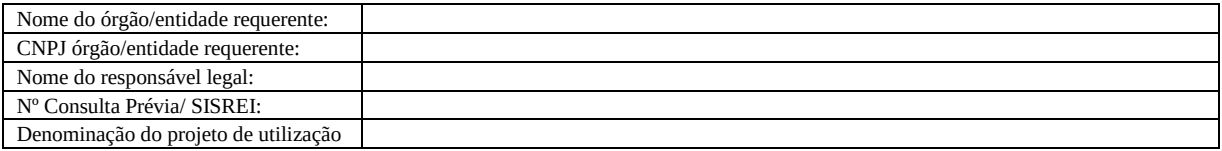

#### **1. CONTEXTUALIZAÇÃO/JUSTIFICATIVA**

Este item deverá responder o quê será desenvolvido e por quê existe a necessidade do projeto na entidade e na comunidade. Deve explicar a relevância do projeto, para os usuários, instituição e políticas públicas para qual sua atuação está voltada.

Caso a finalidade seja a imPlantação de sede/unidade administrativa, necessário informar, dentre outros: (i) a denominação e competências da unidade; (ii) a situação atual da sede/unidade administrativa no que se refere à localização, proprietário, custos e espaço físico; (iii) o indicador atual de área (m²) por servidor. Sugestão: até 50 linhas.

#### **2. OBJETIVOS**

Este item deve responder para que vai ser realizado o projeto. Pode conter apenas o objetivo geral, ou objetivo geral e objetivos específicos, sempre relacionados com os resultados que se pretende alcançar com o projeto. Descrever com clareza e concisão, em até 20 linhas.

### **3. ESPECIFICAÇÃO DO USO/OCUPAÇÃO**

Descrever o uso específico a ser dado ao imóvel, com indicação: (i) das áreas (m²) construídas e de terreno a serem efetivamente aproveitadas/utilizadas; (ii) do indicador de área (m²) por servidor, quando destinado ao funcionamento de sede/unidade administrativa;

(iii) das áreas de uso comum, de apoio ou de uso passível de compartilhamento (ex.: de estacionamento, auditório, restaurante, vestiário, posto bancário etc.).

### **4. ETAPAS E AÇÕES**

Descrever com clareza e concisão (cerca de 20 linhas) as etapas necessárias, e quais as atividades serão desenvolvidas para atingir os objetivos propostos, possibilitando o entendimento da execução do projeto de uso/ocupação do imóvel requerido pelo órgão/entidade. Por exemplo, em caso de imPlantação de uma sede administrativa em imóvel já construído, as etapas devem prever: adequação do espaço físico, instalação de equipamentos, transferência dos servidores etc.

#### **5. IMPACTO**

Este item refere-se a quais são os resultados esperados e a repercussão do projeto para o público a que se destina, mantendo coerência com os objetivos e a justificativa.

#### **6. RESTRIÇÕES URBANÍSTICAS E AMBIENTAIS**

Indicar, com base na legislação local, os parâmetros urbanísticos de uso e ocupação do imóvel (caso envolva construção ou ampliação de área construída), assim como eventuais limitações/condicionantes ambientais para imPlantação do projeto.

#### **7. RECURSOS**

Especificar a fonte/origem dos recursos necessários para imPlantação do projeto (construção, reforma etc.), bem como para manutenção do imóvel (condomínio, seguro, proteção/segurança, taxa de iluminação etc.).

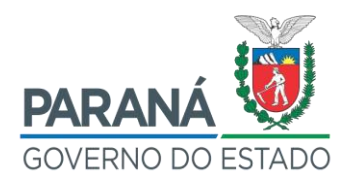

### ANEXO 5: PROJETO DE UTILIZAÇÃO DE IMÓVEL DA UNIÃO

#### **8. PRAZOS**

Especificar os prazos (em dias): (i) de imPlantação do projeto de uso/ocupação, caso necessário intervenção prévia no bem (construção, reforma etc.); e (ii) de início de uso/ocupação efetivo.

#### **9. RISCOS E MEDIDAS PREVENTIVAS**

Especificar ocorrências que podem comprometer a imPlantação do projeto ou efeitos indesejáveis do mesmo, tais como:

- (i) não obtenção dos recursos financeiros previstos;
- (ii) não aprovação do projeto pelo respectivo Município;
- (iii) invasão do imóvel;
- (iv) desmoronamento ou alagamento;
- (v) imprevistos durante a execução da obra ou reforma;

**RESPONSÁVEL PELA APROVAÇÃO DA DEMANDA**

(vi) resistência da população.

Além de prever os riscos, necessário indicar as medidas preventivas que serão adotadas no sentido de evitar ou atenuá-los.

#### **10. PARCERIAS E INTERFACES**

Este item deve identificar os apoios externos com quem será executado o projeto de utilização do imóvel da União. Por interfaces entende-se órgãos/entidades da esfera pública (federal, estadual ou municipal) que poderão estar cedendo ao projeto suas estruturas técnicas, humanas, administrativas, financeiras e de materiais. Por parceria entende-se empresas e /ou entidades e/ou organizações da comunidade que possam apoiar o projeto.

#### **RESPONSÁVEL PELA DEMANDA**

Local, data.

**[Nome e assinatura do Diretor da Unidade Escolar]**

Local, data.

**[Nome e assinatura do Secretário de Estado da Educação e do Esporte]**

**[Nome e assinatura do Governador do Estado do Paraná]**

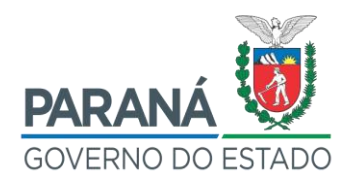

### ANEXO 6: MODELO DE REQUERIMENTO PARA RETIFICAÇÃO ADMINISTRATIVA

### **REQUERIMENTO DE RETIFCAÇÃO ADMINISTRATIVA**

O **ESTADO DO PARANÁ**, pessoa jurídica de direito público interno, inscrito no CNPJ nº. 76.416.940/0001-28, com sede na Praça Nossa Senhora de Salette, s/n - Centro Cívico – Palácio Iguaçu - Curitiba – PR, CEP 80.530-909, representado por seu procurador **MARCEL HENRIQUE MICHELETTO**, brasileiro, casado, gestor imobiliário, titular da Secretaria de Estado da Administração e da Previdência - SEAP, portador da cédula de identidade sob RG nº. 1.694.730 SSP/PR, e inscrito no CPF/MF sob nº. 004.420.109-46, requer de Vossa Senhoria a **RETIFICAÇÃO ADMINISTRATIVA** do imóvel objeto da **Transcrição/Matrícula nº. X.XXX**, localizado no Município de XXXXXXXXX – PR, sob jurisdição deste Serviço de Registro de Imóveis de XXXXXXXXX – PR, tendo como base o Artigo 213, inciso II, da Lei 6.015/1973, bem como declara que tem conhecimento do disposto no §14, do mesmo artigo e da mesma Lei. Informa, para efeito de cálculos dos Emolumentos, que o valor venal do imóvel obtido junto à Prefeitura Municipal de XXXXXXXXXXXXX é de R\$XXXXX,XX (XXXXXXXXXXXXXXXXXXXXXX).

Nestes termos, Pede deferimento

Curitiba – PR, XX de XXXXXX de 202X.

Marcel Henrique Micheletto

**Secretário de Estado da Administração e da Previdência**

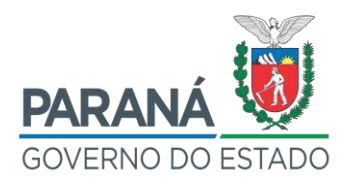

### ANEXO 7: MODELO DE REQUERIMENTO PARA RETIFICAÇÃO ADMINISTRATIVA COM SOLICITAÇÃO DE INTIMAÇÃO

### **REQUERIMENTO DE RETIFICAÇÃO ADMINISTRATIVA COM SOLICITAÇÃO DE INTIMAÇÃO**

O **ESTADO DO PARANÁ**, pessoa jurídica de direito público interno, inscrito no CNPJ nº. 76.416.940/0001-28, com sede na Praça Nossa Senhora de Salette, s/n - Centro Cívico – Palácio Iguaçu - Curitiba – PR, CEP 80.530-909, representado por seu procurador **MARCEL HENRIQUE MICHELETTO**, brasileiro, casado, gestor imobiliário, titular da Secretaria de Estado da Administração e da Previdência - SEAP, portador da cédula de identidade sob RG nº. 1.694.730 SSP/PR, e inscrito no CPF/MF sob nº. 004.420.109-46, requer de Vossa Senhoria a **RETIFICAÇÃO ADMINISTRATIVA** do imóvel objeto da **Transcrição/Matrícula nº. X.XXX**, localizado no Município de XXXXXXXXX – PR, sob jurisdição deste Serviço de Registro de Imóveis de XXXXXXXXX – PR, tendo como base o Artigo 213, inciso II, da Lei 6.015/1973, bem como declara que tem conhecimento do disposto no §14, do mesmo artigo e da mesma Lei. Informa, para efeito de cálculos dos Emolumentos, que o valor venal do imóvel obtido junto à Prefeitura Municipal de Quitandinha é de R\$XXXXX,XX (XXXXXXXXXXXXXXXXXXXXXX). Em relação à ausência das assinaturas de um confrontante nas Plantas de retificação e de subdivisão, conforme determina o §2º, Artigo 213, da Lei 6.015/1973, solicita desta Serventia que proceda a intimação do Senhor XXXXXXXXXXXXXX, CPF XXX.XXX.XXX.XX, responsável pelo Lote XX (IF XX.XX.XXX.XXXX.XXXX.XXX), por intermédio de correspondência com Aviso de Recebimento - AR, para os prováveis endereços a seguir:

- **Rua XXXXXXX, nº XXX – Bairro XXXXXX - XXXXX – PR – CEP XXXXXXXX;**
- **Rua XXXXXXX, nº XXX – Bairro XXXXXX - XXXXX – PR – CEP XXXXXXXX;**
- **Rua XXXXXXX, nº XXX – Bairro XXXXXX - XXXXX – PR – CEP XXXXXXXX.**

Nestes termos,

Pede deferimento

Curitiba – PR, XX de XXXXXX de 202X.

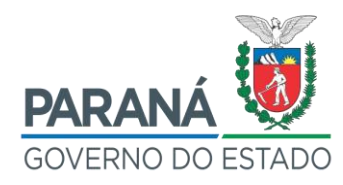

# ANEXO 8: ESPECIFICAÇÕES PARA CONTRATAÇÃO DE PROJETO ARQUITETÔNICO **ESPECIFICAÇÕES MÍNIMAS PARA CONTRATAÇÃO DE PROJETO ARQUITETÔNICO**

### **A. Projeto Arquitetônico**

I. Abrange as soluções de arranjo funcional e plástico dos espaços internos, externos, bem como da volumetria da edificação para atendimento do programa de necessidades. Inclui projeto de acessibilidade, projeto de paisagismo básico, projeto de pavimentação, layout de mobiliário, paginação de pisos interno e externo, muros, calçadas e acessos, incluindo Memorial Descritivo, caderno de especificações, relação de materiais, detalhamentos, compatibilização e coordenação de todos os projetos.

### II. **Levantamento "AS BUILT" das edificações existentes** contendo:

a) Planta de Implantação (mesmo perímetro do levantamento topográfico) abrangendo todas as edificações existentes (perímetro das paredes de alvenaria de cada edificação), acessos, calçadas, muros, cercas, lixeiras, quiosques e demais elementos construtivos existentes.

b) Planta Baixa de cada edificação existente contendo: cotas de todos os ambientes, nomenclatura dos ambientes, áreas dos ambientes, descrição de revestimentos existentes de piso/parede/teto, indicação dos níveis de cada piso e rampas, indicações de subida das escadas e numeração dos degraus, quadro das esquadrias e simbologia indicada em Planta, indicação em Planta das linhas de corte e elevações.

c) Cortes de cada edificação existente contendo: um corte longitudinal, um corte transversal, com cotas de nível, nome dos ambientes, cotas das alturas totais e parciais dos elementos (portas/janelas/corrimão, etc.), especificações dos materiais existentes.

d) Planta de Cobertura de cada edificação existente contendo: Planta com indicação dos elementos de cobertura (telhas, caimentos, calhas e rufos), cotas dos beirais e cotas totais.

e) Elevações de cada edificação existente contendo: apresentar uma

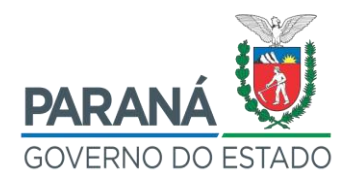

ANEXO 8: ESPECIFICAÇÕES PARA CONTRATAÇÃO DE PROJETO ARQUITETÔNICO elevação de cada fachada.

f) Relatório Fotográfico com a demarcação das fotos conforme orientação e modelo da PRED, composto por: capa, fotos internas (indicar em Planta com indicação dos ângulos das fotos), fotos externas (indicar em Plantas de situação, implantação e/ou foto aérea), no máximo 6 fotos por folha no relatório (com indicação do número da foto e nome do ambiente).

III. O **Projeto Arquitetônico** será dividido conforme abaixo:

a) Estudo Preliminar (EP): consiste na definição gráfica da implantação e do partido arquitetônico através de Plantas, cortes e fachadas em escala livre, compreendendo:

a.1) A implantação da edificação ou conjunto de edificações e seu relacionamento com o local escolhido, acessos, estacionamentos e outros, inclusive expansões possíveis;

a.2) A explicitação do sistema construtivo e dos materiais empregados;

a.3) Os esquemas de zoneamento do conjunto de atividades, as circulações e organização volumétrica;

a.4) O número de edificações, suas destinações e locações aproximadas;

a.5) O número de pavimentos e suas respectivas Plantas;

a.6) Os esquemas de infraestrutura de serviços;

a.7) O atendimento à normas e condições da legislação e dos índices de ocupação do solo;

a.8) Apresentar: implantação geral, Plantas dos pavimentos, cortes (mínimo 02), elevações (mínimo 02) e imagem 3D com volumetria – escala 1:500 (implantação) e 1:200 ou 1:100 (Plantas, cortes e elevações). Memorial Descritivo da solução proposta e quadro sucinto de áreas e coeficientes;

a.9) O conceito será desenvolvido a partir da análise e consolidação do Programa de Necessidades e deverá caracterizar o organograma de espaços, atividades e fluxograma operacional;

a.10) O EP deverá apresentar esquema das estruturas portantes. O projeto estará sempre guiado por conceitos de flexibilidade, durabilidade, sustentabilidade e

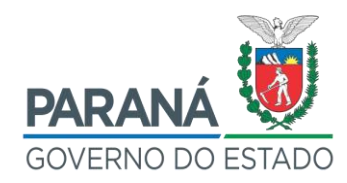

ANEXO 8: ESPECIFICAÇÕES PARA CONTRATAÇÃO DE PROJETO ARQUITETÔNICO racionalidade, e adequação ao uso;

a.11) Apresentar imagem 3D com volumetria escala 1:500 (implantação) e 1:200 ou 1:100 (Plantas, cortes e elevações).

b) Anteprojeto (AP): consiste na elaboração e representação técnica da solução apresentada e aprovada no Estudo Preliminar. Apresentará a concepção da estrutura, das instalações em geral, e de todos os componentes do projeto arquitetônico, compreendendo:

b.1) discriminação em Plantas, cortes e fachadas, em escalas não menores que 1:100, de todos os pavimentos da edificação e seus espaços, com indicação dos materiais de construção, acabamentos e dimensões, principalmente de escadas, sanitários e locais especiais;

b.2) locação da edificação ou conjunto de edificações e seus acessos de pedestres e veículos;

b.3) definição de todo o espaço externo e seu tratamento: muros, rampas, escadas, estacionamentos, calçadas e outros, sempre com as dimensões e locações relativas;

b.4) indicação do movimento de terra, com demonstração de áreas de corte e aterro;

b.5) demonstrativo de compatibilidade dos Projetos Complementares, dos quais ele será a base;

b.6) Apresentar: Plantas de situação (1:500 – 1:1000), implantação e cobertura (1:200), Plantas dos pavimentos, cortes (mínimo 02), elevações (todas) (1:100), inclusive áreas e instalações auxiliares como reservatórios de água, lixo, GLP, estacionamentos, áreas verdes.

b.7) Deverá apresentar soluções claras de ocupação dos ambientes (layout), vãos e aberturas e dimensionamento básico de estruturas, com marcação clara dos eixos de referência/modulação.

c) Projeto Legal (PL): de Aprovação na Prefeitura Municipal de Curitiba, Corpo de Bombeiros, Vigilância Sanitária, Licenciamento Ambiental e demais órgãos públicos competentes que sejam necessários. Sugerimos que a contratada proceda

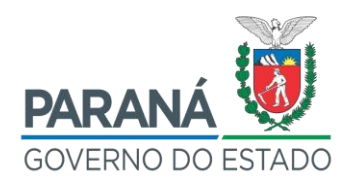

ANEXO 8: ESPECIFICAÇÕES PARA CONTRATAÇÃO DE PROJETO ARQUITETÔNICO verificações prévias de compatibilidade com legislação e posturas, nas etapas anteriores.

d) Projeto Executivo: consiste na representação completa do projeto de Arquitetura, que deverá conter, de forma clara e precisa, todos os detalhes construtivos e indicações necessárias à perfeita interpretação dos elementos para a execução dos serviços e obras, incluindo o orçamento detalhado, fundamentado em quantitativos de serviços e fornecimentos perfeitamente especificados, e indicações necessárias à fixação dos prazos de execução. O Projeto Executivo deve ser representado graficamente por desenhos de Plantas, cortes, fachadas e ampliações de áreas molhadas ou especiais, em escala conveniente, e em tamanho de papel que permita fácil manuseio na obra. Os detalhes de elementos da edificação e de seus componentes construtivos poderão ser apresentados em cadernos anexos, constando sua representação gráfica, de conformidade com a Norma NBR 6492 - Representação de Projetos de Arquitetura, especificações, critérios de execução, recebimento e medição, podendo ser padrões. Devem constar no mínimo os seguintes itens e estar graficamente representados:

d.1) A implantação do edifício, onde constem:

- A orientação da Planta com a indicação do Norte verdadeiro ou magnético e as geratrizes da implantação;

- A representação do terreno, com as características planialtimétricas, compreendendo medidas e ângulos dos lados e curvas de nível, e localização de árvores, postes, hidrantes e outros elementos construídos, existentes;

- As áreas de corte e aterro, com a localização e indicação da inclinação de taludes e arrimos;

- Os RN do levantamento topográfico;

- Os eixos das paredes externas das edificações, cotados em relação a referência preestabelecida e bem identificada;

- As cotas de nível do terrapleno das edificações e dos pontos significativos das áreas externas (calçadas, acessos, patamares, rampas e outros);

- A localização dos elementos externos, construídos, como estacionamentos,

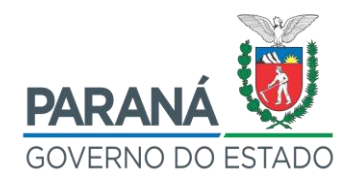

ANEXO 8: ESPECIFICAÇÕES PARA CONTRATAÇÃO DE PROJETO ARQUITETÔNICO construções auxiliares e outros.

d.2) o edifício (representados um a um), compreendendo:

- Plantas de todos os pavimentos, com destino e medidas internas de todos os compartimentos, espessura de paredes, material e tipo de acabamento, e indicações de cortes, elevações, ampliações e detalhes;

- Dimensões e cotas relativas de todas as aberturas, vãos de portas e janelas, altura dos peitorais e sentido de abertura;

- Escoamento das águas, a posição das calhas, condutores e beirais, reservatórios, "domos", rufos e demais e elementos, inclusive tipo de impermeabilização, juntas de dilatação, aberturas e equipamentos, sempre com indicação de material e demais informações necessárias;

- Todas as elevações indicando aberturas e materiais de acabamento;

- Cortes das edificações onde fique demonstrado o pé direito dos compartimentos, alturas das paredes e barras impermeáveis, altura de platibandas, cotas de nível de escadas e patamares, cotas de piso acabado, tudo sempre com indicação clara dos respectivos materiais de execução e acabamento;

- Impermeabilização de paredes e outros elementos de proteção contra a umidade;

- Ampliações, se for o caso, de áreas molhadas ou especiais, com indicação de equipamentos e aparelhos hidráulico-sanitários, indicando seu tipo e detalhes necessários;

- Esquadrias, o material componente, o tipo de vidro, fechaduras, fechos, dobradiças, o acabamento e o movimento das peças, sejam horizontais ou verticais;

- Todos os detalhes que se fizerem necessários para a perfeita compreensão da obra a executar, como coberturas, peças de concreto aparente, escadas, bancadas, balcões e outros planos de trabalho, armários, divisórias, equipamentos de segurança e todos os arremates necessários.

d.3) 04 (quatro) perspectivas imagens foto realísticas.

IV. **Projeto Layout de Mobiliário:** layout básico com indicação de mobiliário, equipamentos e elementos auxiliares.

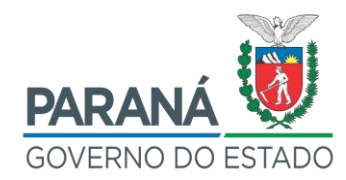

### ANEXO 8: ESPECIFICAÇÕES PARA CONTRATAÇÃO DE PROJETO ARQUITETÔNICO

V. **Projeto de Comunicação Visual:** conjunto de elementos gráficos que visa organizar e disciplinar a execução de sistemas de comunicação visual, de modo a orientar o usuário no espaço arquitetônico da edificação ou conjunto de edificações. Deverão ser observadas as seguintes condições específicas:

a) Sinalização Externa:

a.1) identificar os edifícios e seus acessos:

a.2) identificar cada edifício e o conjunto de edifícios;

a.3) identificar os acessos de pedestres e de veículos;

a.4) identificar as entradas de serviço;

a.5) identificar os acessos públicos e privativos de funcionários.

a.6) regulamentar a circulação de veículos;

a.7) verificar que as condições de leitura e visibilidade de textos e símbolos atendam às necessidades de pedestres e veículos;

a.8) considerar a necessidade de iluminação artificial para os elementos externos de sinalização de pedestres no caso de utilização noturna;

a.9) para sinalização de veículos utilizar preferencialmente material reflexivo.

a.10) levar em consideração na escolha dos materiais a ser utilizados:

- Técnica construtiva adequada à indústria, materiais e mão-de-obra locais;

- Aproveitamento dos materiais em suas dimensões de fabricação;

- Resistência dos materiais em função de sua exposição às intempéries;

- Facilidade de conservação, manutenção e reposição em função dos materiais escolhidos;

- Custo;

- Aspecto visual final (estética).

b) Sinalização interna:

b.1) fornecer elementos para orientação do usuário no edifício, de modo a:

- Verificar a necessidade de quadro geral de informações que identifique andares, departamentos, salas e outros (mapas-índice);

- Orientar o usuário no percurso, desde a entrada do edifício até o local desejado;

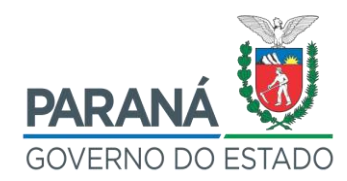

### ANEXO 8: ESPECIFICAÇÕES PARA CONTRATAÇÃO DE PROJETO ARQUITETÔNICO

- Sinalizar, através de signos direcionais, os pontos de decisão do usuário (cruzamentos de corredores, outros)

- Identificar cada ponto de interesse no edifício;

- Verificar a necessidade de numeração de pavimentos e de salas, identificação de equipamentos de segurança, saídas de emergência e outros;

- Fazer com que as condições de leitura e visibilidade das mensagens sejam facilitadas pelo correto posicionamento e dimensionamento de textos e símbolos, verificando também se a iluminação normal do edifício atende às necessidades dos elementos de sinalização.

b.2) a escolha de materiais a serem utilizados deverá levar em consideração os mesmos critérios enunciados para sinalização externa;

b.3) é conveniente que tanto o sistema de informação como o material utilizado em seus elementos sejam flexíveis e estudados de modo a permitir modificações e ampliações em função de normais mudanças de setores, remanejamentos de salas e outros.

c) O Projeto Executivo de Comunicação Visual deverá conter no mínimo:

c.1) Plantas de implantação em escala 1:500 para um conjunto de edifícios, a escala 1:200 para um edifício, com a locação e identificação final dos elementos externos de sinalização;

c.2) Planta do pavimento com locação exata dos elementos de sinalização, escala 1:100 ou1:50;

c.3) elevações indicando a altura dos elementos;

c.4) desenho detalhado de cada elemento indicando, se for o caso, o modo de fixação, em escalas convenientes, assim como as relações com elementos elétricos ou de outros sistemas, se houver;

c.5) desenho do alfabeto a ser utilizado, indicando com clareza suas características gráficas e critérios de alinhamento e espaçamento de letras 1:1;

c.6) desenho de todos os símbolos, pictogramas e signos direcionais utilizados, em escala 1:1;

c.7) desenhos contendo a diagramação de associações de mensagens,

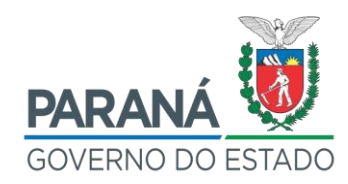

ANEXO 8: ESPECIFICAÇÕES PARA CONTRATAÇÃO DE PROJETO ARQUITETÔNICO escritas com signos direcionais, mensagens escritas com pictogramas, pictogramas com signos direcionais, e outras;

c.8) Memorial Descritivo, especificações e relatório técnico, que inclua o manual de utilização do sistema proposto;

c.9) as planilhas de quantificação;

VI. **Projeto de Impermeabilização:** de acordo com a norma NBR 9575:2003, o projeto de impermeabilização compõe-se de um conjunto de informações gráficas e descritivas que definem integralmente as características de todos os sistemas de impermeabilização empregados em uma dada construção, de forma a orientar sua execução. Em compatibilidade e complementação ao Projeto Arquitetônico, deve apresentar as Plantas de localização e identificação das impermeabilizações, bem como dos locais de detalhamento construtivo com a representação dos detalhes genéricos e específicos que descrevam graficamente todas as soluções de impermeabilização projetadas para as cisternas, caixas d'água, muros de arrimo, lajes impermeabilizadas, canteiros, banheiros, baldrames, juntas de dilatação, etc., que sejam necessários para a perfeita execução destas. Também deve apresentar o Memorial Descritivo dos materiais e procedimentos de execução.

VII. Os projetos devem vir acompanhados de:

a) Memorial Descritivo;

b) Caderno de Especificações;

c) Relação quantitativa de materiais e serviços;

d) Cálculos (conforme o caso);

e) Declaração de Liberação do Direito Autoral (conforme modelo disposto na Instrução Normativa nº 001 de 04 de julho de 2013);

f) RRT e/ou ART dos respectivos serviços, quitada, com comprovante de pagamento;

g) A aprovação dos projetos e obtenções de licenças é de responsabilidade da contratada;

OBS.: Mesmo que o encaminhamento para aprovação formal nas diversas instituições de fiscalização e controle não seja realizado diretamente pelo autor do

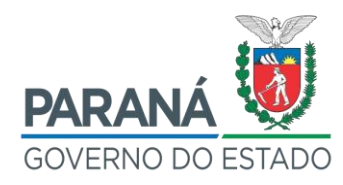

ANEXO 8: ESPECIFICAÇÕES PARA CONTRATAÇÃO DE PROJETO ARQUITETÔNICO

projeto, serão de sua responsabilidade as eventuais modificações necessárias à sua aprovação. Também deverá contemplar possíveis alterações na arquitetura e toda e qualquer solicitação oriunda por parte dos órgãos.

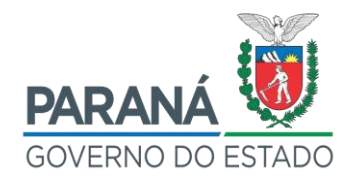

## ANEXO 9: MODELO DE ÓFICIO – SOLICITAÇÃO DE AVERBAÇÃO

### **MODELO DE ÓFICIO – SOLICITAÇÃO DE AVERBAÇÃO**

### Ofício n° XXX/XXXX Curitiba, X de XXXXXXX de XXXX

Senhor Titular.

Vimos solicitar de Vossa Senhoria a especial gentileza de averbar, em nome do **ESTADO DO PARANÁ** a Transcrição/Matrícula nº XXXX (em anexo) que está em nome da Fundação Educacional do Estado do Paraná – FUNDEPAR.

A Lei nº 9.663/91 transformou em Autarquias as Fundações Estaduais. O Decreto nº 1.776/92 transformou a Fundação Educacional do Paraná - FUNDEPAR em Instituto de Desenvolvimento Educacional do Paraná – FUNDEPAR. As Leis 15.466/07 e 15.604/07 constam que com a **extinção** da **FUNDEPAR** os imóveis passarão automaticamente para o **ESTADO DO PARANÁ**

Solicito o envio das cópias atualizadas com o Estado do Paraná como proprietário para o necessário cadastramento no sistema imobiliário estadual.

Se for de sua preferência, a cópia poderá ser enviada por e-mail: xxxxxxxxxxxxxxxxxxxxx.

Antecipando-lhe nosso agradecimento pela atenção que puder dispensar ao exposto, apresentamos a Vossa Senhoria, na oportunidade, nossos cordiais cumprimentos.

## **Nome do Dirigente da Unidade Cargo**

Ilustríssimo Senhor **XXXXXXXXXXXXXX** Titular do Ofício de Registro de Imóveis Endereço **CEP** Município - PR

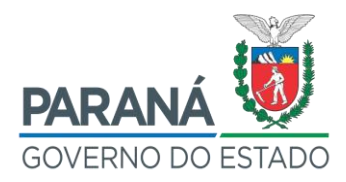

### **REFERÊNCIAS BIBLIOGRÁFICAS**

BRASIL. Lei 6.015/73, de 31 de dezembro de 1973. **Dispõe sobre os registros públicos, e dá outras providências.** Disponível em: [<http://www.planalto.gov.br/ccivil\\_03/leis/l6015compilada.htm>](http://www.planalto.gov.br/ccivil_03/leis/l6015compilada.htm), Acesso em 04 Dez. 2019.

BRASIL. Lei n° 6.216/75, de 30 de junho de 1975. **Introduz algumas alterações na Lei dos Registros Públicos.** Disponível em: [<http://www.planalto.gov.br/ccivil\\_03/LEIS/L6216.htm>](http://www.planalto.gov.br/ccivil_03/LEIS/L6216.htm), Acesso em 04 Dez. 2019.

BRASIL. Lei n° 6.688/79, de 17 de setembro de 1979. **Introduz alterações na Lei dos Registros Públicos, quanto às escrituras e partilhas, lavradas ou homologadas na vigência do Decreto nº 4.857, de 9 de novembro de 1939.**  Disponível em: [<http://www.planalto.gov.br/ccivil\\_03/LEIS/L6688.htm>](http://www.planalto.gov.br/ccivil_03/LEIS/L6688.htm), Acesso em 04 Dez. 2019.

BRASIL. Decreto nº 6.170, de 25 de julho de 2007. **Dispõe sobre as normas relativas às transferências de recursos da União mediante convênios e contratos de repasse, e dá outras providências.** Disponível em: [<http://www.planalto.gov.br/ccivil\\_03/\\_Ato2007-2010/2007/Decreto/D6170.htm>](http://www.planalto.gov.br/ccivil_03/_Ato2007-2010/2007/Decreto/D6170.htm), Acesso em 04 Dez. 2019.

CURITIBA. Lei nº 11.095, de 08 de julho 2004. **Dispõe sobre as normas que regulam a aprovação de projetos, o licenciamento de obras e atividades, a execução, manutenção e conservação de obras no município, e dá outras providências.** Disponível em: [<http://mid.curitiba.pr.gov.br/2010/00084620.pdf>](http://mid.curitiba.pr.gov.br/2010/00084620.pdf). Acesso em 04 Dez. 2019.

PARANÁ. Decreto nº 481, de 12 de fevereiro de 2015. **Estabelece obrigações aos órgãos da Administração Direta, Autárquica e Fundacional relativamente à averbação de alterações registrais de imóveis do Estado do Paraná.** Disponível em: [<https://www.legislacao.pr.gov.br/legislacao/pesquisarAto.do?action=exibir&cod](https://www.legislacao.pr.gov.br/legislacao/pesquisarAto.do?action=exibir&codAto=136311)  [Ato=136311>](https://www.legislacao.pr.gov.br/legislacao/pesquisarAto.do?action=exibir&codAto=136311) . Acesso em 04 Dez. 2019.

PARANÁ. Decreto nº 8.561, de 20 de dezembro de 2017. **Confere os incisos V, VI, XVIII e § único, todos do art. 87 da Constituição Estadual.** Disponível em: [<https://www.legislacao.pr.gov.br/legislacao/exibirAto.do?action=iniciarProcesso&co](https://www.legislacao.pr.gov.br/legislacao/exibirAto.do?action=iniciarProcesso&codAto=188266&codItemAto=1176956) [dAto=188266&codItemAto=1176956>](https://www.legislacao.pr.gov.br/legislacao/exibirAto.do?action=iniciarProcesso&codAto=188266&codItemAto=1176956). Acesso em 04 Dez. 2019.

OLIANI, L. O. **Noções de Cadastro Territorial Multifinalitário – CTM**. CREA-PR, 2016.

TRIBUNAL DE JUSTIÇA DO PARANÁ. **Código de Normas Corregedoria-Geral da Justiça - Foro Extrajudicial - Instituído pelo Provimento nº 249/2013, Alterado e atualizado até o Provimento nº 286/2018**. Paraná, 2018.